## 潮定地点ごとの実測値の平均と推計平均値の比較

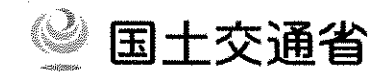

## 実測値の平均と推計平均値を比較すると、同等:地点(%)、推計平均値以上:地点(%)、推計平均値以下:地点(%)

#### ※実測値:各航空機が通過したときに発生した騒音の最大値 state and the company of the company of

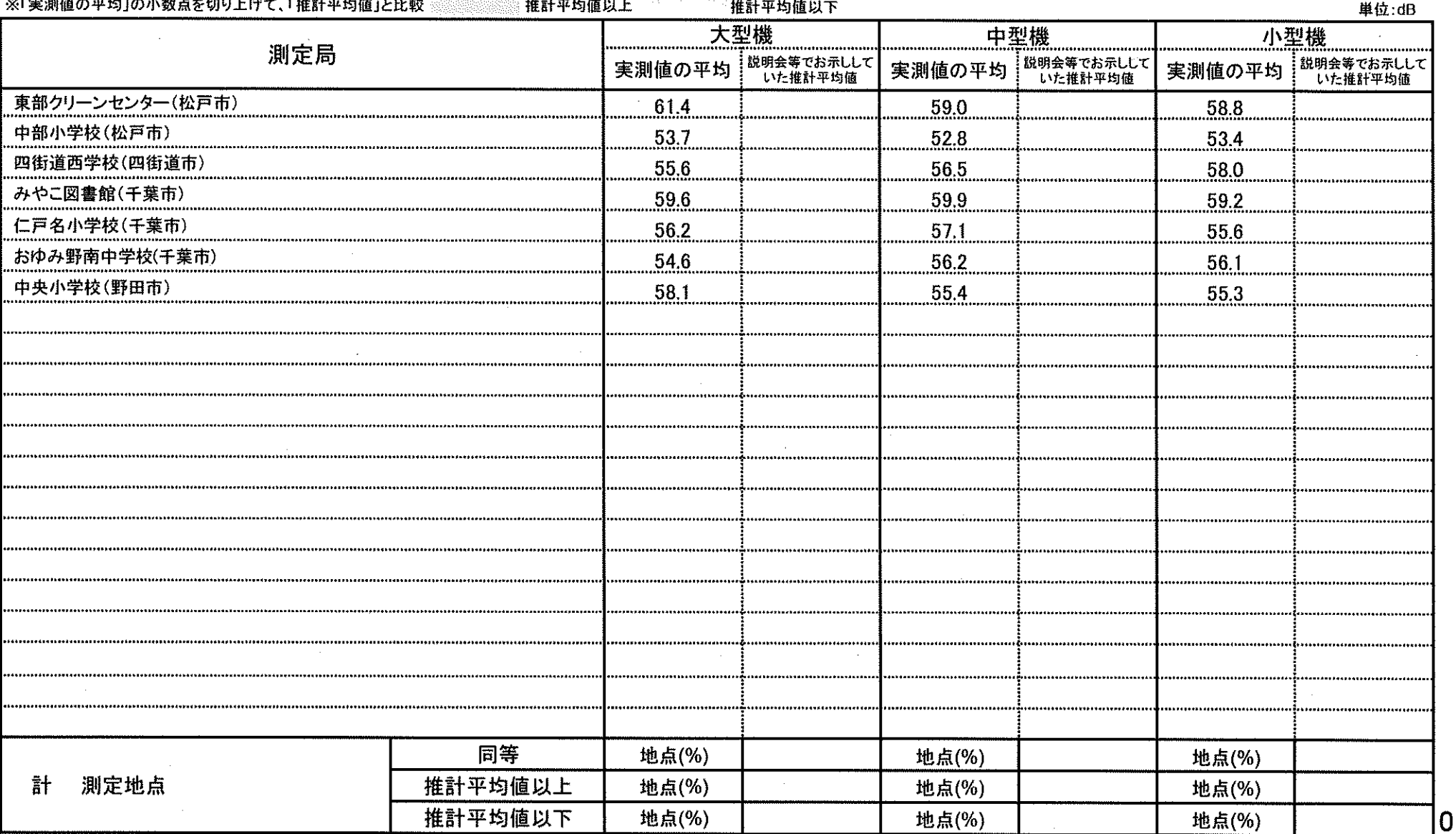

 $\sim$ 

## 【測定結果】松戸市東部クリーンセンター

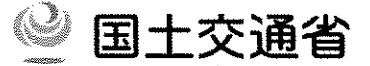

○飛行経路と測定地点の位置関係等

- ・C滑走路南風及び北風離陸経路付近に位置する。
- ・C滑走路南風新飛行経路着陸経路付近に位置する。
- ·B滑走路南風悪天時着陸経路の付近に位置する。

### ○実測値の分布

実測値 (各航空機が通過したときに発生した騒音の最大値) ごとにその発生回数をお示しすると、以下のとおり。

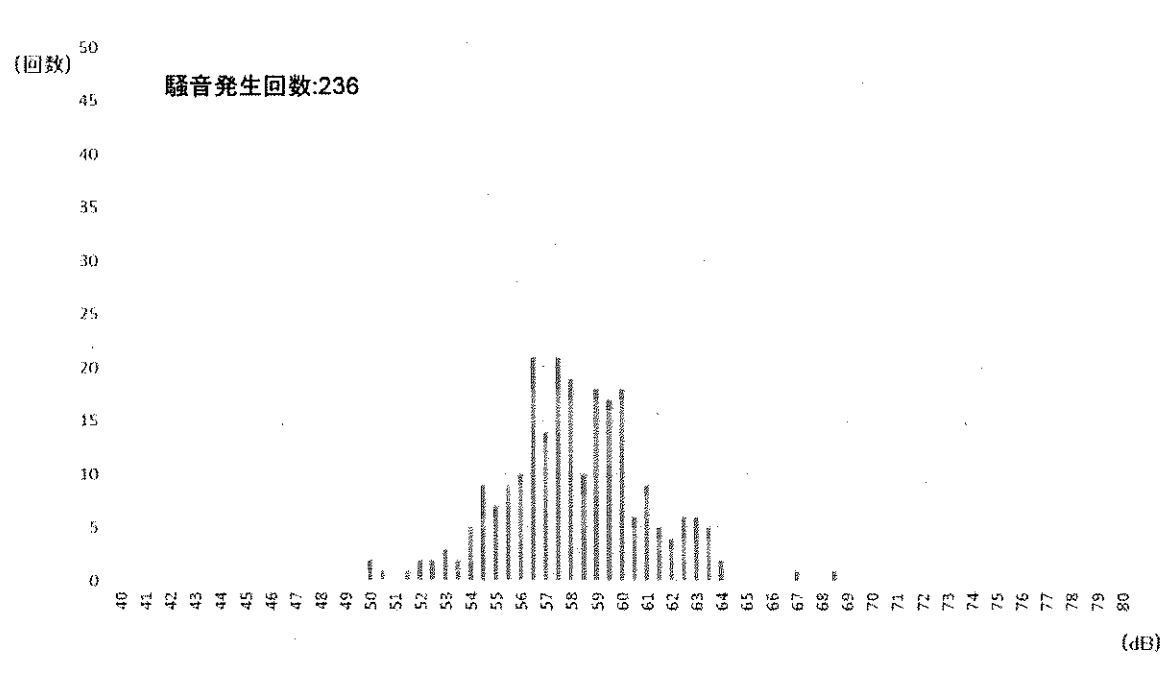

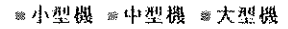

単位:dB

1

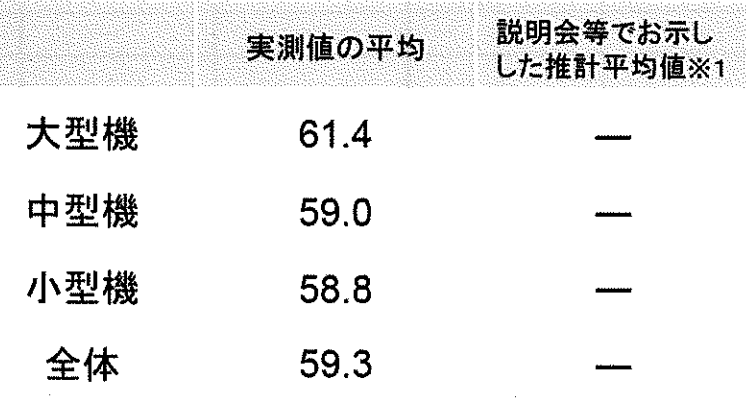

※1 住民説明会等でお示しした推計平均値のうち、本測定局におけ る想定高度や想定経路からの側方距離に対応する値

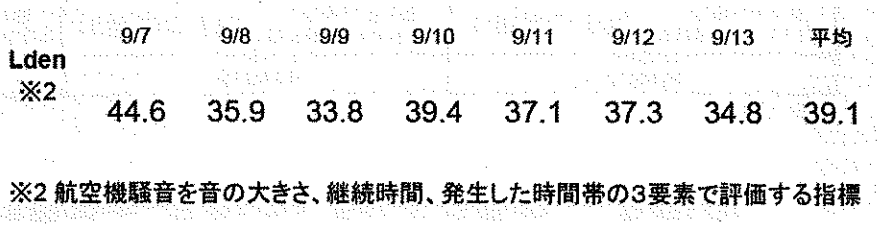

※3 実測値及びLdenの算出に当たっては、新飛行経路を飛行した航空機の騒音 以外の音は除いている。

# 【湘定結果】松戸市立中部小学校

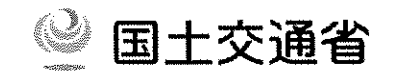

## ○飛行経路と測定地点の位置関係等

・C滑走路南風新飛行経路着陸経路付近に位置する。

・C滑走路南風離陸経路付近に位置する。

### ○実測値の分布

実測値(各航空機が通過したときに発生した騒音の最大値) ごとにその発生回数をお示しすると、以下のとおり。

単位:dB

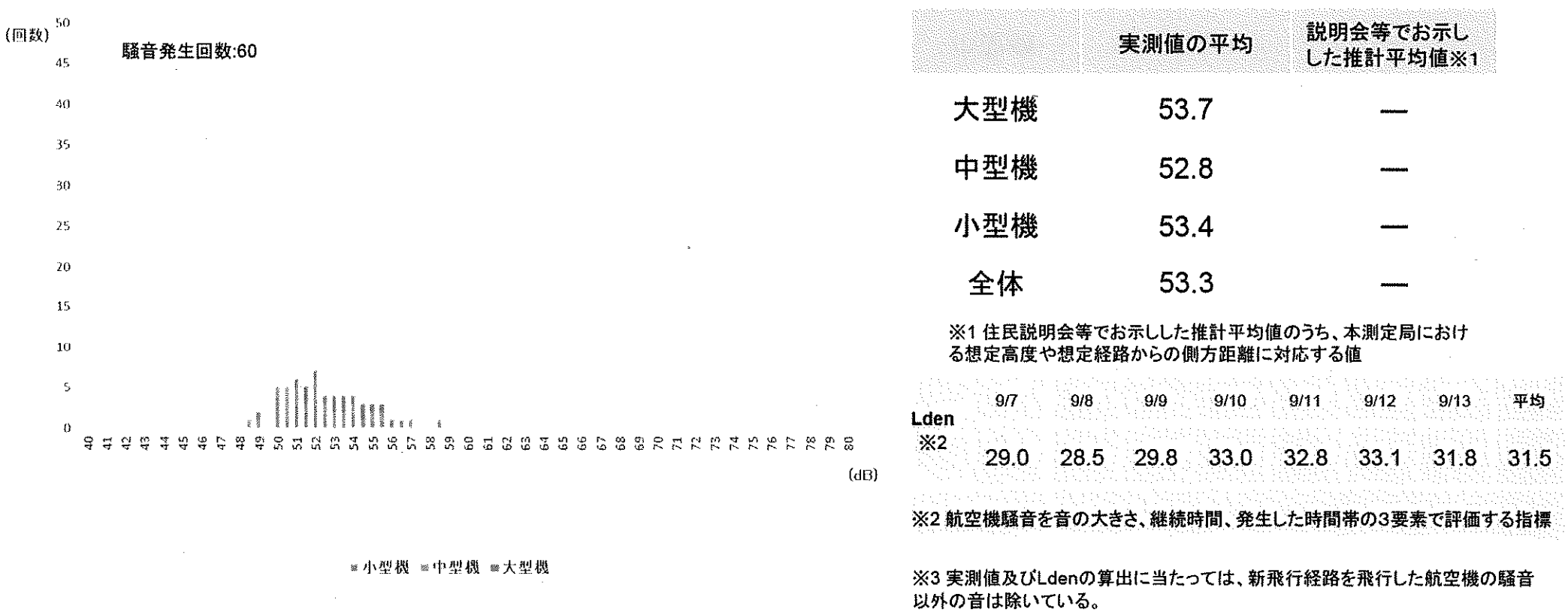

# 【測定結果】四街道市立四街道西中学校

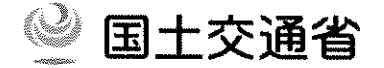

単位·dR

 $4404 - 44 - 1$ 

○飛行経路と測定地点の位置関係等

・B滑走路及びD滑走路南風晴天時着陸経路下付近に位置する。

・C滑走路及びA滑走路北風着陸経路下付近に位置する。

・B滑走路南風悪天時着陸経路の付近に位置する。

#### ○実測値の分布

実測値(各航空機が通過したときに発生した騒音の最大値) ごとにその発生回数をお示しすると、以下のとおり。

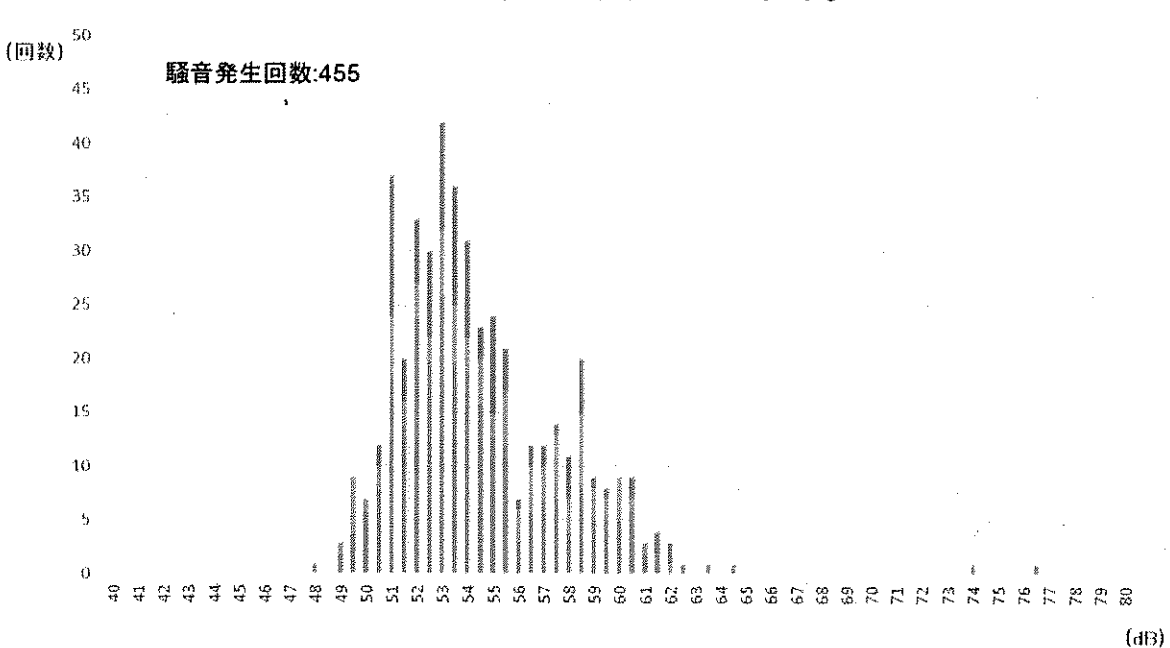

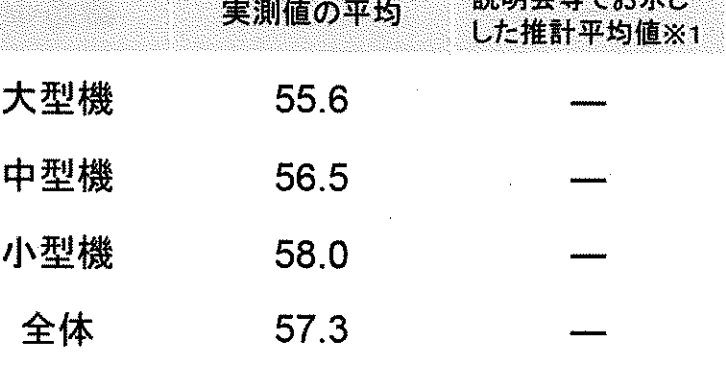

※1 住民説明会等でお示しした推計平均値のうち、本測定局におけ る想定高度や想定経路からの側方距離に対応する値

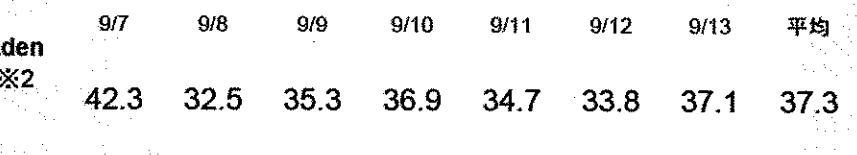

※2 航空機騒音を音の大きさ、継続時間、発生した時間帯の3要素で評価する指標

※3 実測値及びLdenの算出に当たっては、新飛行経路を飛行した航空機の騒音 以外の音は除いている。

■小型機 ■中型機 ■大型機

【測定結果】千葉市みやこ図書館

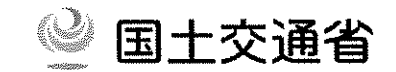

○飛行経路と測定地点の位置関係等

- ·B滑走路南風好天時着陸経路のほぼ直下に位置する。
- ・C滑走路及びA滑走路北風着陸経路付近に位置する。

### ○実測値の分布

実測値(各航空機が通過したときに発生した騒音の最大値) ごとにその発生回数をお示しすると、以下のとおり。

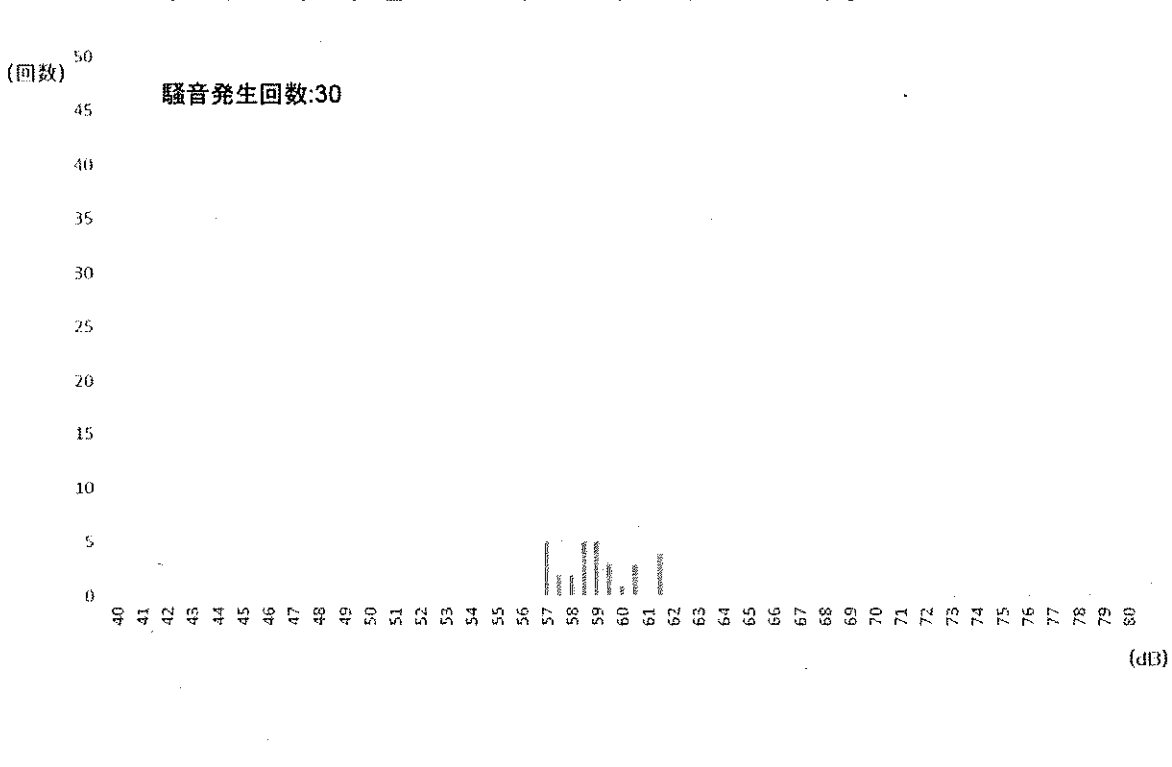

#### ■小型機 ◎中型機 ◎大型機

単位:dB

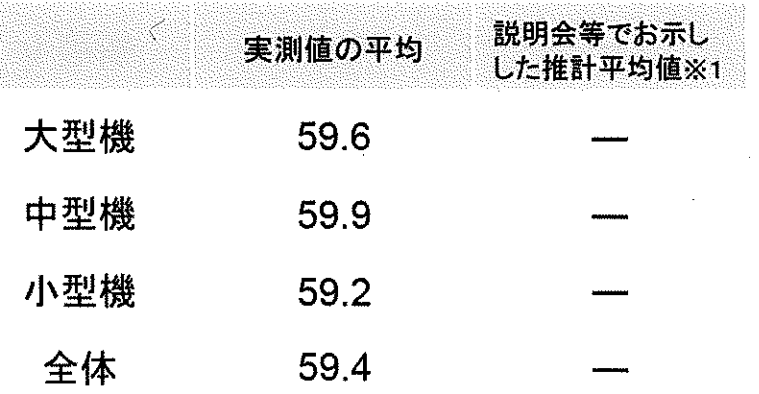

#### ※1 住民説明会等でお示しした推計平均値のうち、本測定局におけ る想定高度や想定経路からの側方距離に対応する値

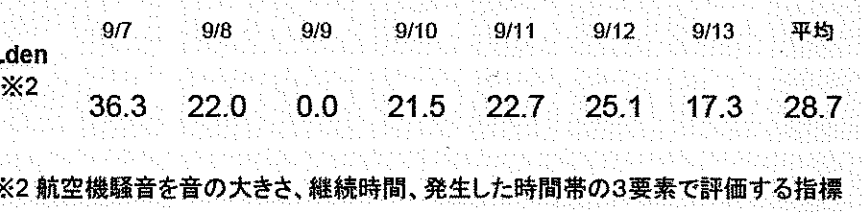

※3 実測値及びLdenの算出に当たっては、新飛行経路を飛行した航空機の騒音 以外の音は除いている。

# 【測定結果】于達市立仁户名小学校

○飛行経路と測定地点の位置関係等

騷音発生回数:171

- ·B滑走路南風好天時着陸経路の500m程度に位置する。
- ・C滑走路及びA滑走路北風着陸経路付近に位置する。

### ○実測値の分布

-50 (回数)

 $45$ 

40

२८

30

25

 $20$ 

 $\overline{15}$ 

 $10$ 

 $\rightarrow$ 

 $\Omega$  $\mathbb{R}$ 

実測値(各航空機が通過したときに発生した騒音の最大値) ごとにその発生回数をお示しすると、以下のとおり。

> 中型機 57.1 小型機 55.6 全体 56.1 ※1 住民説明会等でお示しした推計平均値のうち、本測定局におけ **乙相中宫庇丛相中级牧丸この側亡听姆一分丈士 乙店**

大型機

 $(d)$ 

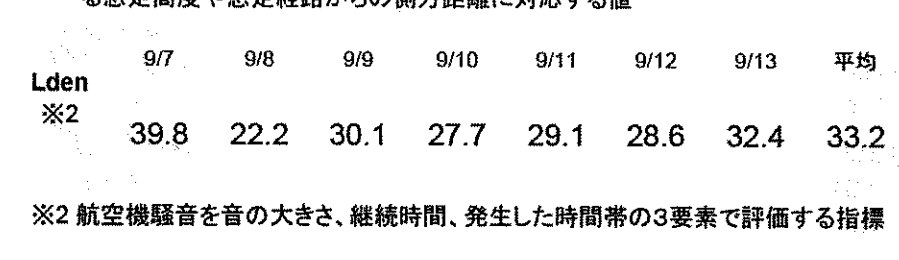

※3 実測値及びLdenの算出に当たっては、新飛行経路を飛行した航空機の騒音 以外の音は除いている。

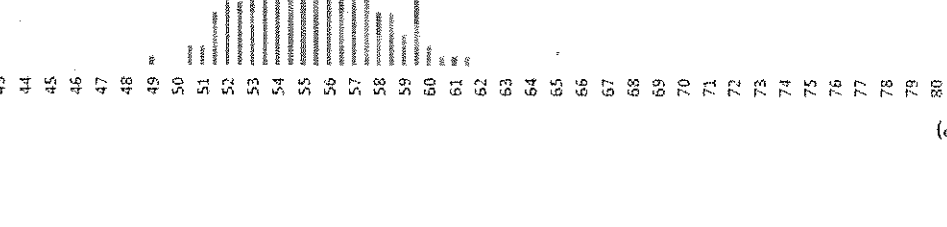

#### ※小型機 ※中型機 ※大型機

実測値の平均

56.2

単位:dB

説明会等でお示し

した推計平均値※1

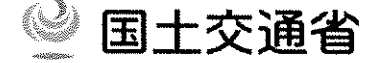

## 【測定結果】千葉市立おゆみ野南中学校

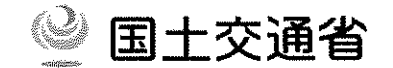

○飛行経路と測定地点の位置関係等

- ・B滑走路南風好天時着陸経路のほぼ直下に位置する。
- ・C滑走路及びA滑走路北風着陸経路付近に位置する。

#### ○実測値の分布

実測値(各航空機が通過したときに発生した騒音の最大値) ごとにその発生回数をお示しすると、以下のとおり。

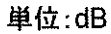

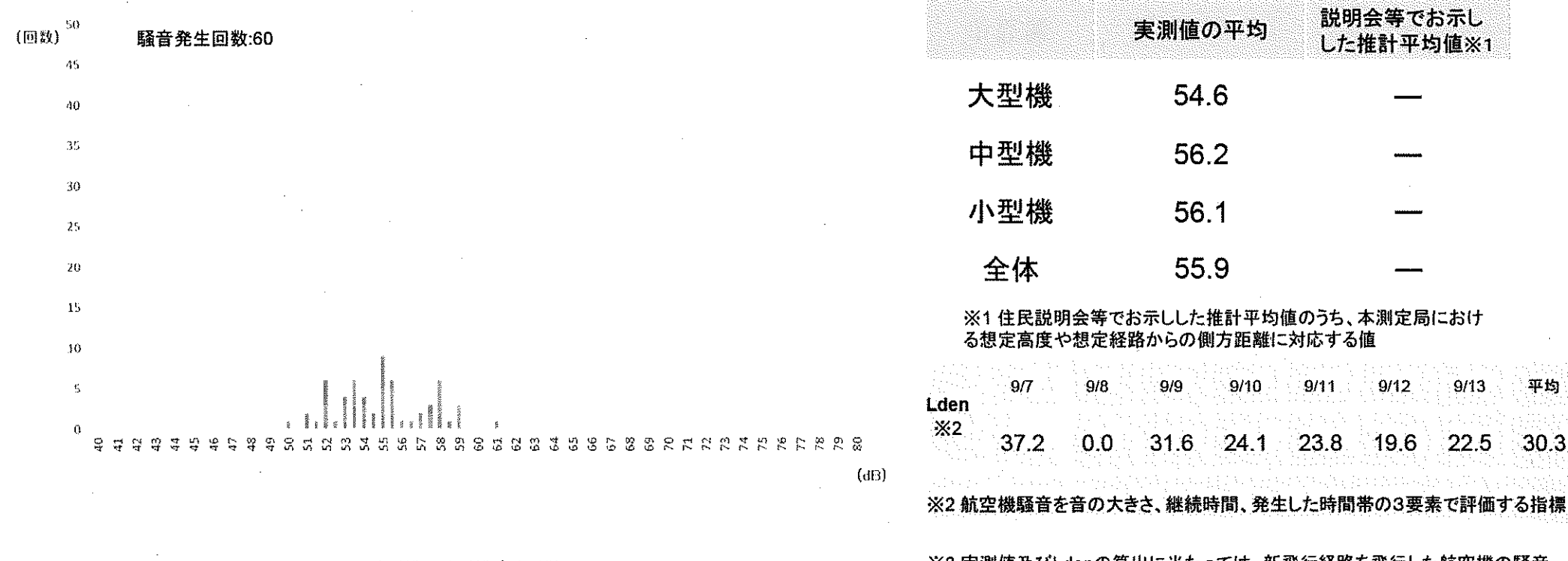

※3 実測値及びLdenの算出に当たっては、新飛行経路を飛行した航空機の騒音 以外の音は除いている。

※小型機 ※中型橋 ※大型機

平均

 $30.3$ 

# 【測定結果】野田市立中央小学校

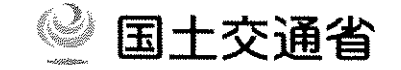

### ○飛行経路と測定地点の位置関係等

- ・C滑走路北風離陸経路付近に位置する。
- ・A滑走路新飛行経路南風着陸経路付近に位置する。

### ○実測値の分布

実測値(各航空機が通過したときに発生した騒音の最大値) ごとにその発生回数をお示しすると、以下のとおり。

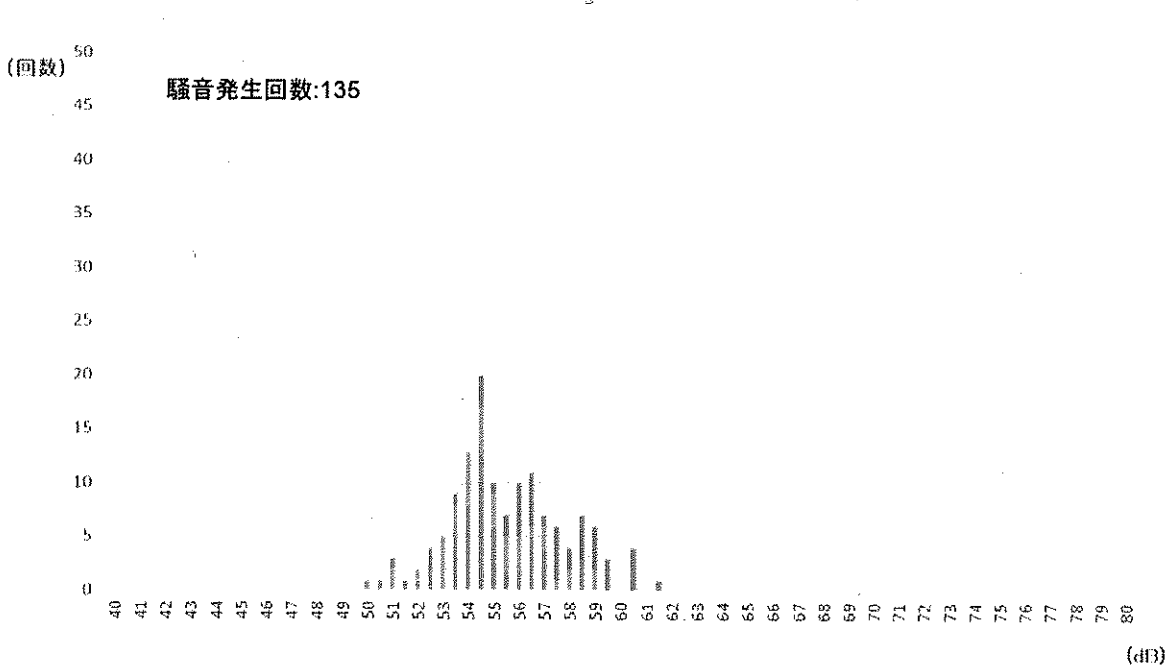

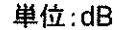

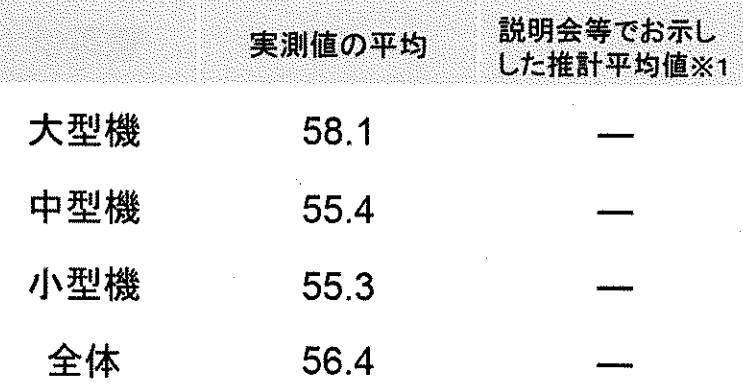

#### ※1 住民説明会等でお示しした推計平均値のうち、本測定局におけ る想定高度や想定経路からの側方距離に対応する値

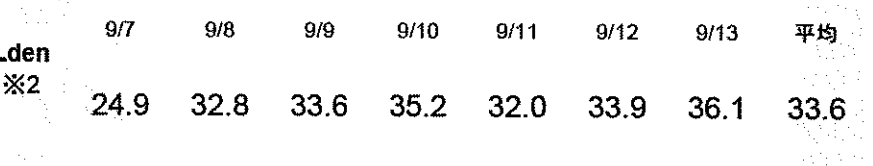

#### ※2 航空機騒音を音の大きさ、継続時間、発生した時間帯の3要素で評価する指標

※3 実測値及びLdenの算出に当たっては、新飛行経路を飛行した航空機の騒音 以外の音は除いている。

■小型機 ■中型機 ■大型機

# 測定地点ごとの実測値の平均と推計平均値の比較

※実測値:各航空機が通過したときに発生した騒音の最大値

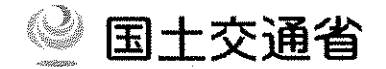

 $\Omega$ 

実測値の平均と推計平均値を比較すると、同等:地点(%)、推計平均値以上:地点(%)、推計平均値以下:地点(%)

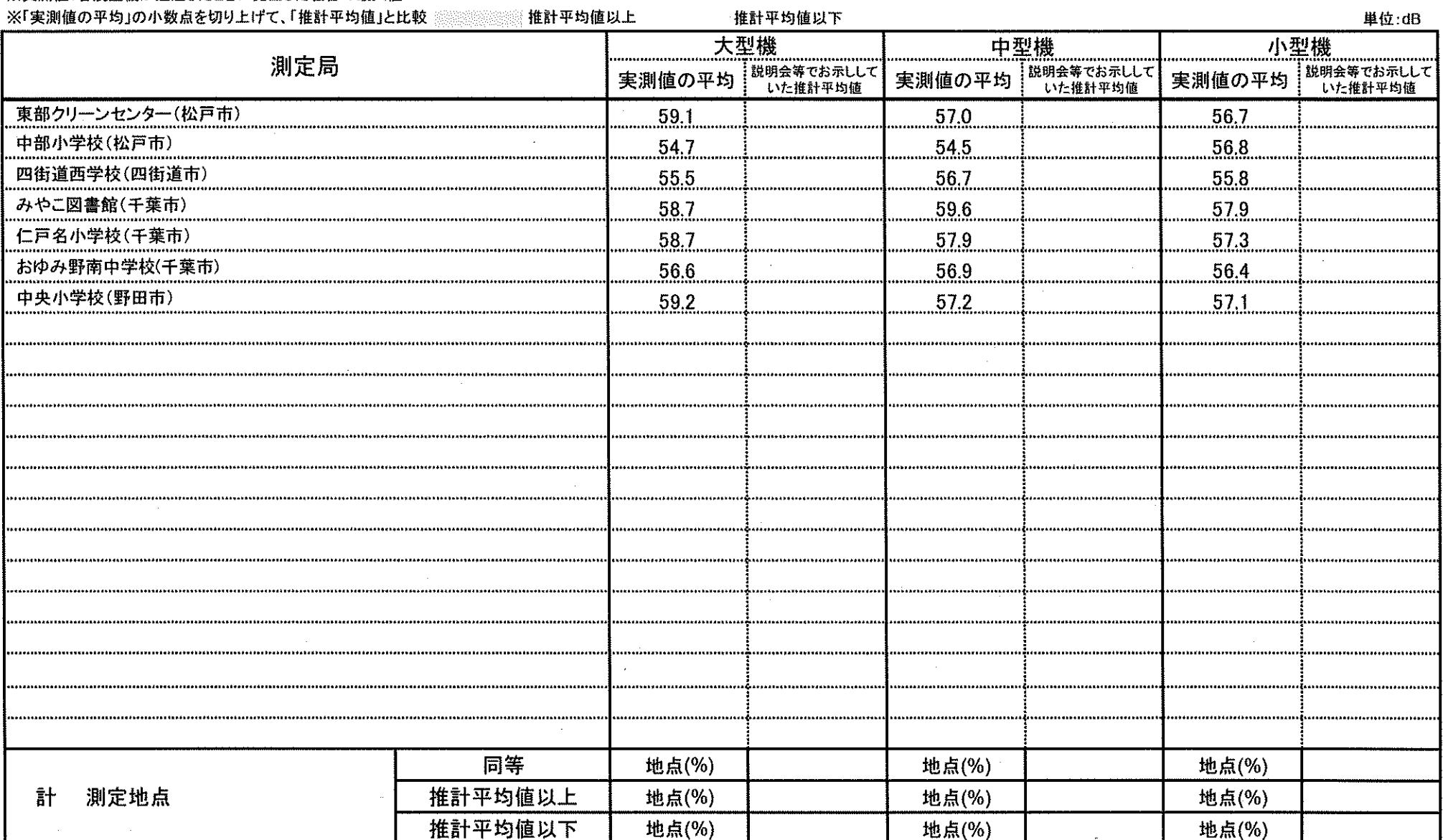

# 【測定結果】松戸市東部クリーンセンター

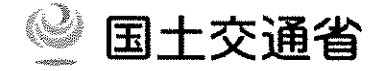

### ○飛行経路と測定地点の位置関係等

- ・C滑走路南風及び北風離陸経路付近に位置する。
- ・C滑走路南風新飛行経路着陸経路付近に位置する。
- ・B滑走路南風悪天時着陸経路の付近に位置する。

### ○実測値の分布

実測値 (各航空機が通過したときに発生した騒音の最大値) ごとにその発生回数をお示しすると、以下のとおり。

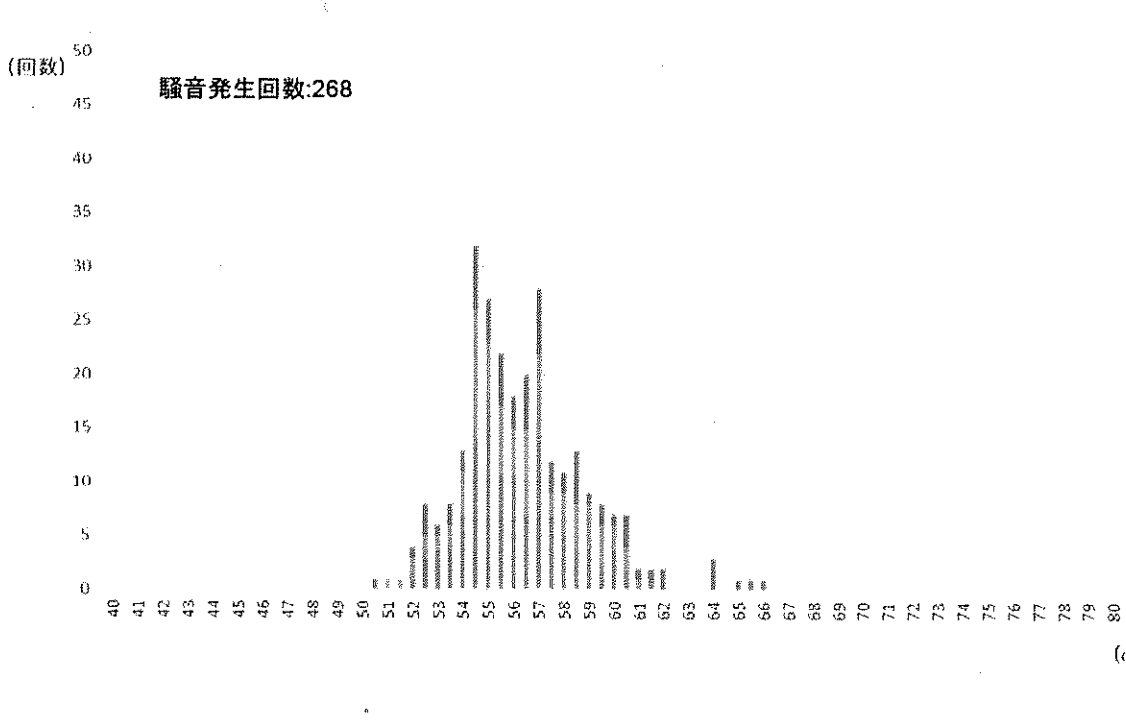

■小型機 ■ 中型機 ■ 大型機

単位:dB

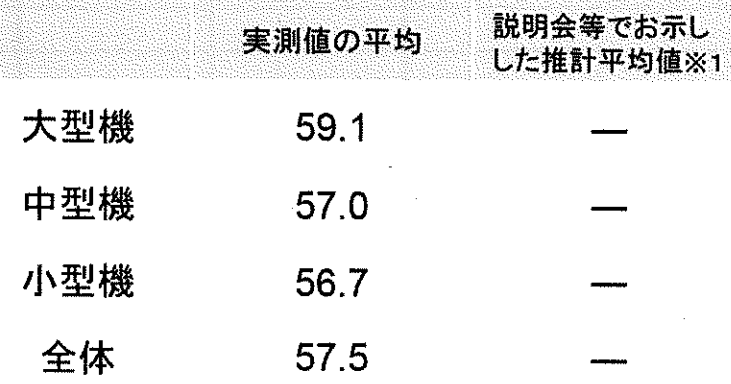

 $(dB)$ 

#### ※1 住民説明会等でお示しした推計平均値のうち、本測定局におけ る想定高度や想定経路からの側方距離に対応する値

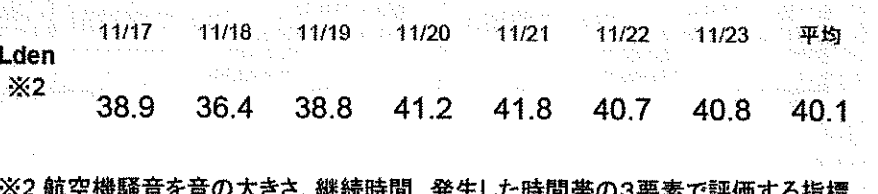

※3 実測値及びLdenの算出に当たっては、新飛行経路を飛行した航空機の騒音 以外の音は除いている。

# 【測定結果】松戸市立中部小学校

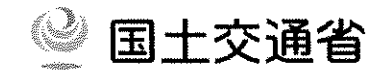

### ○飛行経路と測定地点の位置関係等

・C滑走路南風新飛行経路着陸経路付近に位置する。

・C滑走路南風離陸経路付近に位置する。

### ○実測値の分布

実測値(各航空機が通過したときに発生した騒音の最大値) ごとにその発生回数をお示しすると、以下のとおり。

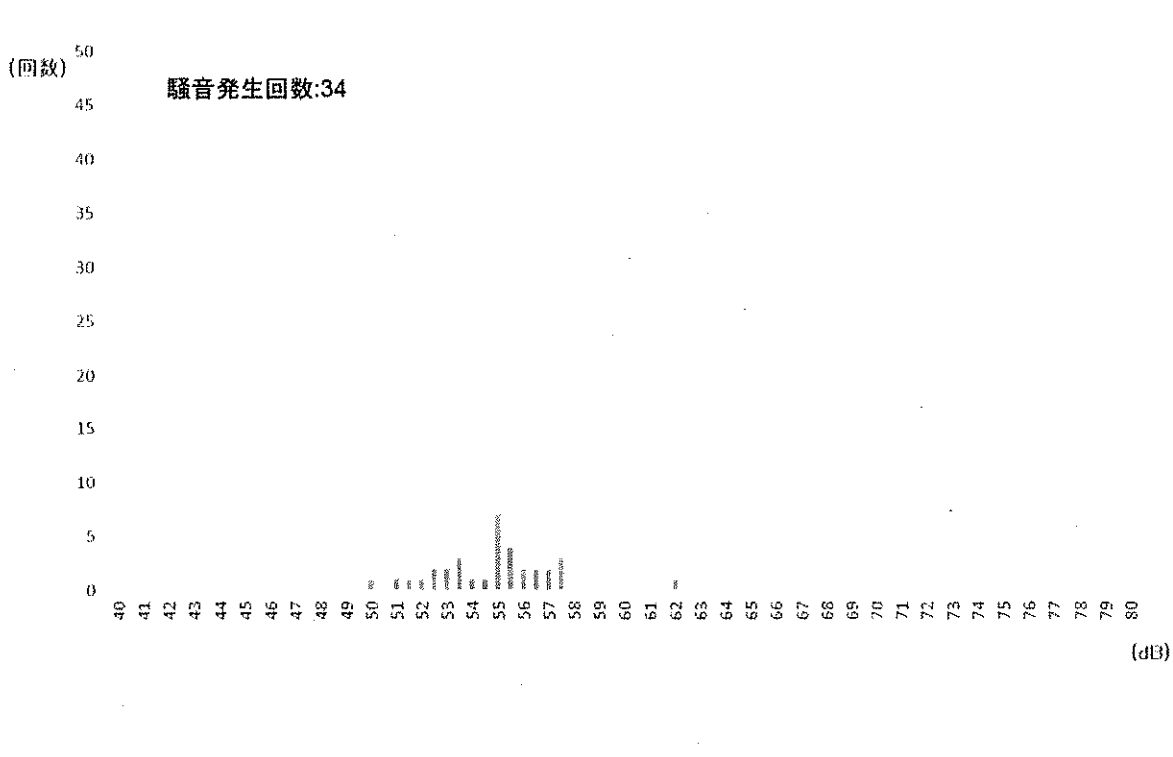

※小型機 ※中型機 ※大型機

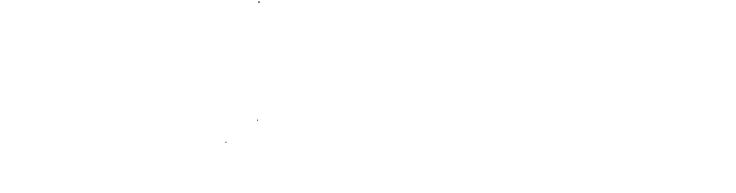

単位:dB

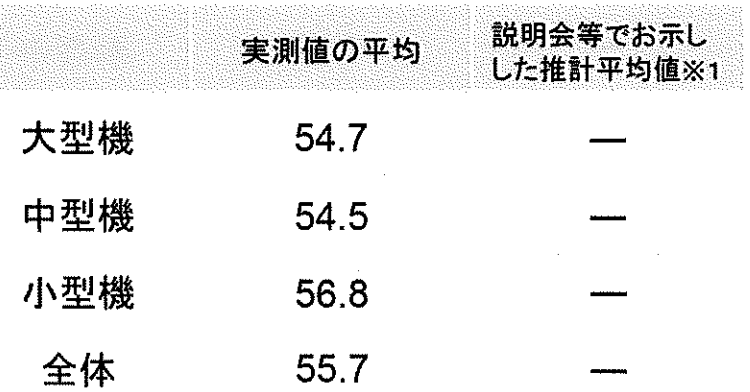

#### ※1 住民説明会等でお示しした推計平均値のうち、本測定局におけ る想定高度や想定経路からの側方距離に対応する値

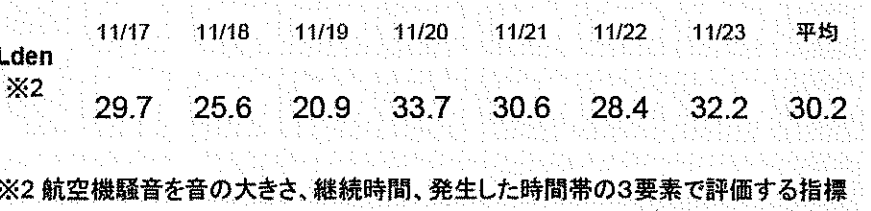

※3 実測値及びLdenの算出に当たっては、新飛行経路を飛行した航空機の騒音 以外の音は除いている。

# 【湘定結果】四街道市立四街道商中毕校

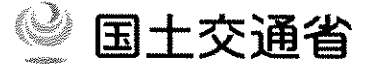

単位:dB

○飛行経路と測定地点の位置関係等

・B滑走路及びD滑走路南風晴天時着陸経路下付近に位置する。

・C滑走路及びA滑走路北風着陸経路下付近に位置する。

・B滑走路南風悪天時着陸経路の付近に位置する。

### ○実測値の分布

実測値(各航空機が通過したときに発生した騒音の最大値) ごとにその発生回数をお示しすると、以下のとおり。

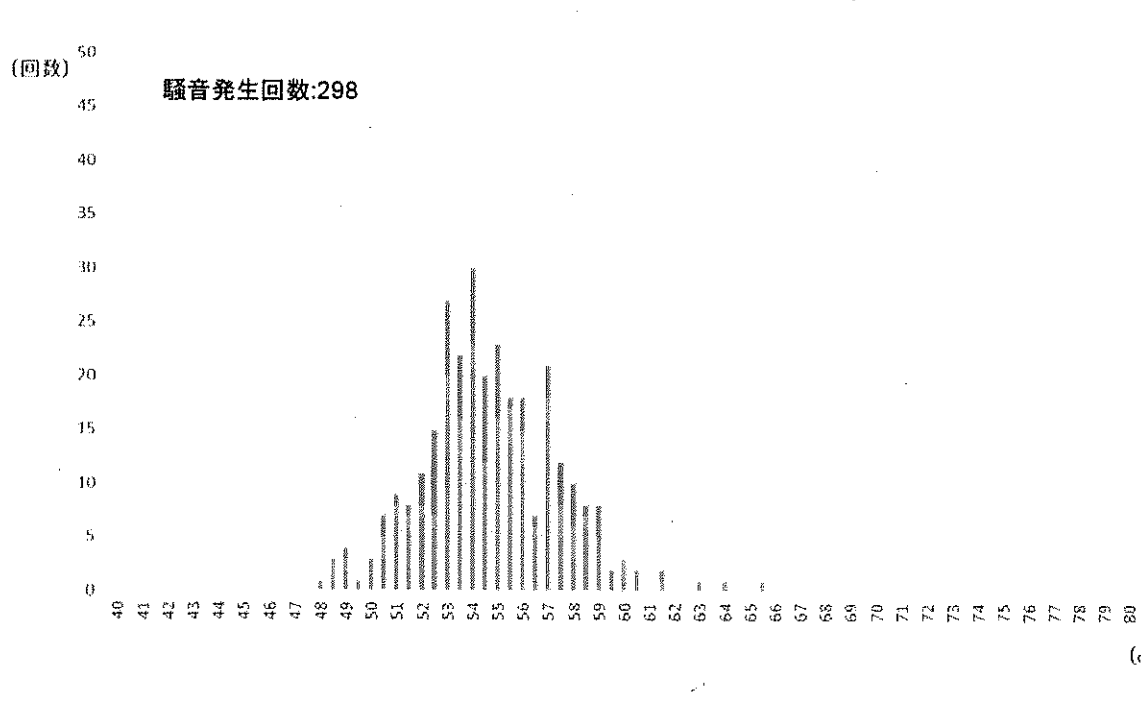

◎小型機 ◎中型機 ◎大型機

説明会等でお示し 実測値の平均 した推計平均値※1 大型機 55.5 中型機 56.7 小型機 558 全体 55.8

※1 住民説明会等でお示しした推計平均値のうち、本測定局におけ る想定高度や想定経路からの側方距離に対応する値

 $(d|3)$ 

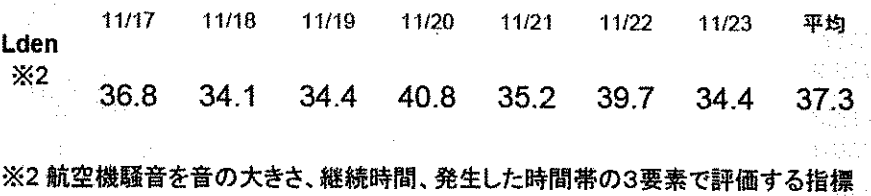

※3 実測値及びLdenの算出に当たっては、新飛行経路を飛行した航空機の騒音 以外の音は除いている。

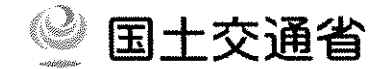

○飛行経路と測定地点の位置関係等

- · B滑走路南風好天時着陸経路のほぼ直下に位置する。
- · C滑走路及びA滑走路北風着陸経路付近に位置する。

### ○実測値の分布

実測値(各航空機が通過したときに発生した騒音の最大値) ごとにその発生回数をお示しすると、以下のとおり。

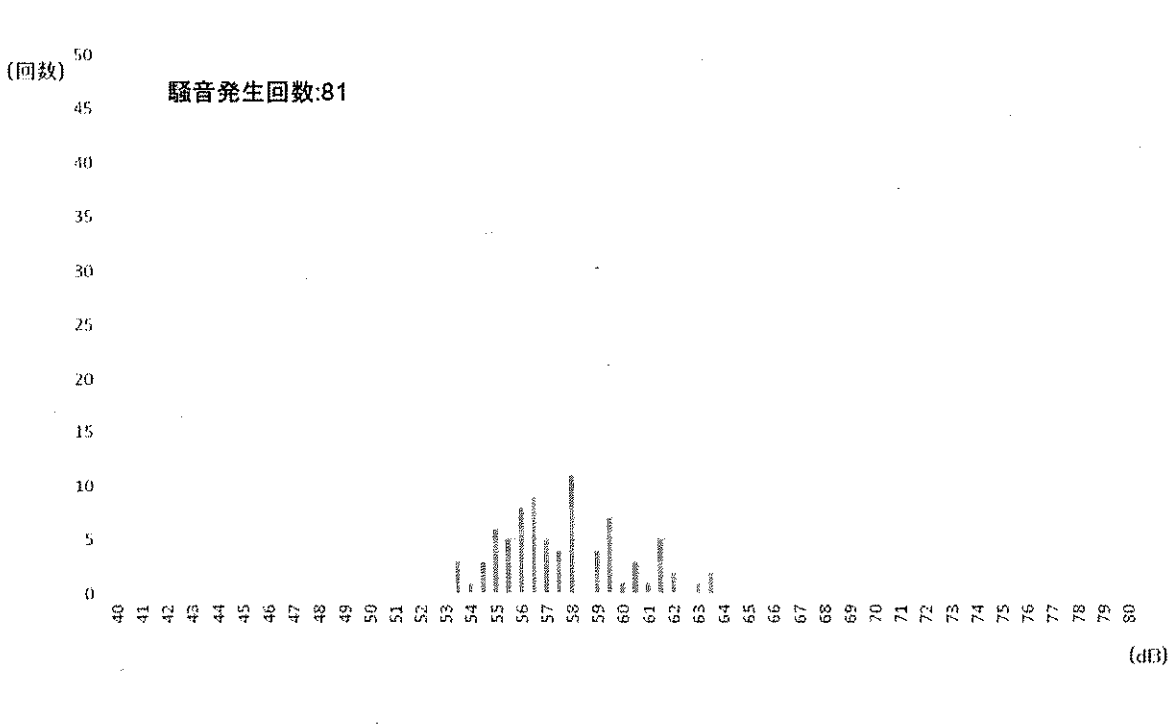

※小型機 ※中型機 ※大型機

单位:dB

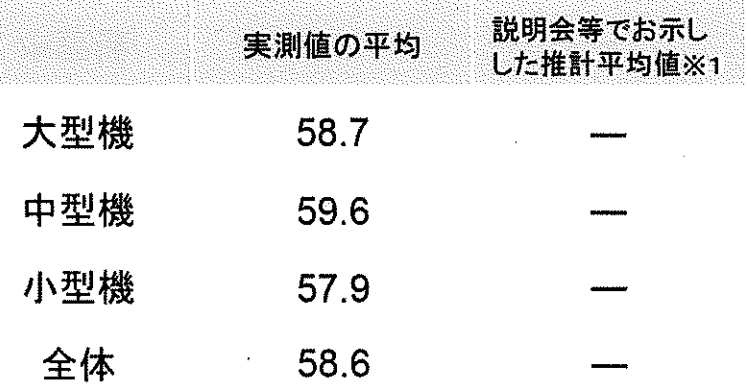

#### ※1 住民説明会等でお示しした推計平均値のうち、本測定局におけ る想定高度や想定経路からの側方距離に対応する値

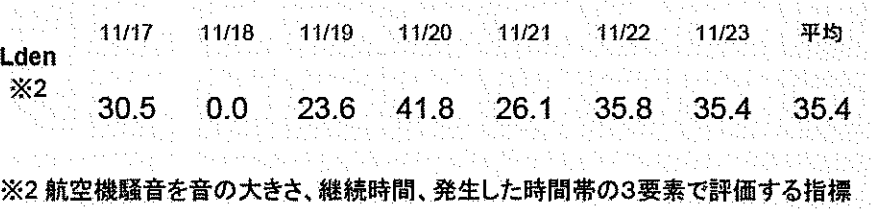

※3 実測値及びLdenの算出に当たっては、新飛行経路を飛行した航空機の騒音 以外の音は除いている。

# 【測定結果】千葉市立仁戸名小学校

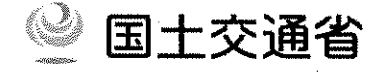

○飛行経路と測定地点の位置関係等

·B滑走路南風好天時着陸経路の500m程度に位置する。

・C滑走路及びA滑走路北風着陸経路付近に位置する。

## ○実測値の分布

実測値(各航空機が通過したときに発生した騒音の最大値) ごとにその発生回数をお示しすると、以下のとおり。

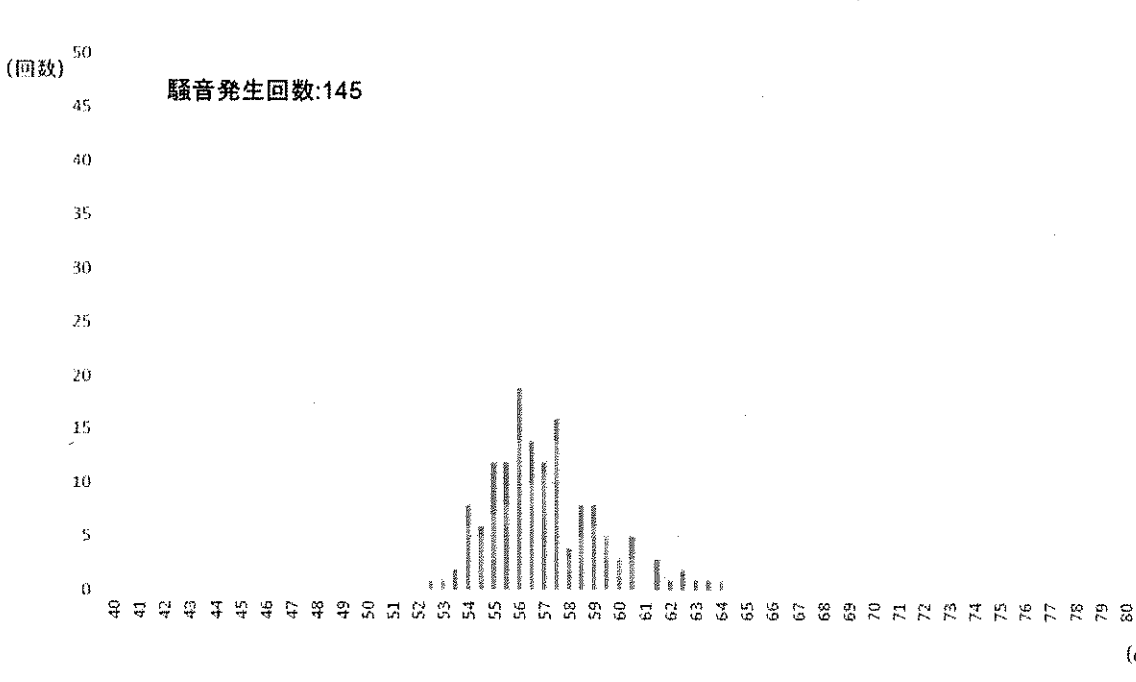

■小型機 ■中型機 ■大型機

単位:dB

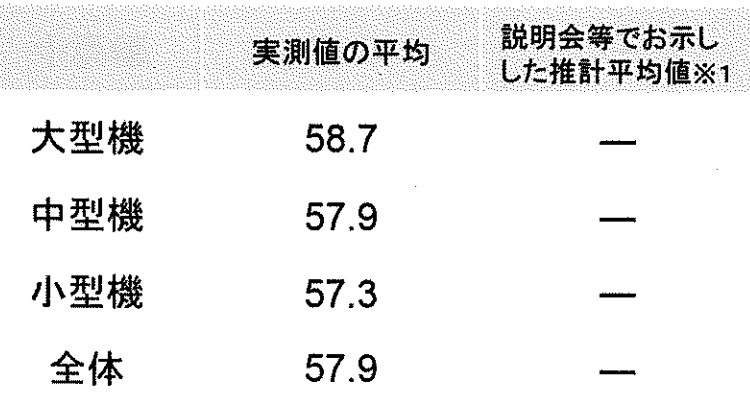

※1 住民説明会等でお示しした推計平均値のうち、本測定局におけ る想定高度や想定経路からの側方距離に対応する値

 $(dD)$ 

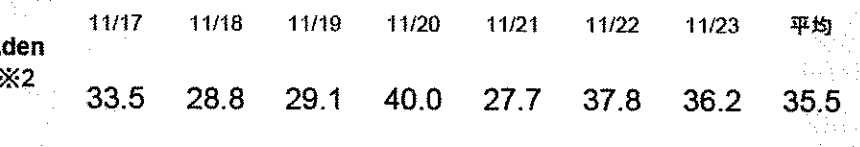

※2 航空機騒音を音の大きさ、継続時間、発生した時間帯の3要素で評価する指標

※3 実測値及びLdenの算出に当たっては、新飛行経路を飛行した航空機の騒音 以外の音は除いている。

## 【測定結果】千葉市立おゆみ野南中学校

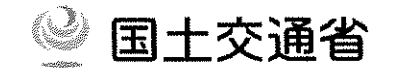

#### ○飛行経路と測定地点の位置関係等

・B滑走路南風好天時着陸経路のほぼ直下に位置する。

・C滑走路及びA滑走路北風着陸経路付近に位置する。

#### ○実測値の分布

実測値(各航空機が通過したときに発生した騒音の最大値) ごとにその発生回数をお示しすると、以下のとおり。

※小型機 ※中型機 ※大型機

単位:dB

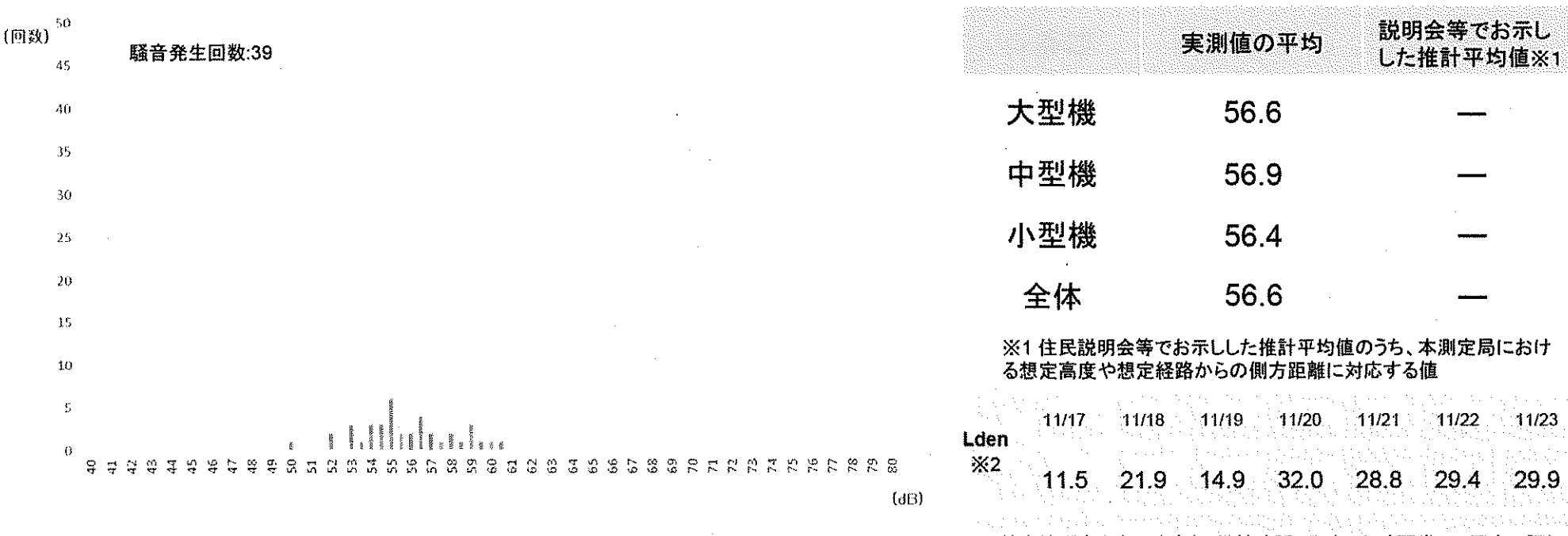

※2 航空機騒音を音の大きさ、継続時間、発生した時間帯の3要素で評価する指標

※3 実測値及びLdenの算出に当たっては、新飛行経路を飛行した航空機の騒音 以外の音は除いている。

6

平均

28.0

# 【測定結果】野田市立中央小学校

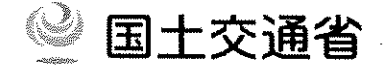

単位:dB

## ○飛行経路と測定地点の位置関係等

- ・C滑走路北風離陸経路付近に位置する。
- ·A滑走路新飛行経路南風着陸経路付近に位置する。

### ○実測値の分布

実測値(各航空機が通過したときに発生した騒音の最大値) ごとにその発生回数をお示しすると、以下のとおり。

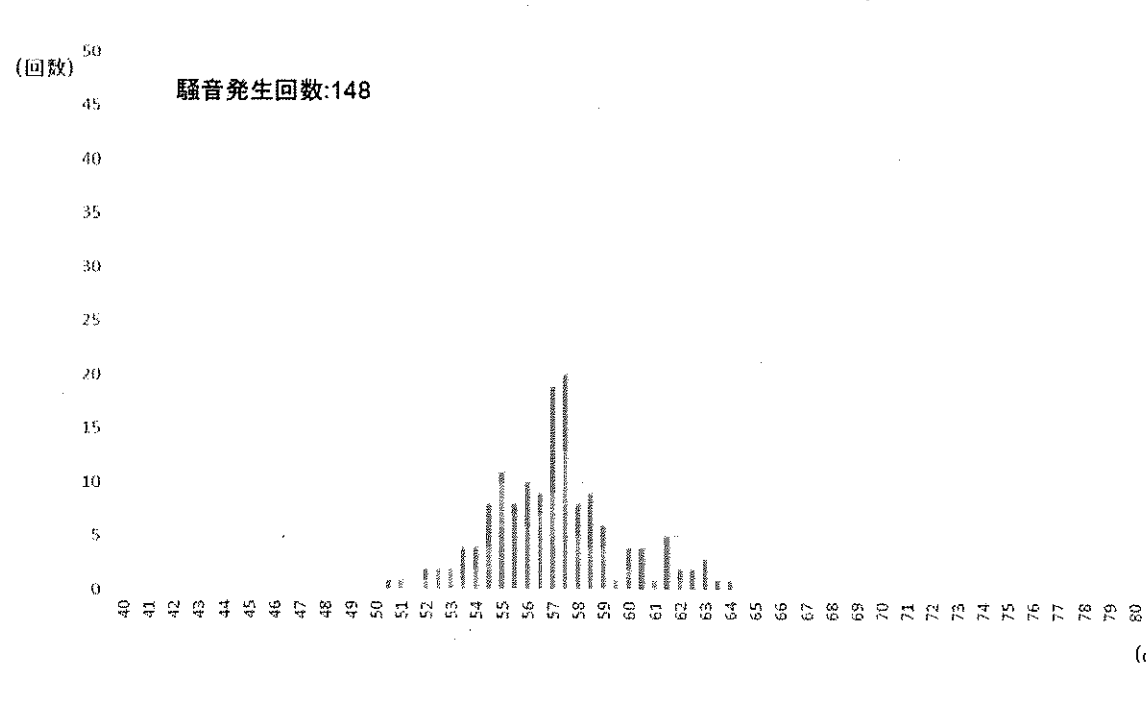

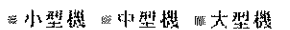

説明会等でお示し 実測値の平均 Lた推計平均値※1 大型機 59.2 中型機 57.2 小型機 57.1

※1 住民説明会等でお示しした推計平均値のうち、本測定局におけ る想定高度や想定経路からの側方距離に対応する値

58.1

全体

 $(dD)$ 

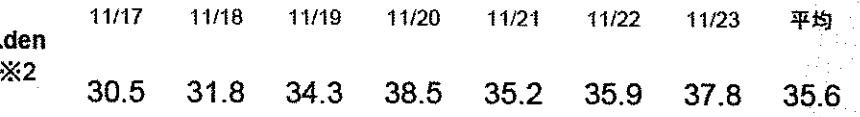

#### ※2 航空機騒音を音の大きさ、継続時間、発生した時間帯の3要素で評価する指標

※3 実測値及びLdenの算出に当たっては、新飛行経路を飛行した航空機の騒音 以外の音は除いている。

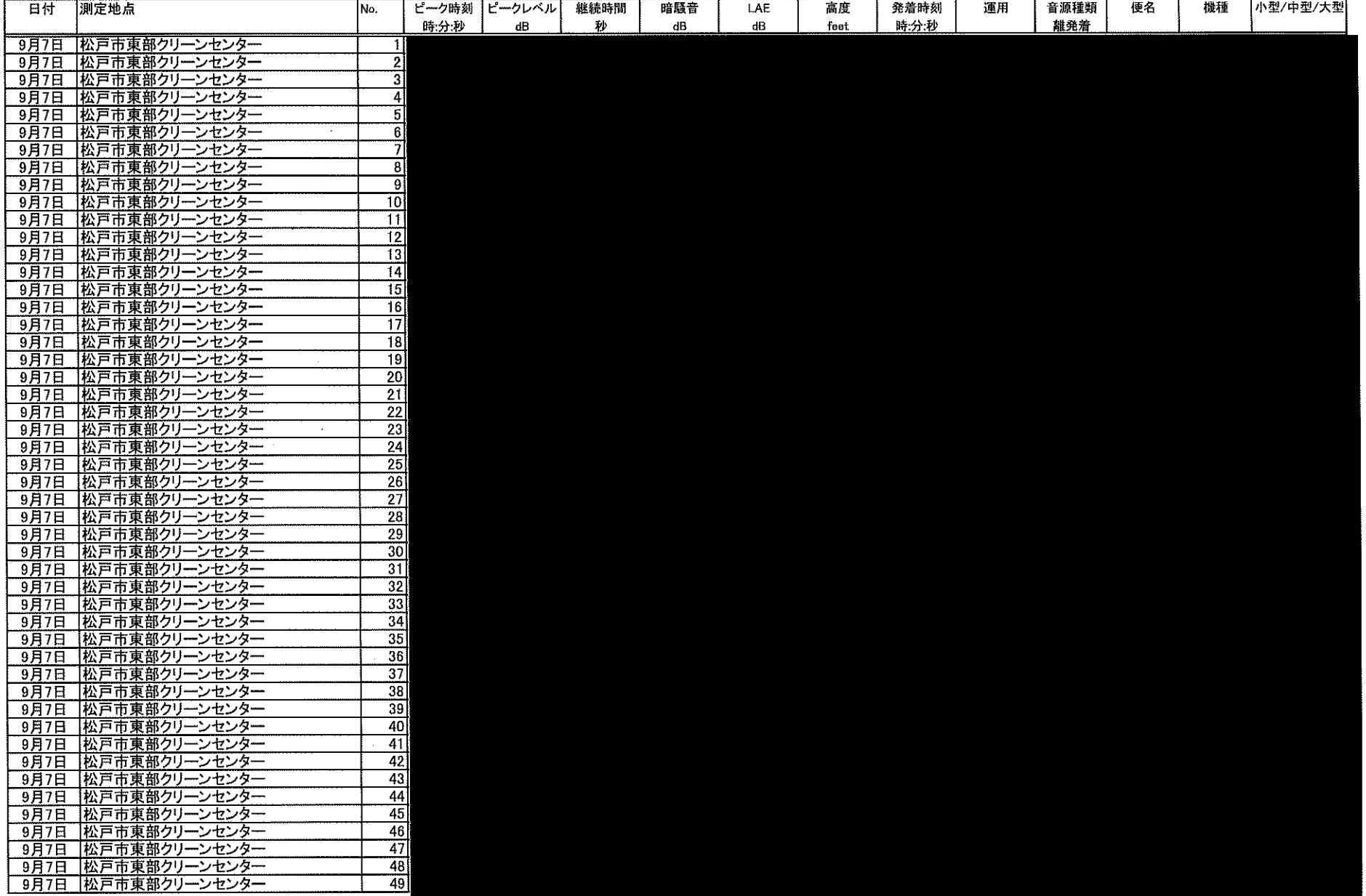

 $\sim 10^{-1}$ 

 $\sim 10^{-1}$ 

 $\sim 10^7$ 

 $\sim 1000$ 

 $\sim$ 

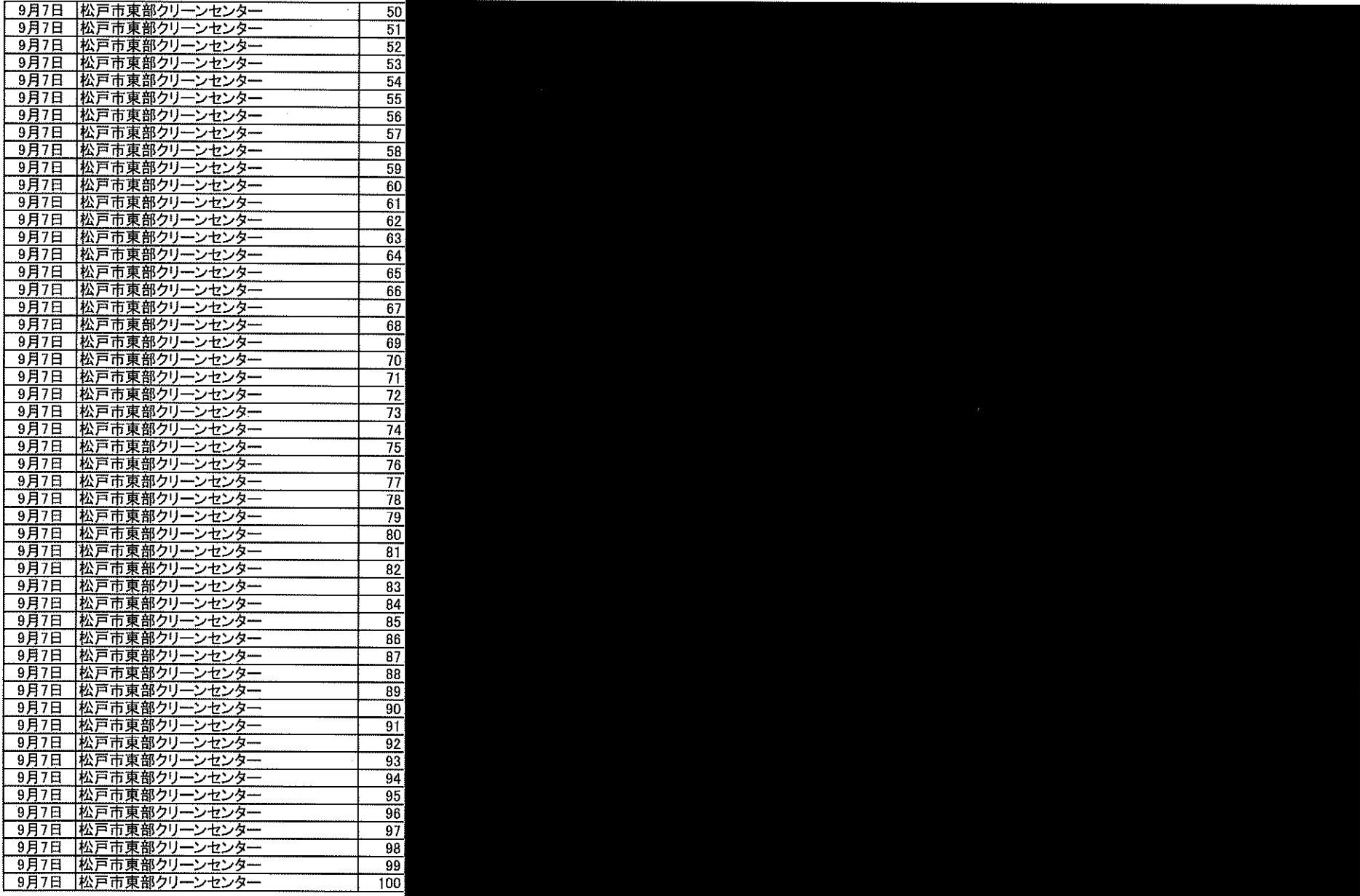

 $\sim$ 

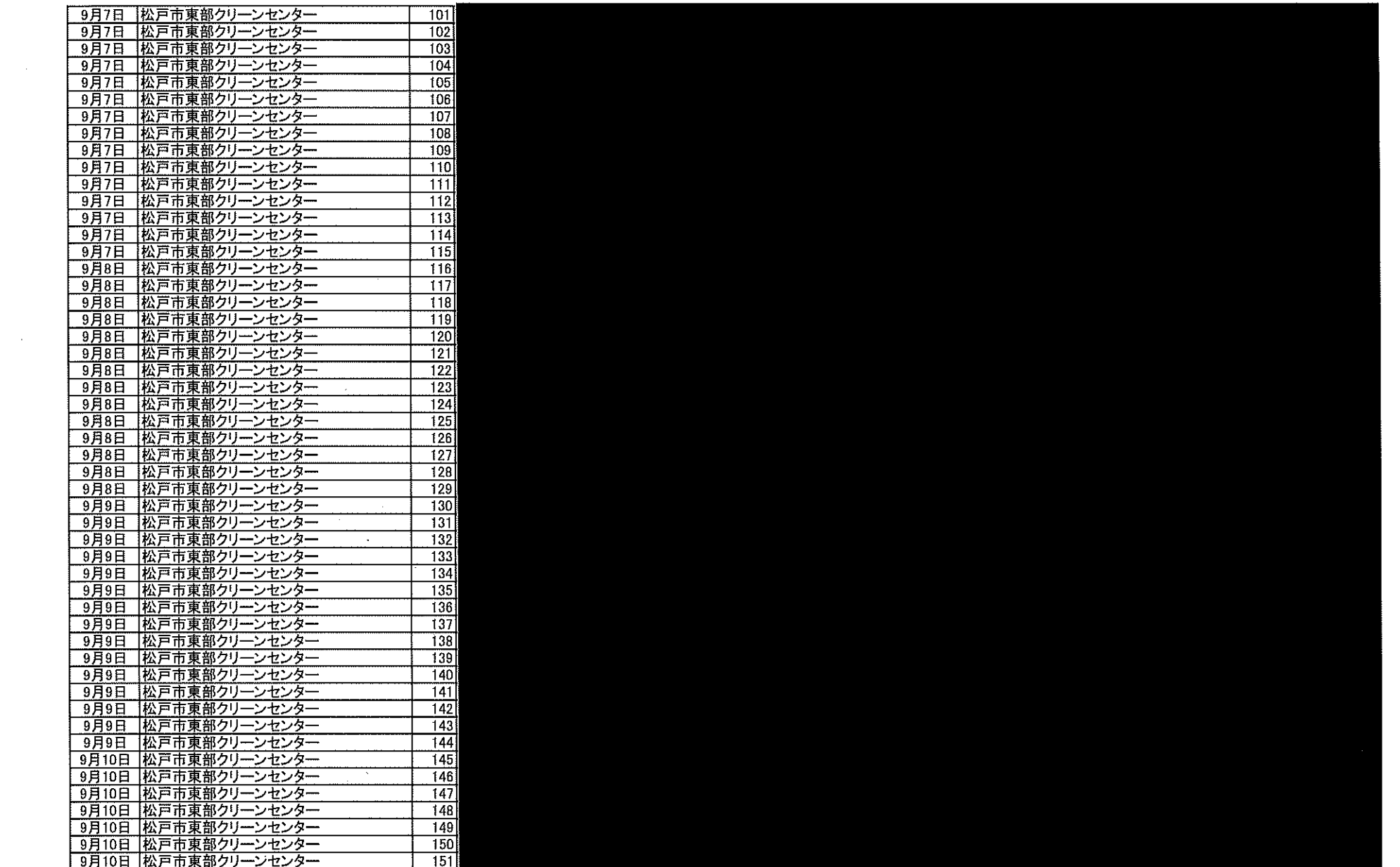

 $\sim 10^{-1}$ 

 $\sim 10^7$ 

 $\mathcal{P}^{\mathcal{C}}$ 

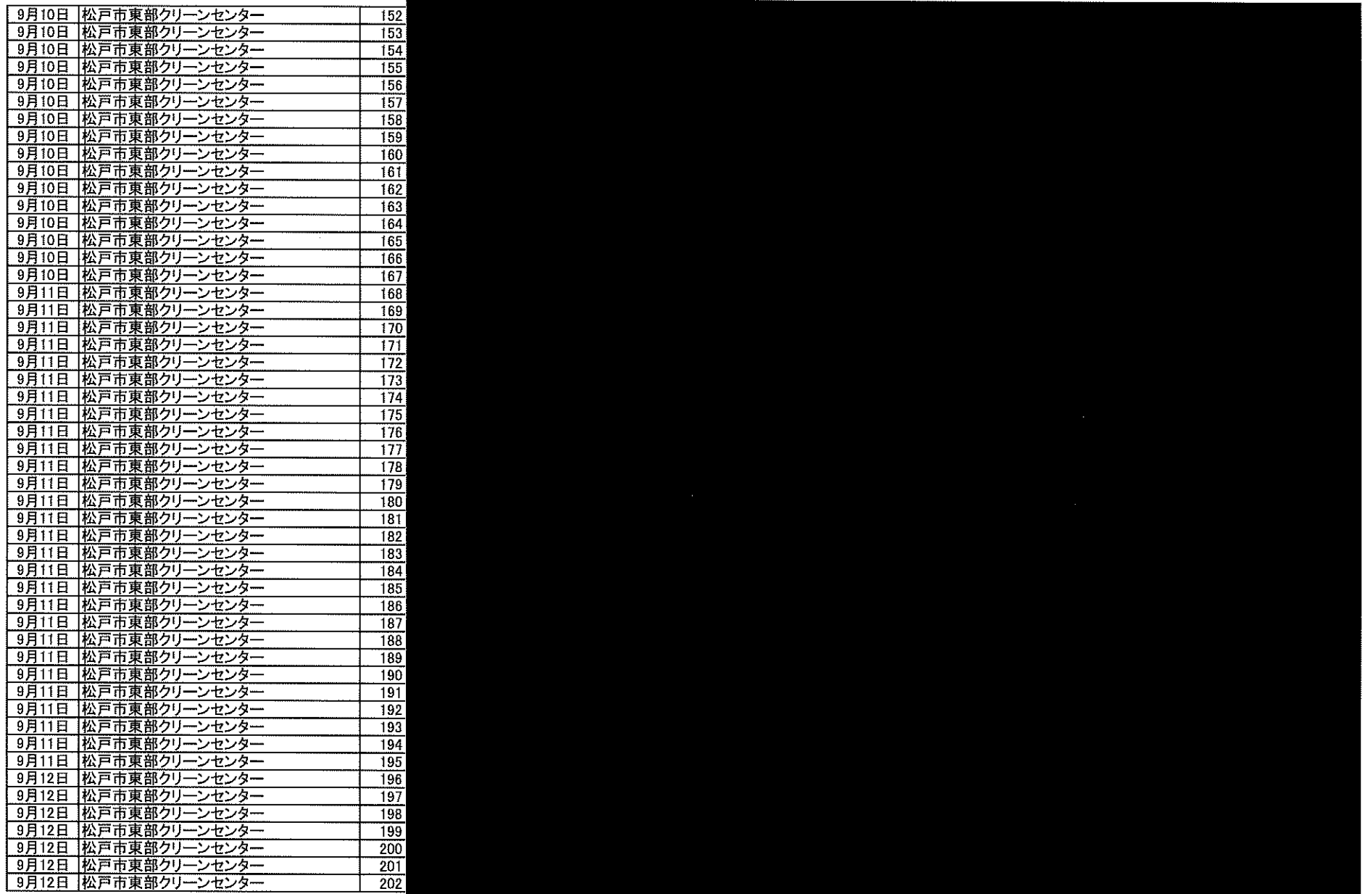

 $\mathcal{L}^{\text{max}}_{\text{max}}$ 

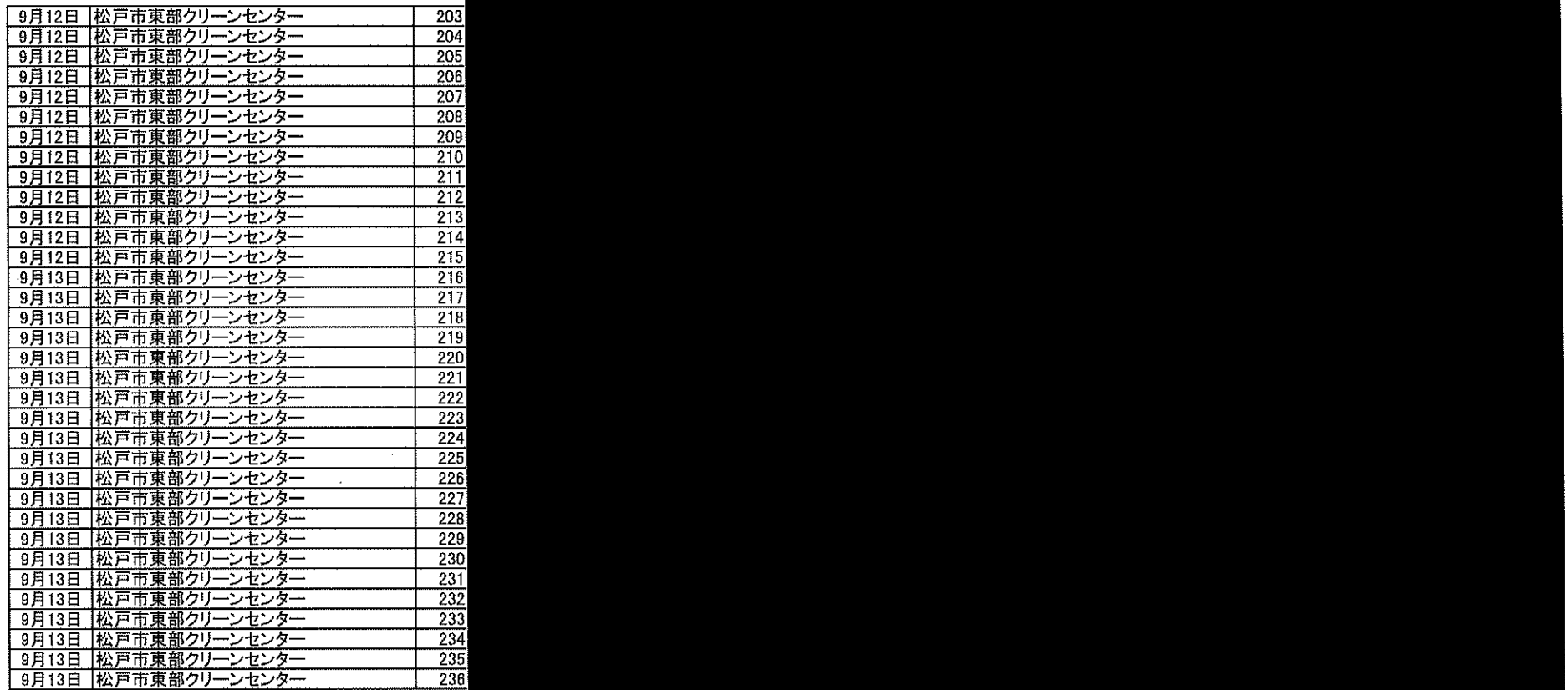

 $\sim 400$ 

 $\mathcal{L}^{\text{max}}_{\text{max}}$ 

 $\sim$  4  $^{\circ}$ 

 $\label{eq:2.1} \frac{1}{\sqrt{2}}\int_{\mathbb{R}^3}\frac{1}{\sqrt{2}}\left(\frac{1}{\sqrt{2}}\right)^2\left(\frac{1}{\sqrt{2}}\right)^2\left(\frac{1}{\sqrt{2}}\right)^2\left(\frac{1}{\sqrt{2}}\right)^2\left(\frac{1}{\sqrt{2}}\right)^2\left(\frac{1}{\sqrt{2}}\right)^2\left(\frac{1}{\sqrt{2}}\right)^2\left(\frac{1}{\sqrt{2}}\right)^2\left(\frac{1}{\sqrt{2}}\right)^2\left(\frac{1}{\sqrt{2}}\right)^2\left(\frac{1}{\sqrt{2}}\right)^2\left(\frac$ 

 $\mathcal{O}(\mathcal{O}(1))$  and  $\mathcal{O}(\mathcal{O}(1))$  . As a set of  $\mathcal{O}(\mathcal{O}(1))$ 

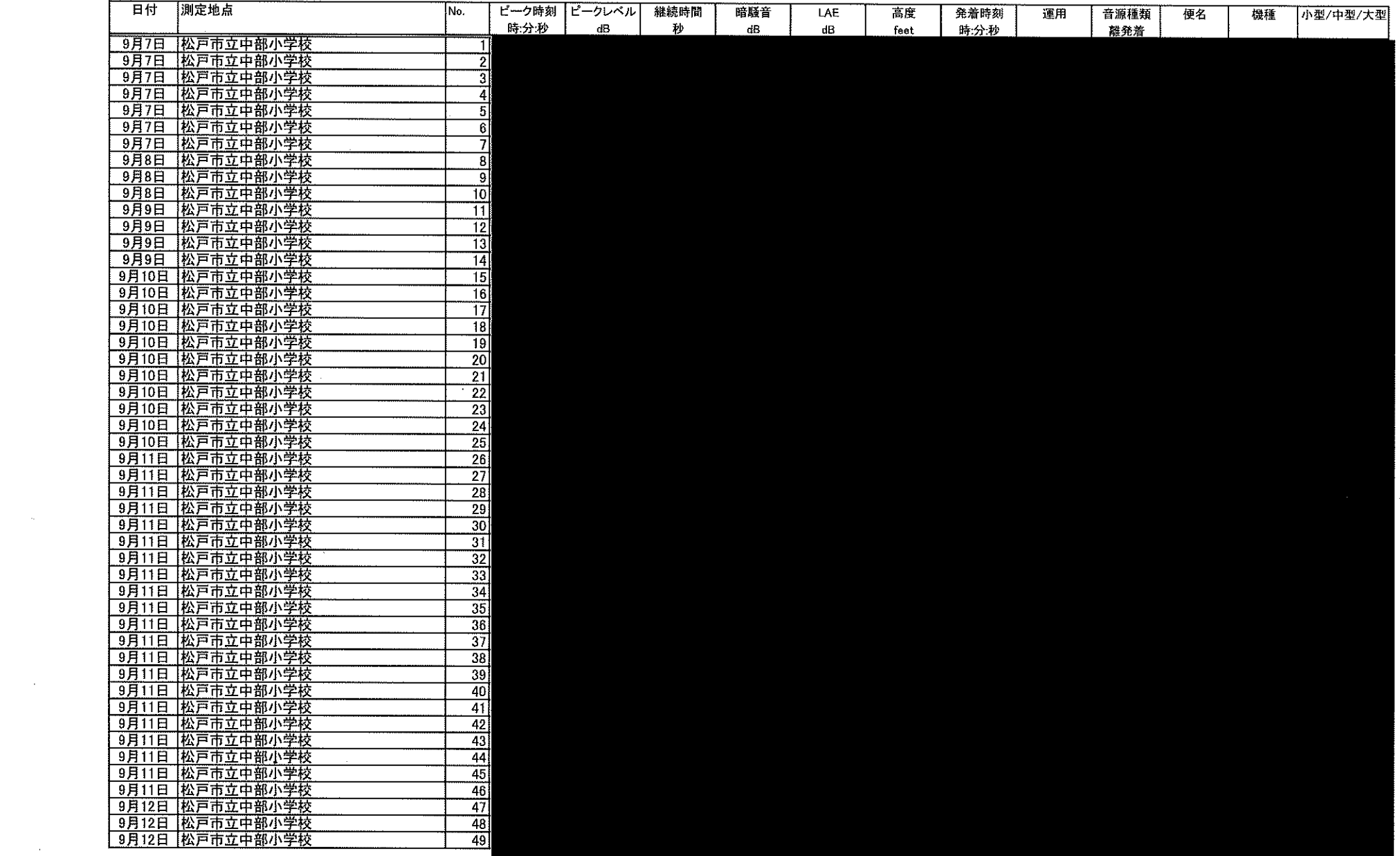

 $\label{eq:2.1} \mathcal{L}(\mathcal{L}^{\text{max}}_{\mathcal{L}}(\mathcal{L}^{\text{max}}_{\mathcal{L}})) \leq \mathcal{L}(\mathcal{L}^{\text{max}}_{\mathcal{L}}(\mathcal{L}^{\text{max}}_{\mathcal{L}}))$ 

 $\sim 10^{-1}$ 

 $\label{eq:2.1} \frac{1}{\sqrt{2}}\int_{\mathbb{R}^3}\frac{1}{\sqrt{2}}\left(\frac{1}{\sqrt{2}}\int_{\mathbb{R}^3}\frac{1}{\sqrt{2}}\left(\frac{1}{\sqrt{2}}\int_{\mathbb{R}^3}\frac{1}{\sqrt{2}}\left(\frac{1}{\sqrt{2}}\int_{\mathbb{R}^3}\frac{1}{\sqrt{2}}\right)\frac{1}{\sqrt{2}}\right)\frac{1}{\sqrt{2}}\right)=\frac{1}{2}\int_{\mathbb{R}^3}\frac{1}{\sqrt{2}}\int_{\mathbb{R}^3}\frac{1}{\sqrt{2}}\frac{1}{\$ 

 $\sim 10^7$ 

 $\mathcal{L}(\mathcal{L}(\mathcal{L}))$  and  $\mathcal{L}(\mathcal{L}(\mathcal{L}))$  . The contribution of  $\mathcal{L}(\mathcal{L})$ 

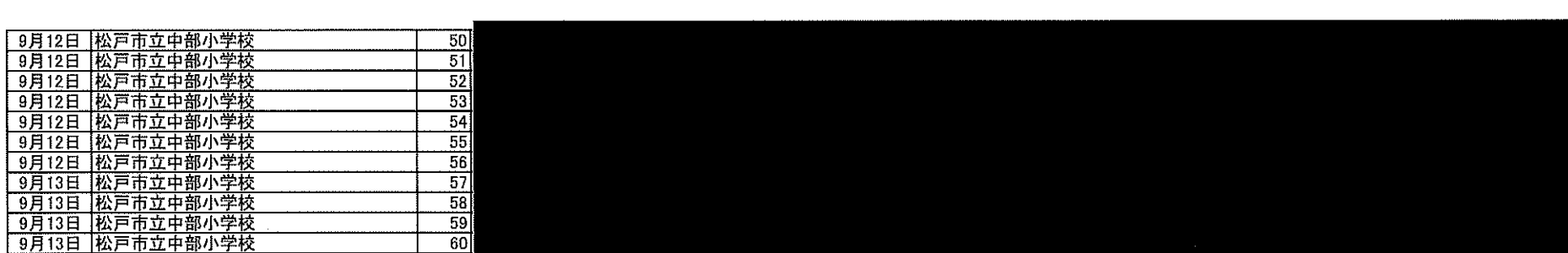

a de la construcción de la construcción de la construcción de la construcción de la construcción de la constru<br>En 1980, el construcción de la construcción de la construcción de la construcción de la construcción de la con

a de la construcción de la construcción de la construcción de la construcción de la construcción de la constru<br>En 1930, el construcción de la construcción de la construcción de la construcción de la construcción de la con

 $\mathcal{L}(\mathcal{L}(\mathcal{$ 

 $\mathcal{L}(\mathcal{L})$  and the contract of the contract of the contract of the contract of the contract of the contract of the contract of the contract of the contract of the contract of the contract of the contract of the contra

a de la construcción de la construcción de la construcción de la construcción de la construcción de la constru<br>En 1980, en la construcción de la construcción de la construcción de la construcción de la construcción de la

 $\mathcal{L}(\mathcal{L}(\mathcal{L}))$  and  $\mathcal{L}(\mathcal{L}(\mathcal{L}))$  . The contribution of the contribution of  $\mathcal{L}(\mathcal{L})$ 

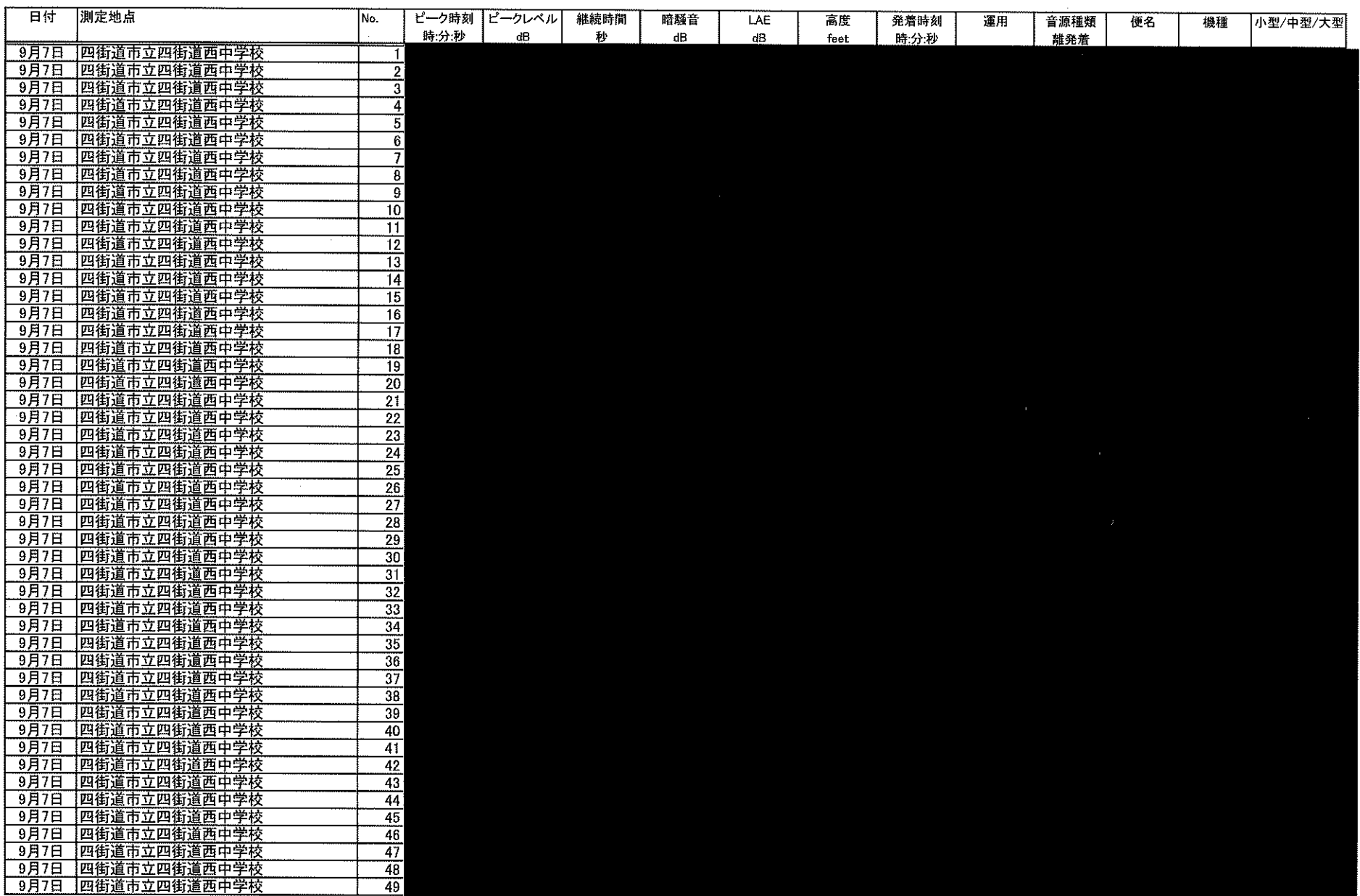

 $\sim 100$ 

 $\sim 10$ 

 $\sim$ 

 $\sim$ 

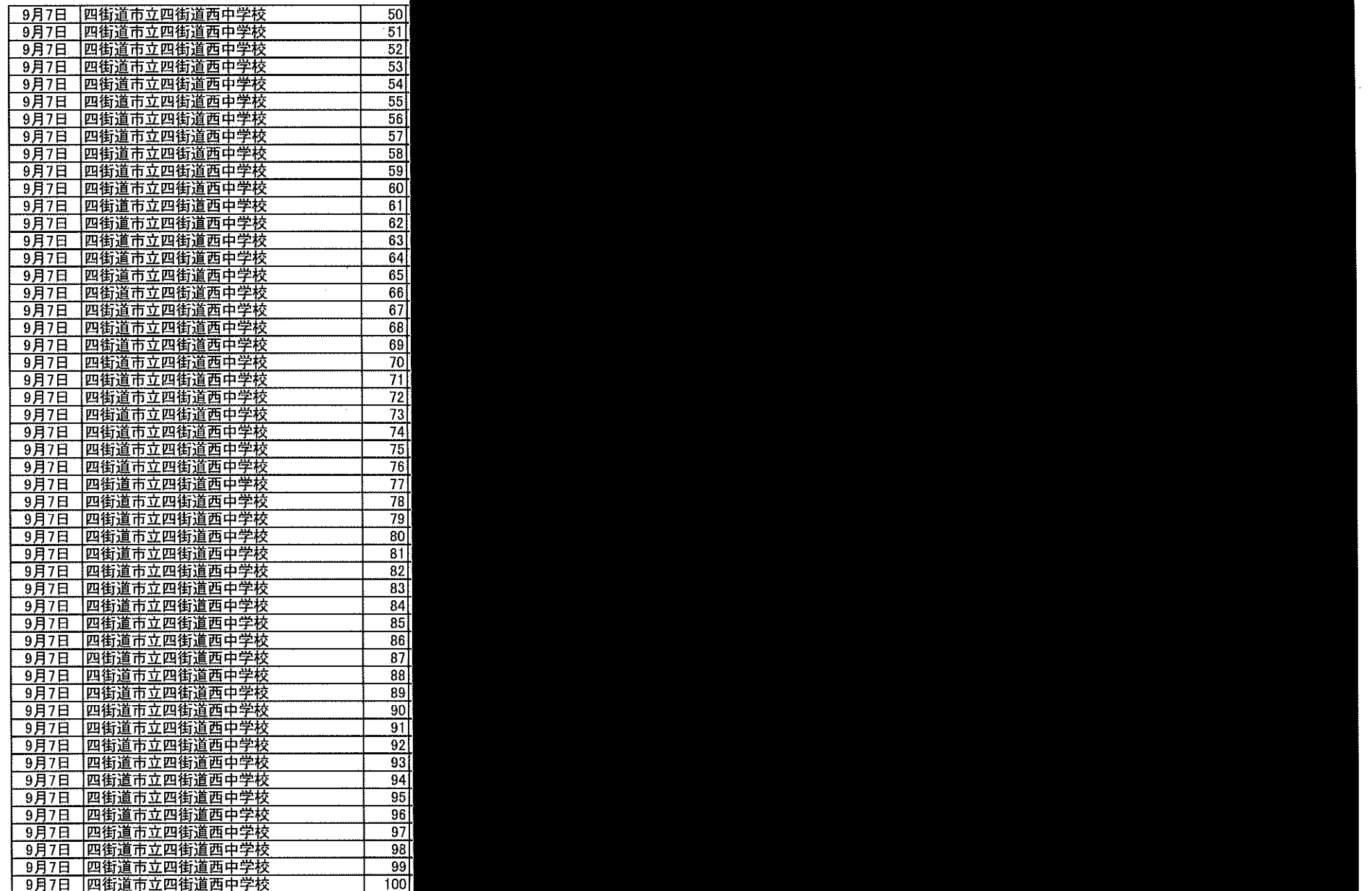

سو

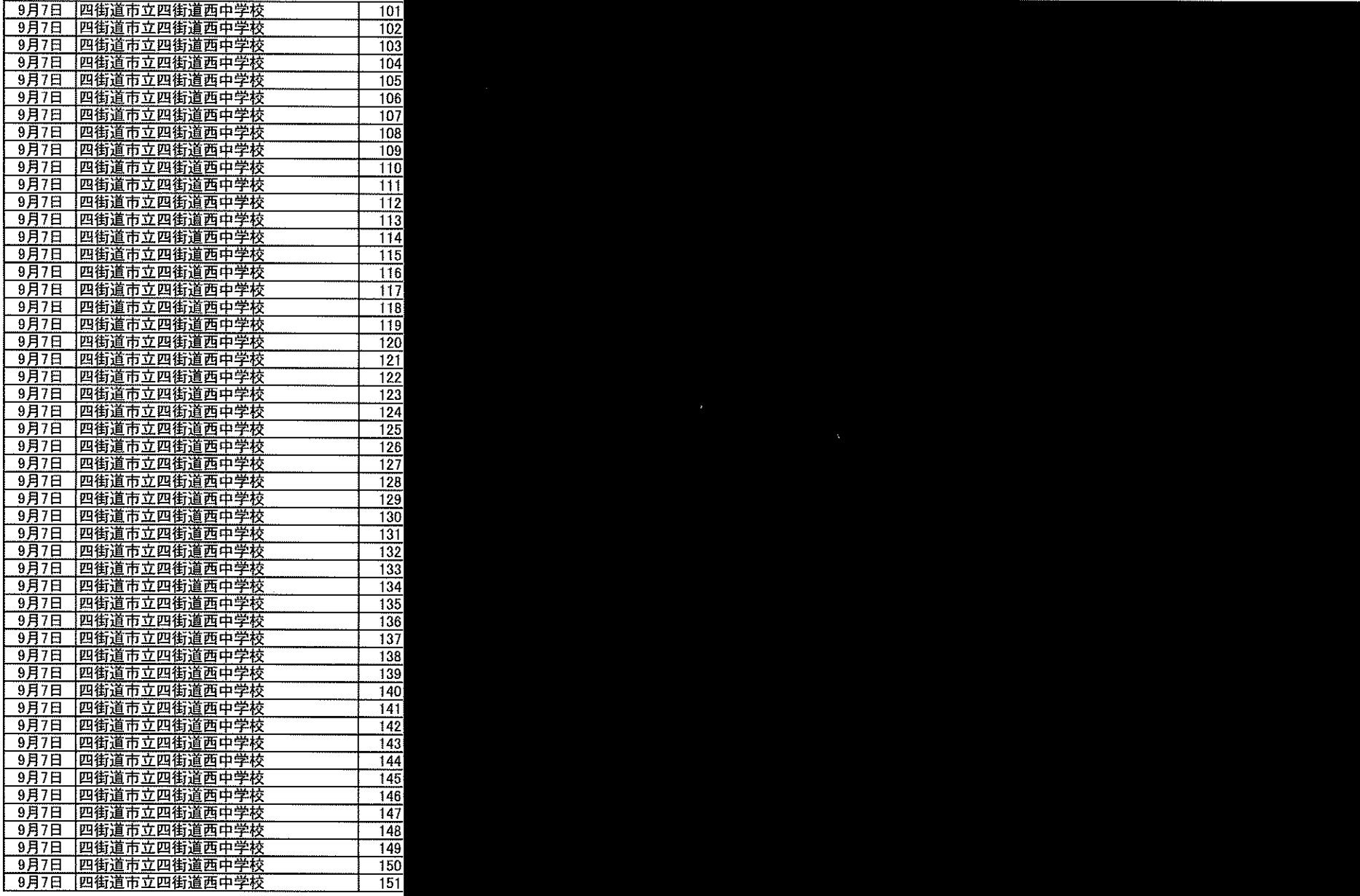

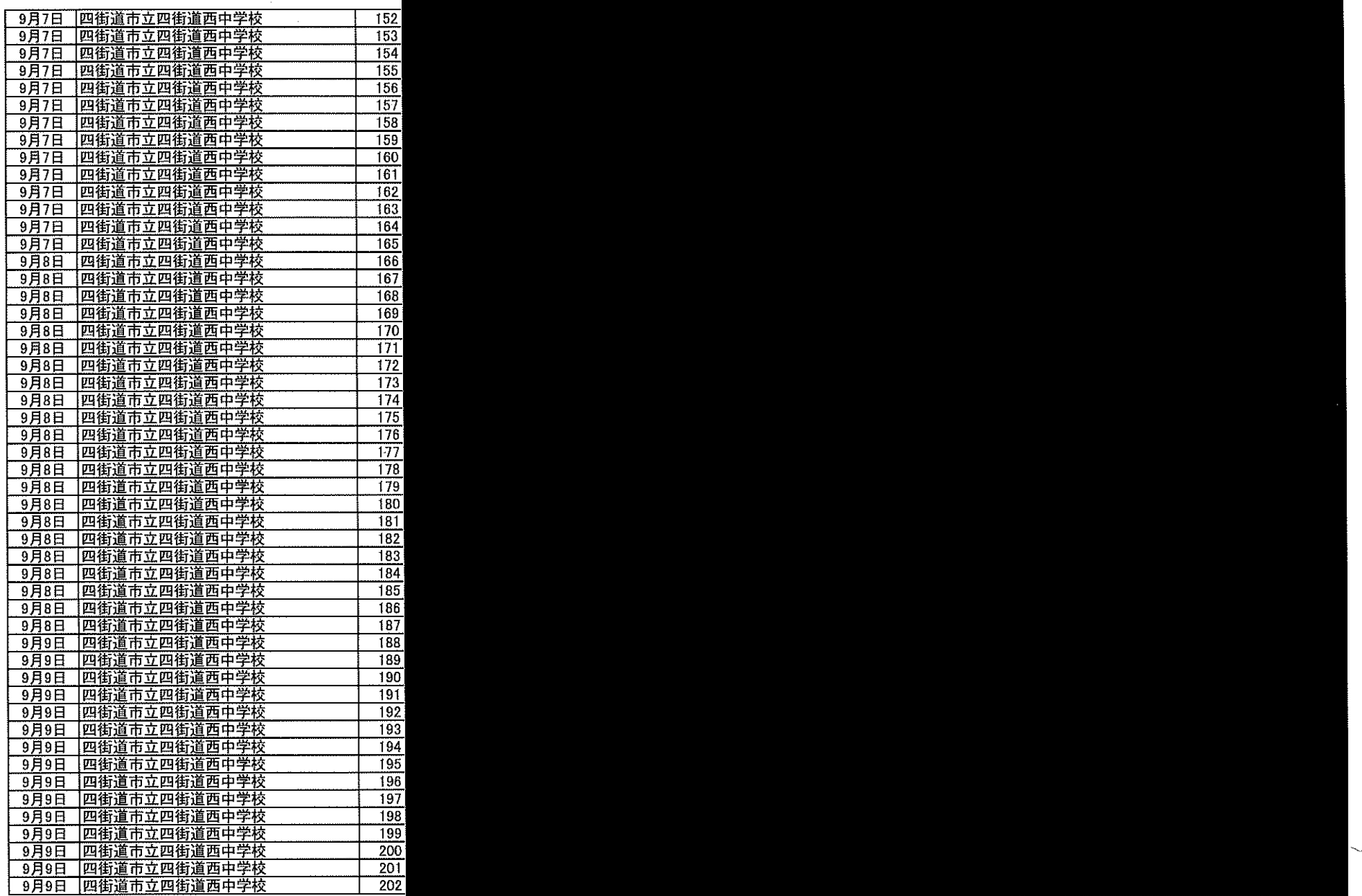

 $\sim 10^{-1}$ 

 $\sim$ 

 $\mathcal{A}^{\pm}$ 

 $\sim$   $\sim$ 

 $\sim 10^{-1}$ 

 $\sim$ 

l.

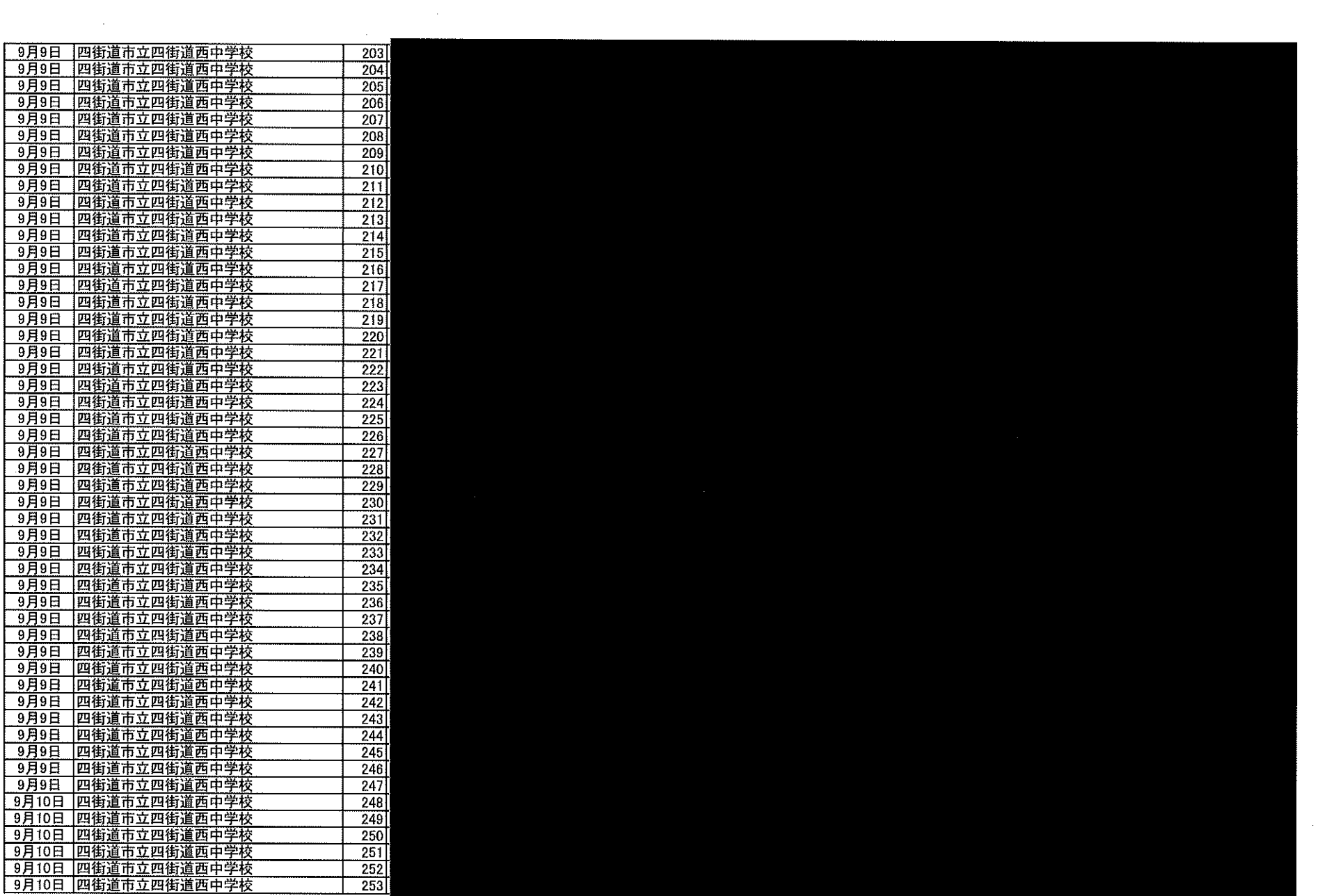

 $\mathcal{L}^{\text{max}}_{\text{max}}$  ,  $\mathcal{L}^{\text{max}}_{\text{max}}$ 

 $\sim 10^{-1}$ 

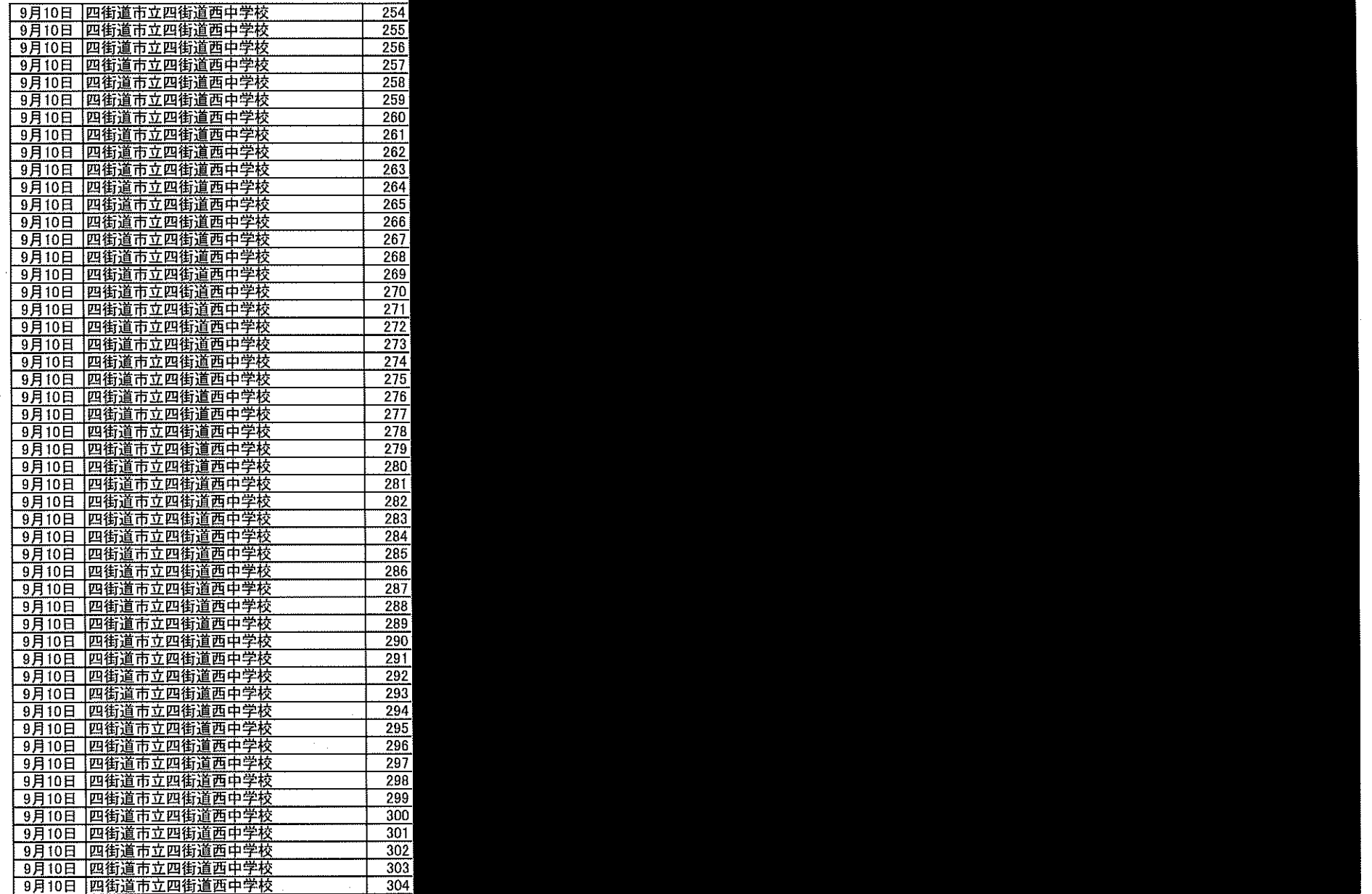

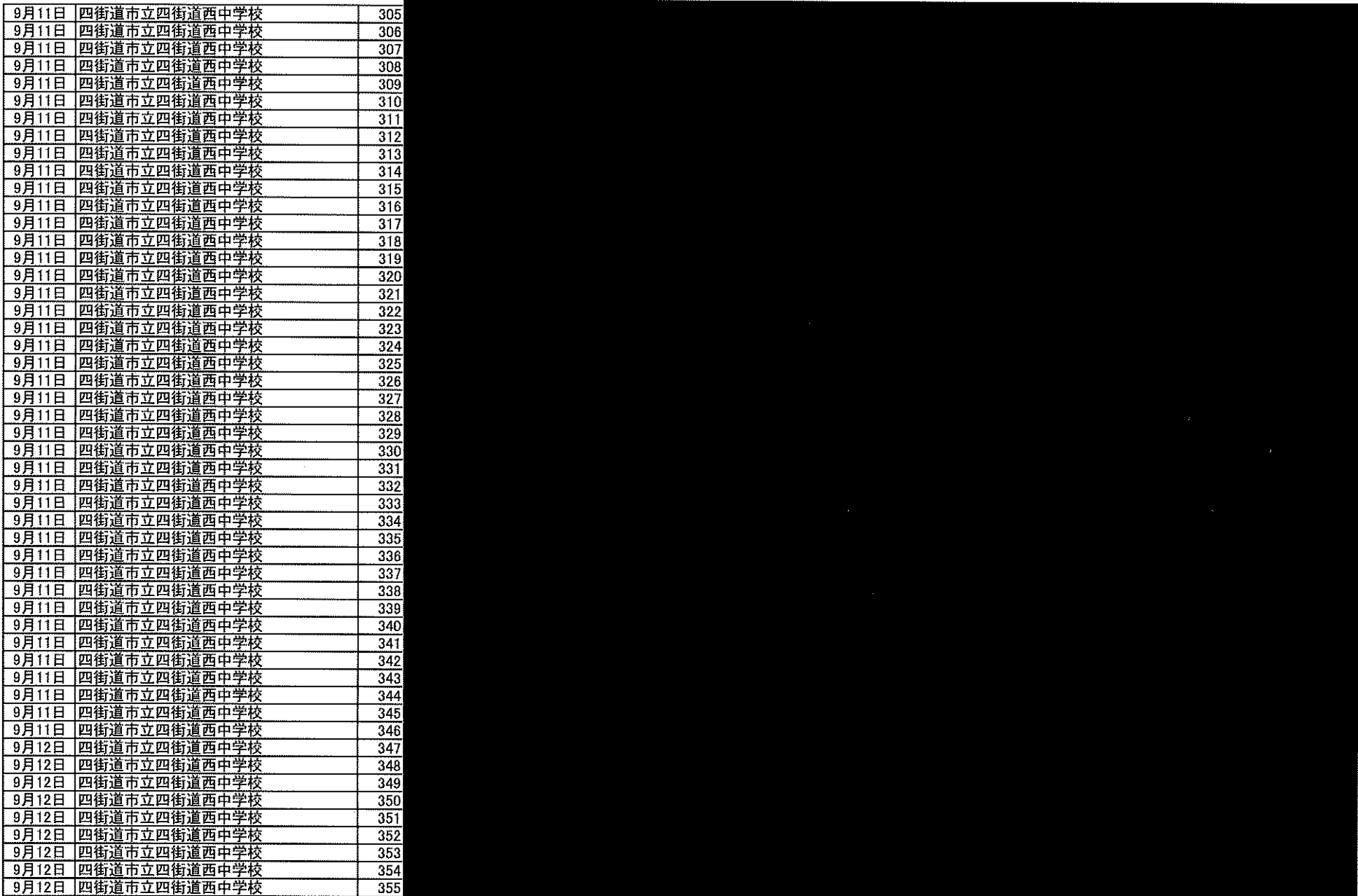

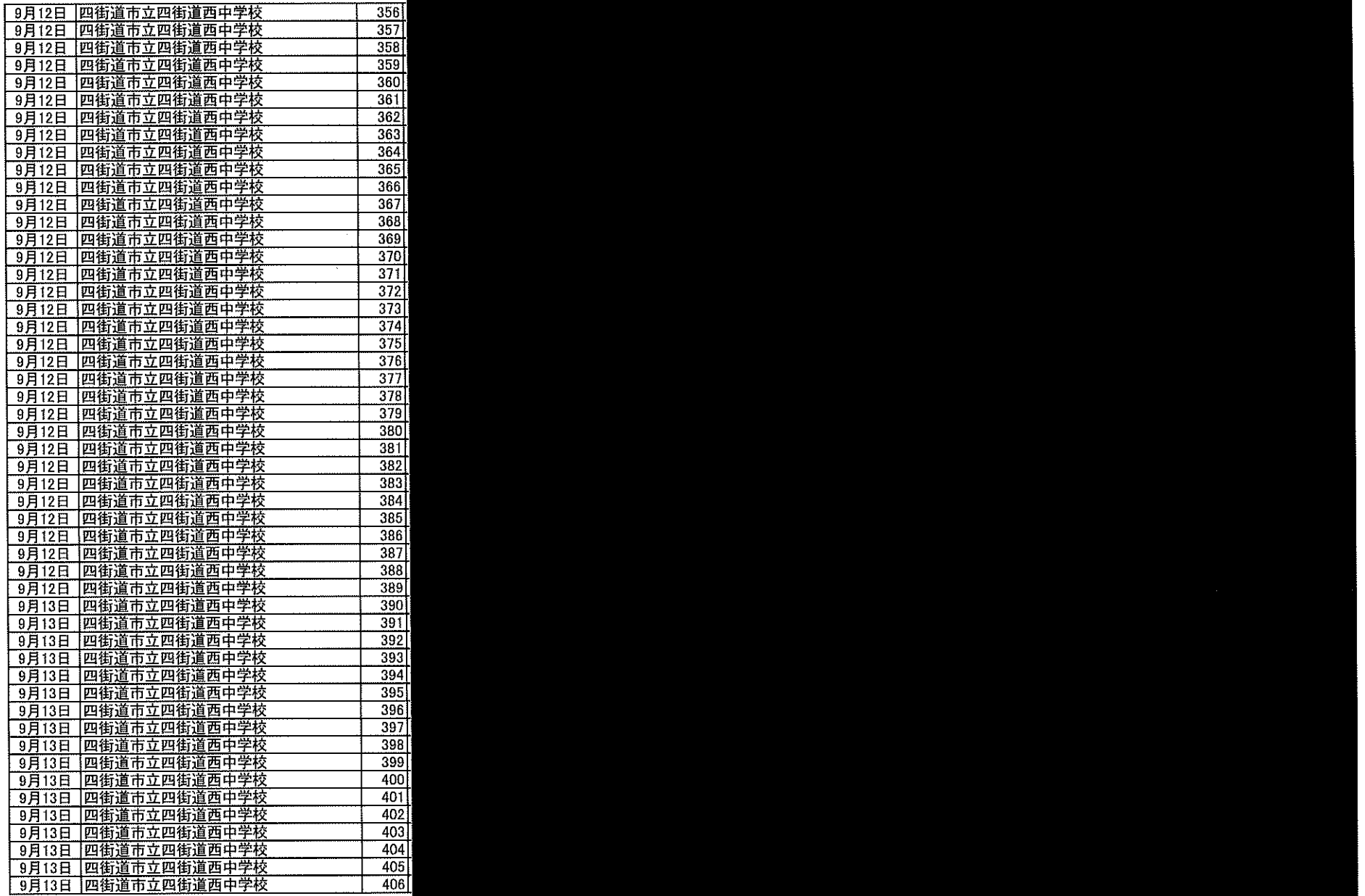

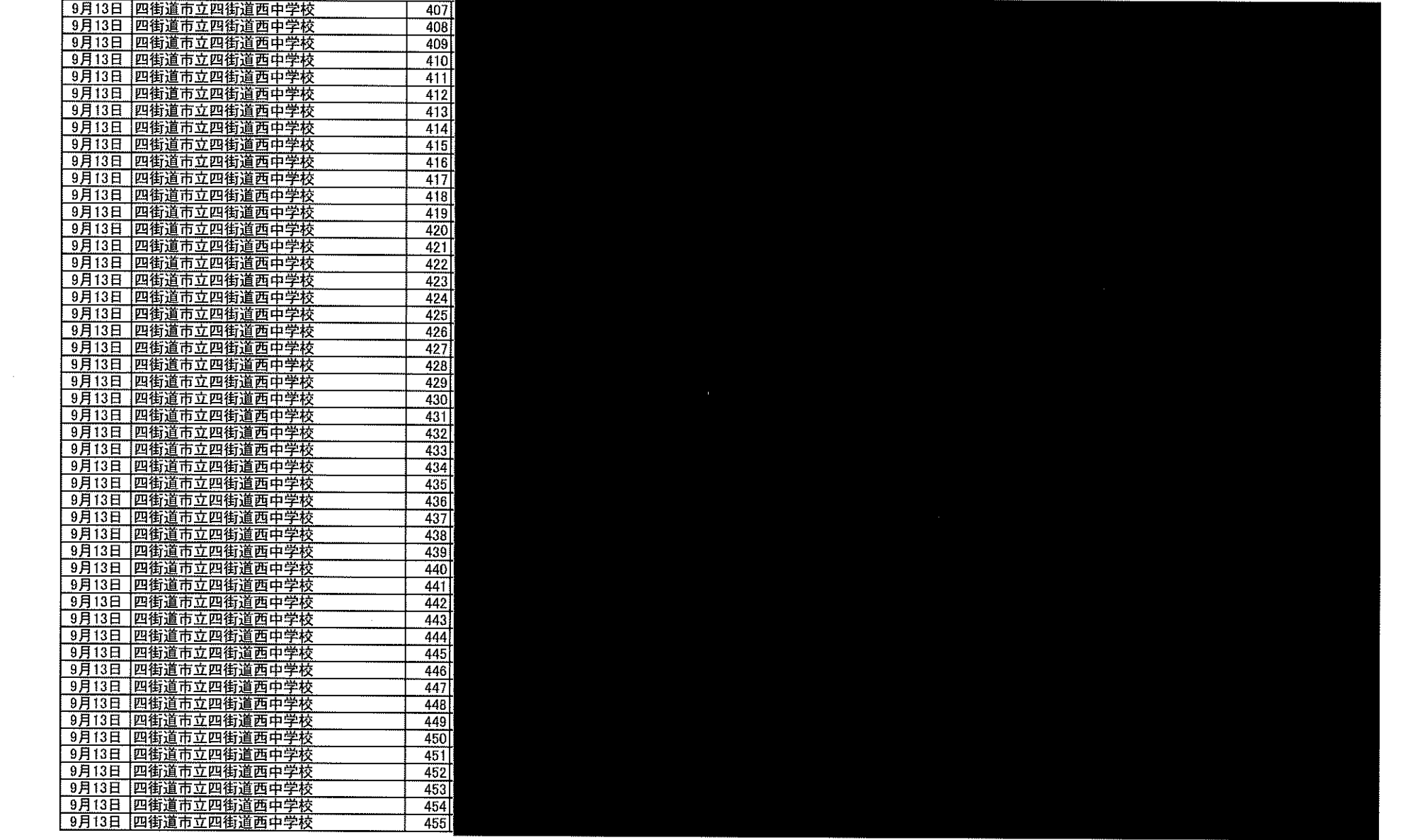

 $\sim 100$ 

 $\sim 100$ 

 $\sim 10^{11}$ 

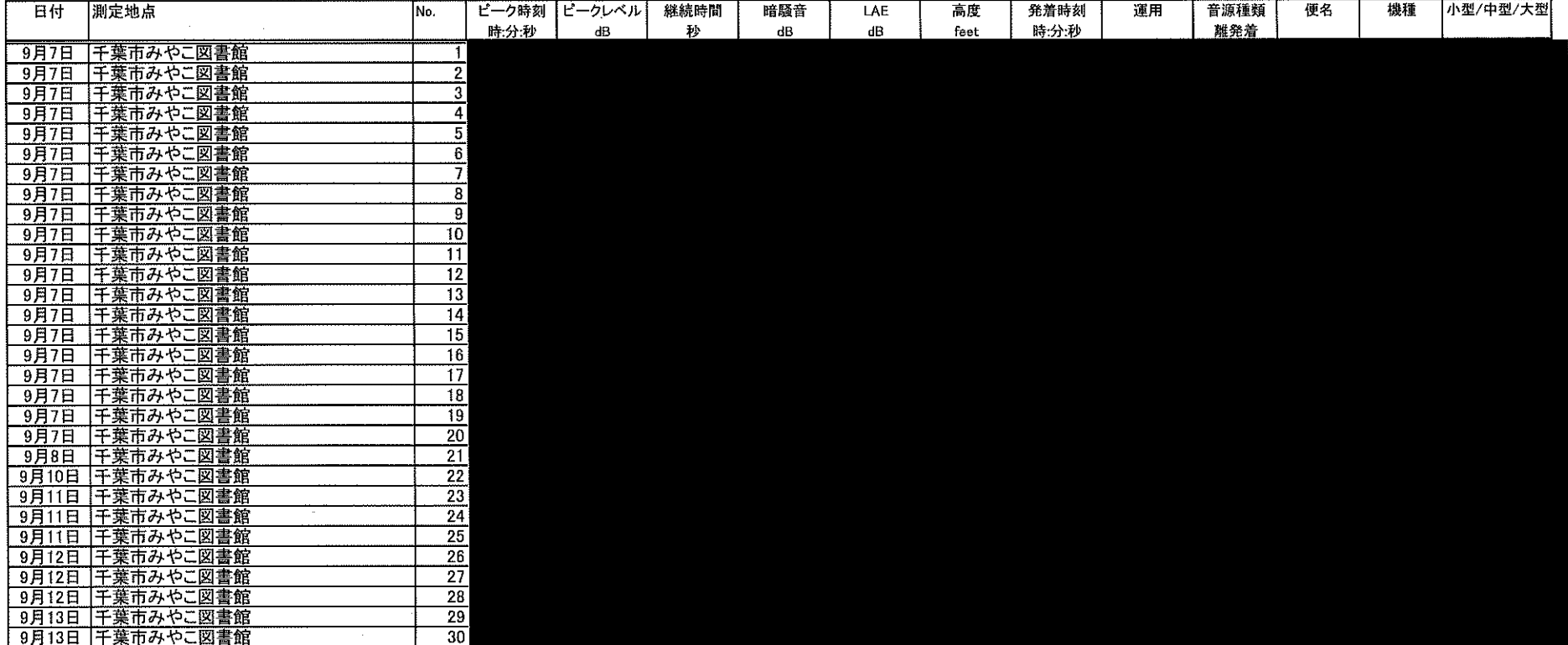

 $\mathcal{L}^{\mathcal{L}}(\mathcal{A})$  .

 $\sim$ 

 $\sim 10^{-1}$ 

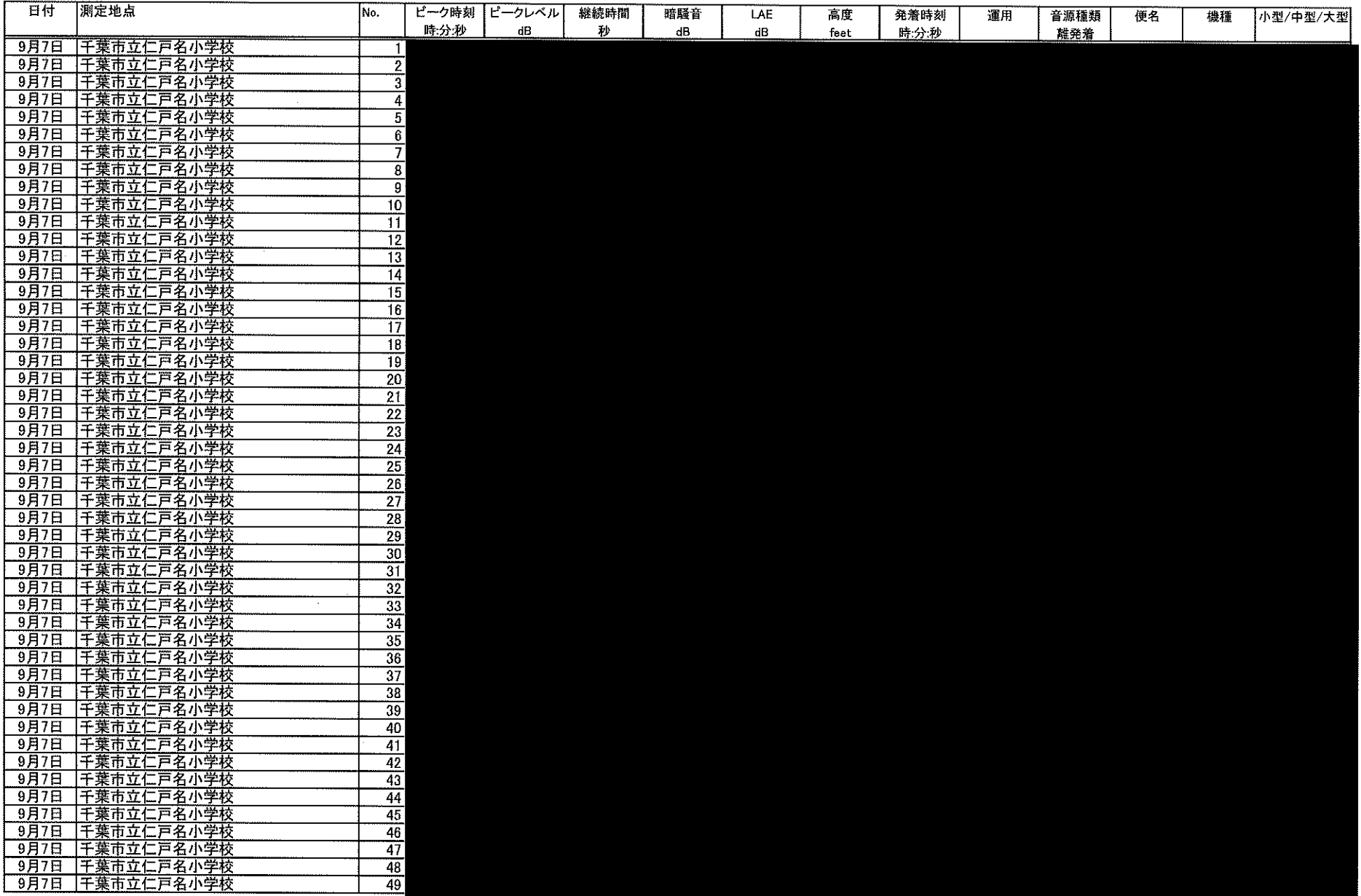

 $\sim$ 

 $\mathcal{L}^{\mathcal{L}}(\mathcal{L}^{\mathcal{L}})$  and  $\mathcal{L}^{\mathcal{L}}(\mathcal{L}^{\mathcal{L}})$  . The contribution

 $\infty$ 

 $\sim$ 

 $\sim$ 

![](_page_34_Picture_23.jpeg)

 $\sim 10^{11}$  km  $^{-1}$ 

 $\sim 10^{-1}$ 

 $\sim 10^{-1}$ 

 $\sim$ 

 $\mathbb{Z}$ 

 $\sim 10^{-1}$ 

![](_page_35_Picture_7.jpeg)

 $\sim 10^{-1}$
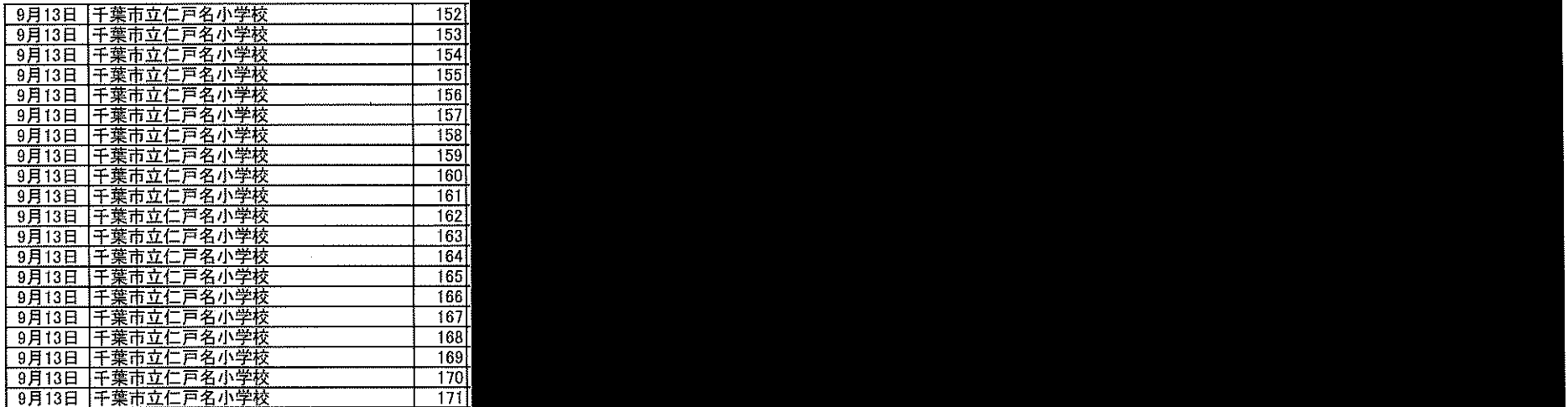

 $\label{eq:2.1} \frac{1}{2} \sum_{i=1}^n \frac{1}{2} \sum_{i=1}^n \frac{1}{2} \sum_{j=1}^n \frac{1}{2} \sum_{i=1}^n \frac{1}{2} \sum_{i=1}^n \frac{1}{2} \sum_{j=1}^n \frac{1}{2} \sum_{j=1}^n \frac{1}{2} \sum_{j=1}^n \frac{1}{2} \sum_{j=1}^n \frac{1}{2} \sum_{j=1}^n \frac{1}{2} \sum_{j=1}^n \frac{1}{2} \sum_{j=1}^n \frac{1}{2} \sum_{j=1}^n \frac{$ 

 $\mathcal{L}^{\text{max}}_{\text{max}}$  and  $\mathcal{L}^{\text{max}}_{\text{max}}$ 

 $\sim$ 

 $\label{eq:2.1} \mathcal{L}(\mathcal{L}(\mathcal{L})) = \mathcal{L}(\mathcal{L}(\mathcal{L})) = \mathcal{L}(\mathcal{L}(\mathcal{L})) = \mathcal{L}(\mathcal{L}(\mathcal{L})) = \mathcal{L}(\mathcal{L}(\mathcal{L})) = \mathcal{L}(\mathcal{L}(\mathcal{L})) = \mathcal{L}(\mathcal{L}(\mathcal{L})) = \mathcal{L}(\mathcal{L}(\mathcal{L})) = \mathcal{L}(\mathcal{L}(\mathcal{L})) = \mathcal{L}(\mathcal{L}(\mathcal{L})) = \mathcal{L}(\mathcal{L}(\mathcal{L})) = \math$ 

 $\sim 100$ 

and the control of the control of the

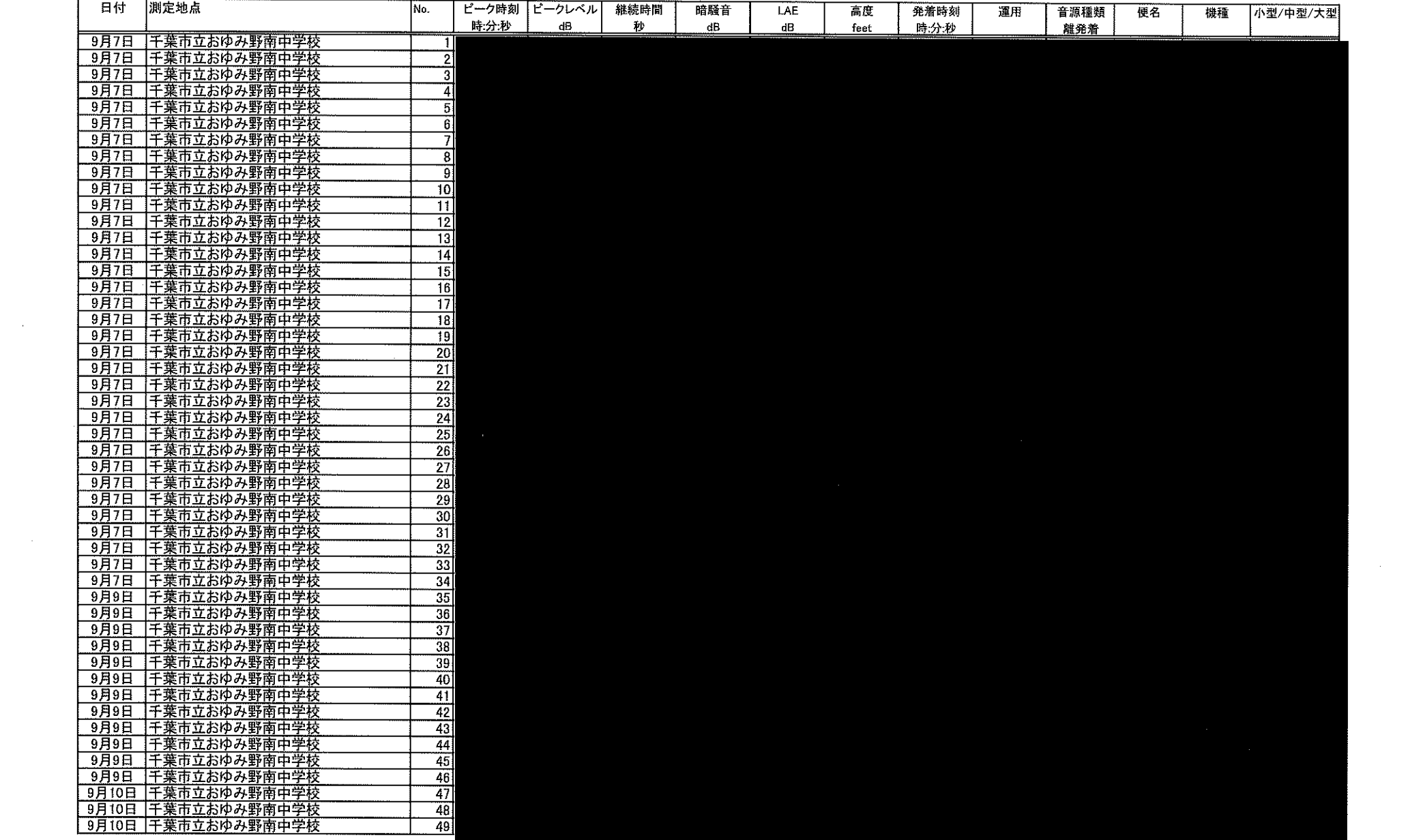

 $\mathcal{L}^{\mathcal{L}}(\mathcal{L}^{\mathcal{L}})$  and  $\mathcal{L}^{\mathcal{L}}(\mathcal{L}^{\mathcal{L}})$  and  $\mathcal{L}^{\mathcal{L}}(\mathcal{L}^{\mathcal{L}})$  and  $\mathcal{L}^{\mathcal{L}}(\mathcal{L}^{\mathcal{L}})$ 

 $\mathcal{L}^{\text{max}}_{\text{max}}$  ,  $\mathcal{L}^{\text{max}}_{\text{max}}$ 

the contract of the contract of the

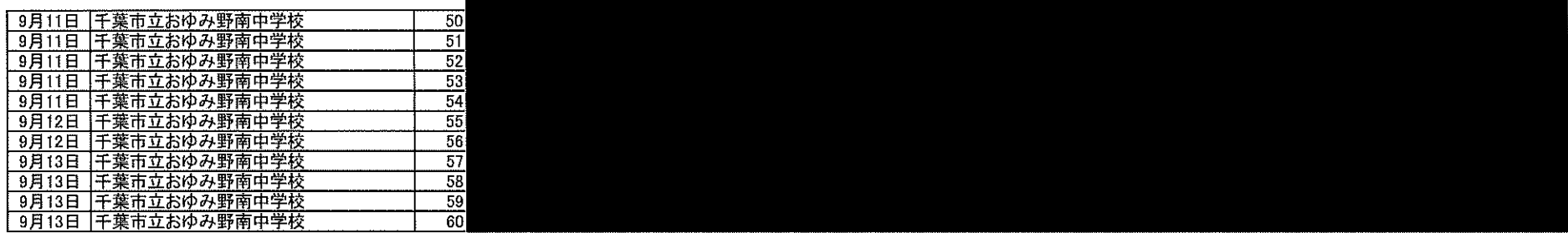

 $\label{eq:2.1} \frac{1}{2} \sum_{i=1}^n \frac{1}{2} \sum_{j=1}^n \frac{1}{2} \sum_{j=1}^n \frac{1}{2} \sum_{j=1}^n \frac{1}{2} \sum_{j=1}^n \frac{1}{2} \sum_{j=1}^n \frac{1}{2} \sum_{j=1}^n \frac{1}{2} \sum_{j=1}^n \frac{1}{2} \sum_{j=1}^n \frac{1}{2} \sum_{j=1}^n \frac{1}{2} \sum_{j=1}^n \frac{1}{2} \sum_{j=1}^n \frac{1}{2} \sum_{j=1}^n \frac{$ 

 $\mathcal{L}^{\text{max}}_{\text{max}}$  and  $\mathcal{L}^{\text{max}}_{\text{max}}$  are the second contract of the second contract of  $\mathcal{L}^{\text{max}}_{\text{max}}$ 

the contract of the contract of the contract of the contract of

 $\label{eq:2.1} \frac{1}{\sqrt{2\pi}}\int_{\mathbb{R}^3}\frac{1}{\sqrt{2\pi}}\int_{\mathbb{R}^3}\frac{1}{\sqrt{2\pi}}\int_{\mathbb{R}^3}\frac{1}{\sqrt{2\pi}}\int_{\mathbb{R}^3}\frac{1}{\sqrt{2\pi}}\int_{\mathbb{R}^3}\frac{1}{\sqrt{2\pi}}\int_{\mathbb{R}^3}\frac{1}{\sqrt{2\pi}}\int_{\mathbb{R}^3}\frac{1}{\sqrt{2\pi}}\int_{\mathbb{R}^3}\frac{1}{\sqrt{2\pi}}\int_{\mathbb{R}^3}\frac{1$ 

 $\label{eq:2.1} \frac{1}{\sqrt{2}}\int_{\mathbb{R}^3}\frac{1}{\sqrt{2}}\left(\frac{1}{\sqrt{2}}\right)^2\frac{1}{\sqrt{2}}\left(\frac{1}{\sqrt{2}}\right)^2\frac{1}{\sqrt{2}}\left(\frac{1}{\sqrt{2}}\right)^2\frac{1}{\sqrt{2}}\left(\frac{1}{\sqrt{2}}\right)^2\frac{1}{\sqrt{2}}\left(\frac{1}{\sqrt{2}}\right)^2\frac{1}{\sqrt{2}}\frac{1}{\sqrt{2}}\frac{1}{\sqrt{2}}\frac{1}{\sqrt{2}}\frac{1}{\sqrt{2}}\frac{1}{\sqrt{2}}$ 

 $\mathcal{L}(\mathcal{L}(\mathcal{L}))$  and the contribution of the contribution of the contribution of the contribution of the contribution of the contribution of the contribution of the contribution of the contribution of the contribution

 $\mathcal{L}(\mathcal{L})$  and  $\mathcal{L}(\mathcal{L})$  and  $\mathcal{L}(\mathcal{L})$  and  $\mathcal{L}(\mathcal{L})$  and  $\mathcal{L}(\mathcal{L})$ 

 $\mathcal{L}(\mathcal{L})$  and  $\mathcal{L}(\mathcal{L})$  are the set of the set of the set of the set of the set of  $\mathcal{L}(\mathcal{L})$ 

 $\label{eq:2.1} \frac{1}{\sqrt{2}}\sum_{i=1}^n\frac{1}{\sqrt{2}}\left(\frac{1}{\sqrt{2}}\sum_{i=1}^n\frac{1}{\sqrt{2}}\sum_{i=1}^n\frac{1}{\sqrt{2}}\sum_{i=1}^n\frac{1}{\sqrt{2}}\sum_{i=1}^n\frac{1}{\sqrt{2}}\sum_{i=1}^n\frac{1}{\sqrt{2}}\sum_{i=1}^n\frac{1}{\sqrt{2}}\sum_{i=1}^n\frac{1}{\sqrt{2}}\sum_{i=1}^n\frac{1}{\sqrt{2}}\sum_{i=1}^n\frac{1}{\sqrt{2$ 

**Contract Contract** 

 $\sim$ 

 $\label{eq:2.1} \frac{1}{\sqrt{2}}\sum_{i=1}^n\frac{1}{\sqrt{2}}\sum_{i=1}^n\frac{1}{\sqrt{2}}\sum_{i=1}^n\frac{1}{\sqrt{2}}\sum_{i=1}^n\frac{1}{\sqrt{2}}\sum_{i=1}^n\frac{1}{\sqrt{2}}\sum_{i=1}^n\frac{1}{\sqrt{2}}\sum_{i=1}^n\frac{1}{\sqrt{2}}\sum_{i=1}^n\frac{1}{\sqrt{2}}\sum_{i=1}^n\frac{1}{\sqrt{2}}\sum_{i=1}^n\frac{1}{\sqrt{2}}\sum_{i=1}^n\frac$ 

 $\mathcal{L}_{\text{max}}$  and  $\mathcal{L}_{\text{max}}$ 

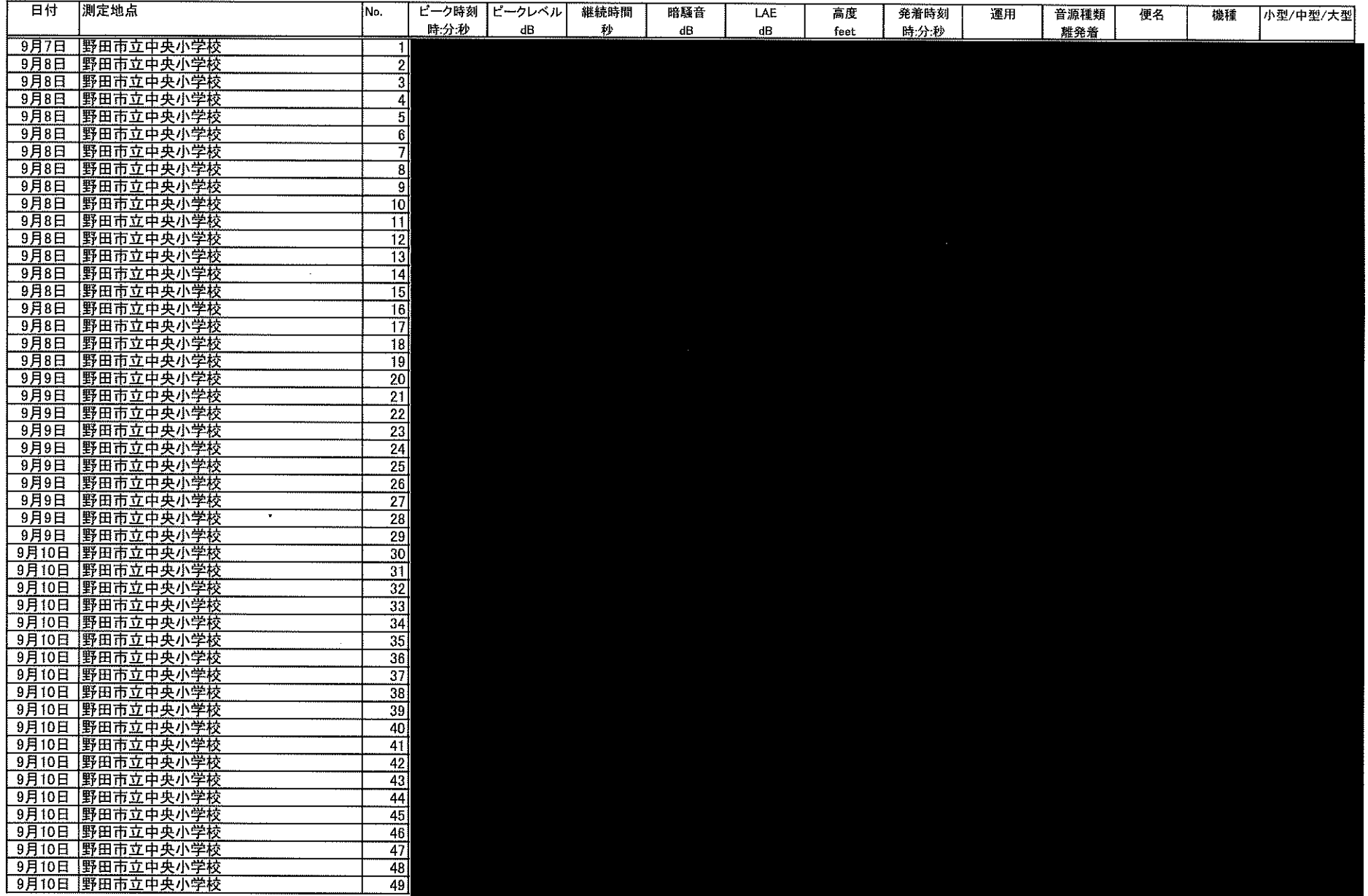

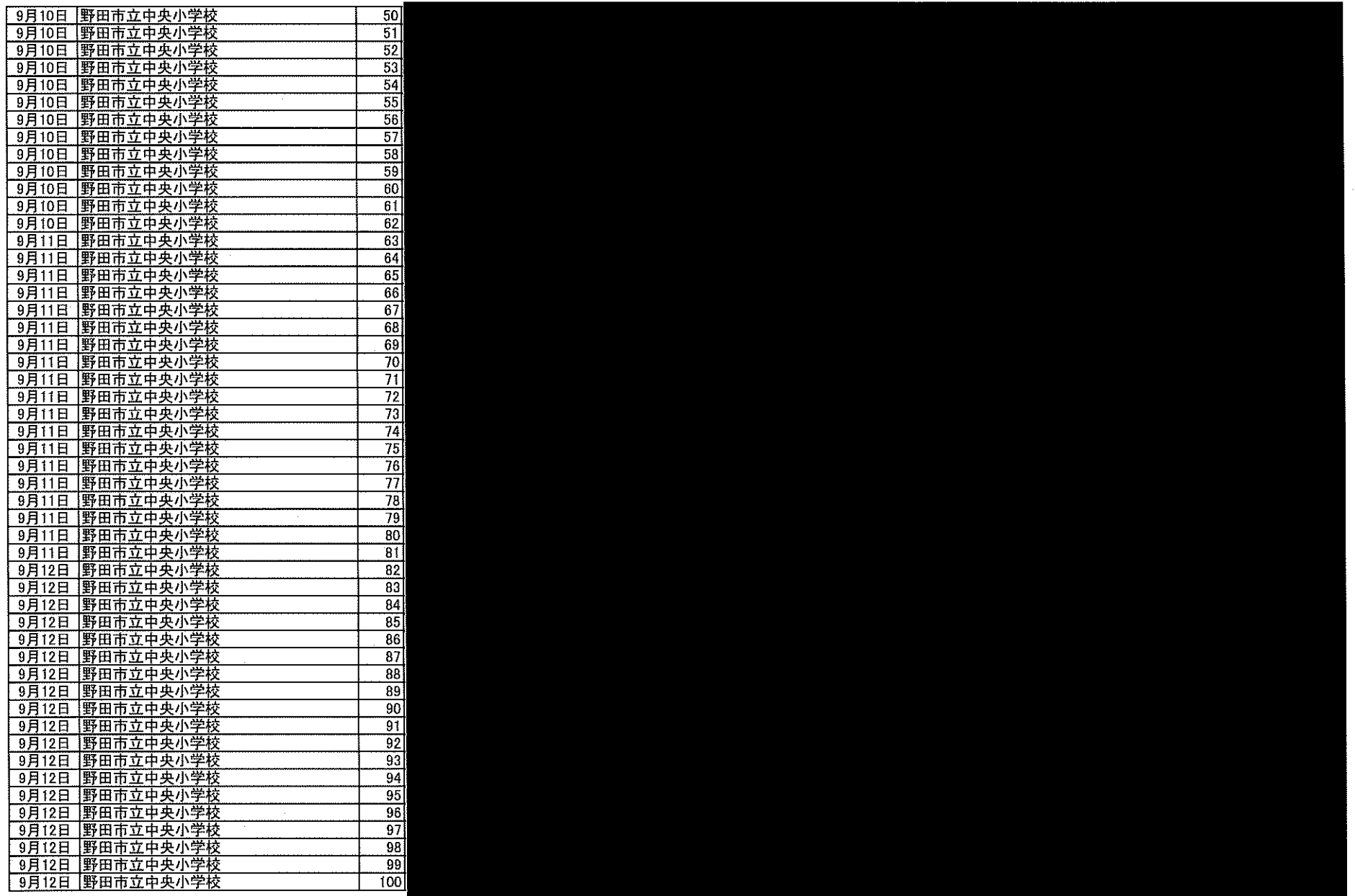

 $\mathcal{A}^{\mathcal{A}}$ 

 $\sim$ 

 $\mathbf{u}$  .

 $\sim$ 

 $\sim 10^6$ 

 $\sim 10^{-1}$ 

 $\sim 10^{-1}$ 

 $\sim$ 

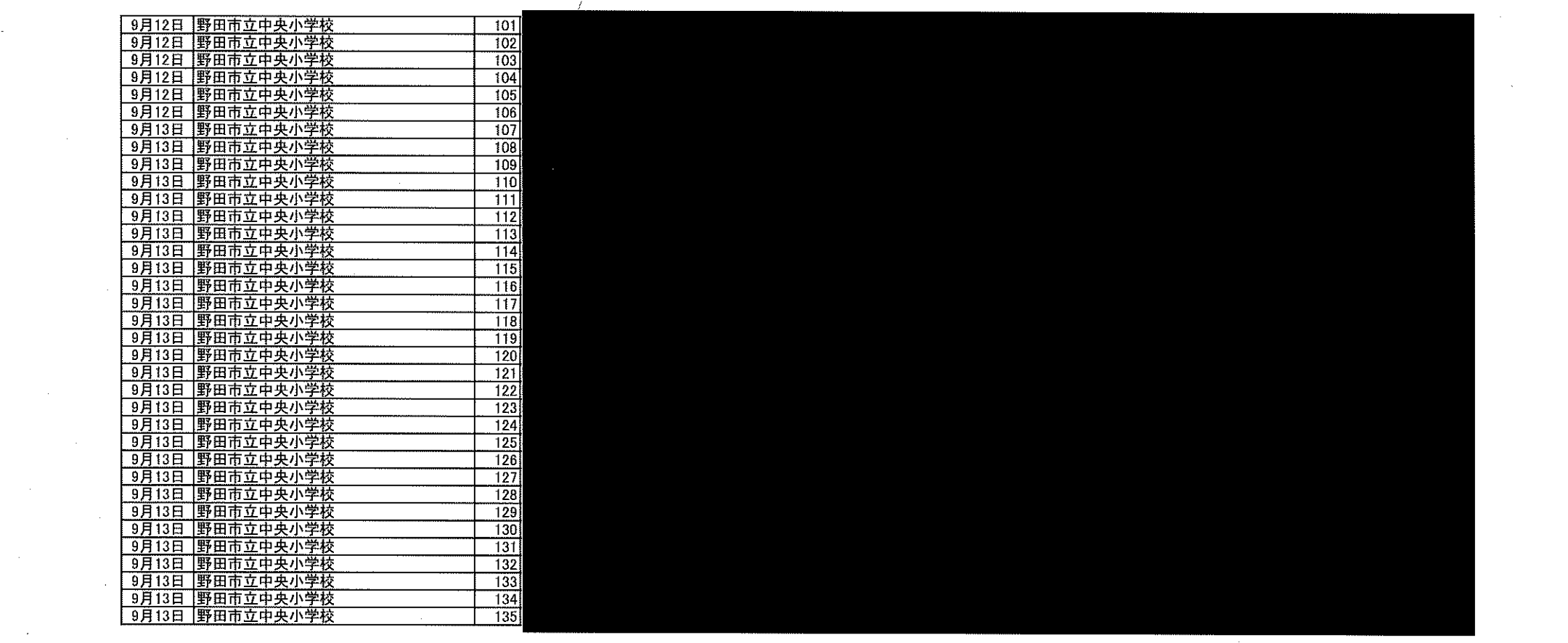

 $\mathcal{L}(\mathcal{L}(\mathcal{L}))$  and  $\mathcal{L}(\mathcal{L}(\mathcal{L}))$  . The contribution of the contribution of  $\mathcal{L}(\mathcal{L})$ 

 $\mathcal{L}_{\text{max}}$  and  $\mathcal{L}_{\text{max}}$  . We can also

 $\label{eq:2.1} \frac{1}{\sqrt{2}}\int_{\mathbb{R}^3}\frac{1}{\sqrt{2}}\left(\frac{1}{\sqrt{2}}\right)^2\left(\frac{1}{\sqrt{2}}\right)^2\left(\frac{1}{\sqrt{2}}\right)^2\left(\frac{1}{\sqrt{2}}\right)^2\left(\frac{1}{\sqrt{2}}\right)^2\left(\frac{1}{\sqrt{2}}\right)^2\left(\frac{1}{\sqrt{2}}\right)^2.$ 

 $\mathcal{L}(\mathcal{L}(\mathcal{$ 

 $\mathcal{L}(\mathcal{L}(\mathcal{L}))$  and  $\mathcal{L}(\mathcal{L}(\mathcal{L}))$  . The set of the  $\mathcal{L}(\mathcal{L}(\mathcal{L}))$ 

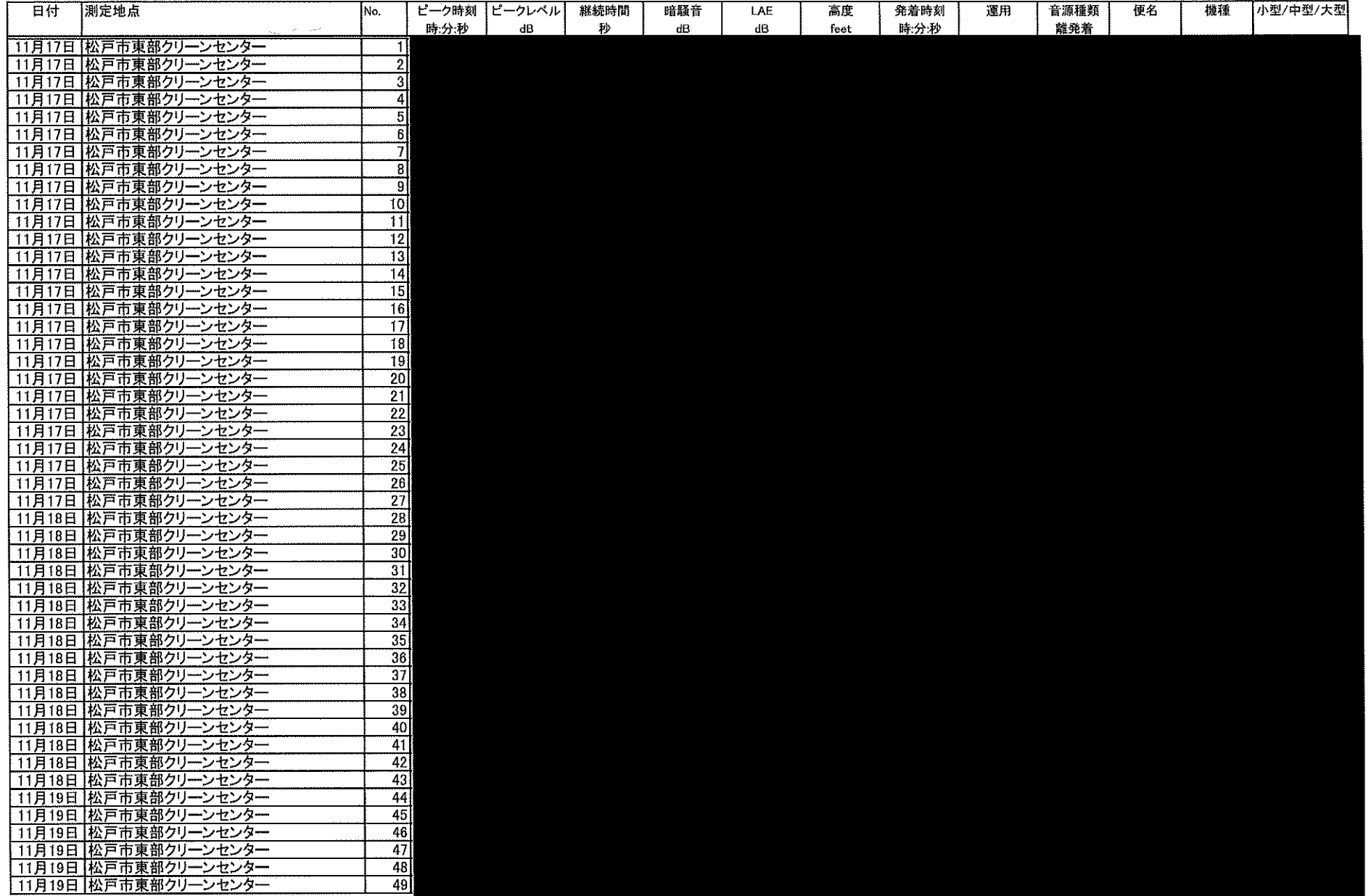

 $\mathcal{L}(\mathbf{x})$  and  $\mathcal{L}(\mathbf{x})$  .

 $\Delta$ 

 $\mathcal{L}_{\rm{eff}}$ 

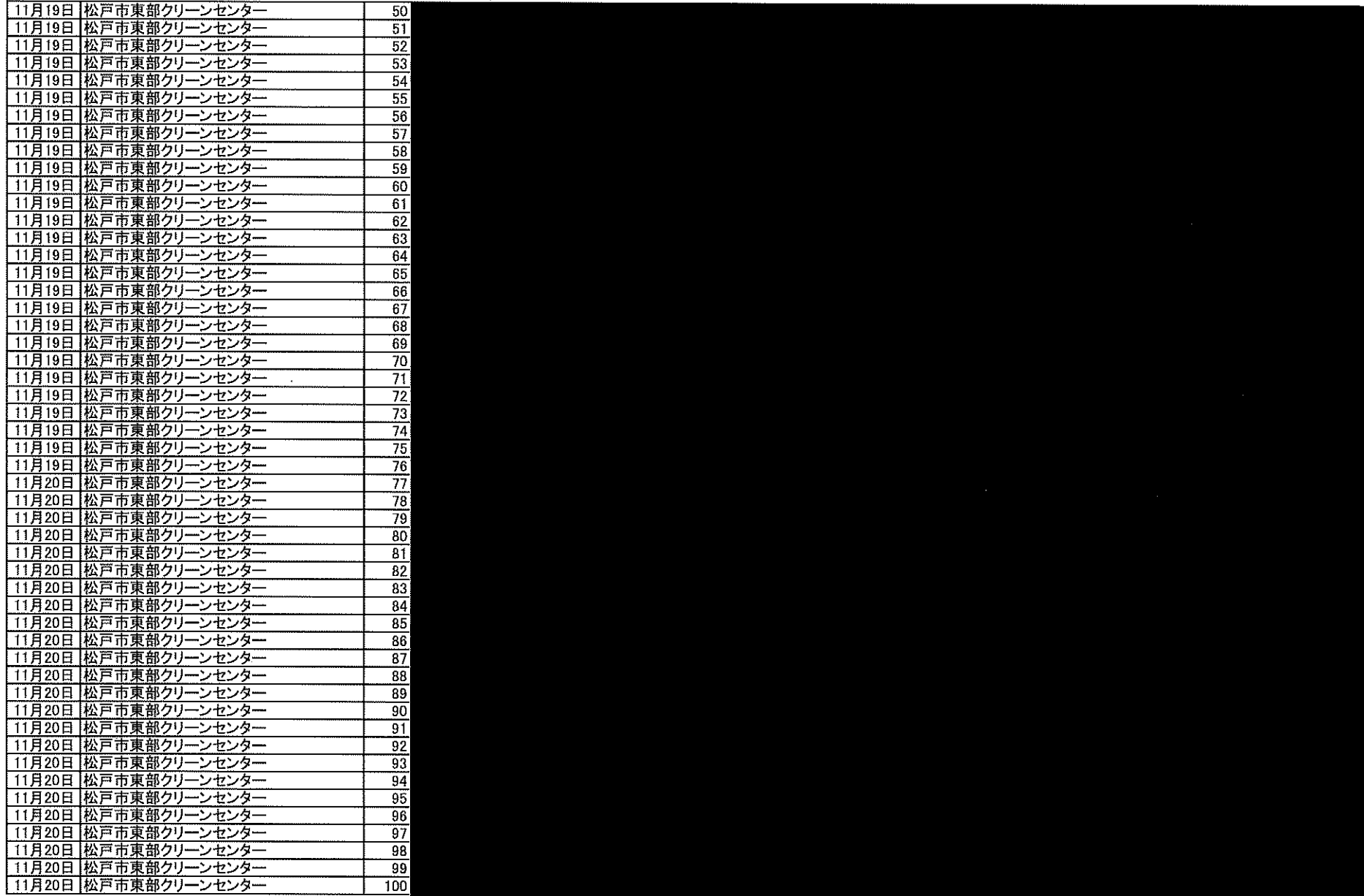

 $\sim 10^6$ 

 $\sim 10^7$ 

 $\sim$ 

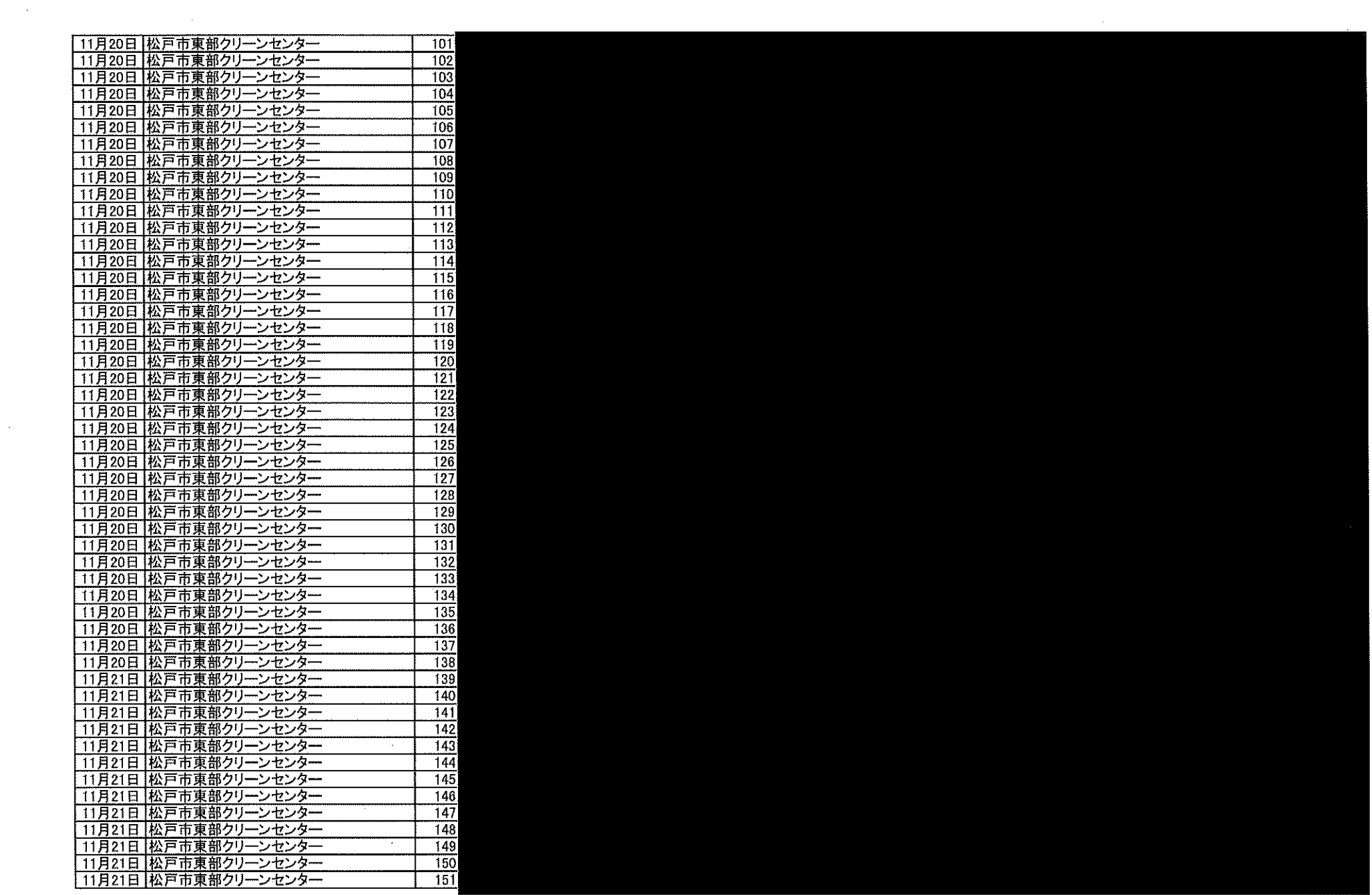

 $\mathcal{L}(\mathcal{L}(\mathcal{$ 

 $\label{eq:2} \frac{1}{\sqrt{2}}\left(\frac{1}{\sqrt{2}}\right)^{2}$ 

 $\label{eq:2.1} \frac{1}{\sqrt{2}}\left(\frac{1}{\sqrt{2}}\right)^{2} \left(\frac{1}{\sqrt{2}}\right)^{2} \left(\frac{1}{\sqrt{2}}\right)^{2} \left(\frac{1}{\sqrt{2}}\right)^{2} \left(\frac{1}{\sqrt{2}}\right)^{2} \left(\frac{1}{\sqrt{2}}\right)^{2} \left(\frac{1}{\sqrt{2}}\right)^{2} \left(\frac{1}{\sqrt{2}}\right)^{2} \left(\frac{1}{\sqrt{2}}\right)^{2} \left(\frac{1}{\sqrt{2}}\right)^{2} \left(\frac{1}{\sqrt{2}}\right)^{2} \left(\$ 

 $\frac{1}{2} \sum_{i=1}^n \frac{1}{2} \sum_{j=1}^n \frac{1}{2} \sum_{j=1}^n \frac{1}{2} \sum_{j=1}^n \frac{1}{2} \sum_{j=1}^n \frac{1}{2} \sum_{j=1}^n \frac{1}{2} \sum_{j=1}^n \frac{1}{2} \sum_{j=1}^n \frac{1}{2} \sum_{j=1}^n \frac{1}{2} \sum_{j=1}^n \frac{1}{2} \sum_{j=1}^n \frac{1}{2} \sum_{j=1}^n \frac{1}{2} \sum_{j=1}^n \frac{1}{2} \sum_{j=$ 

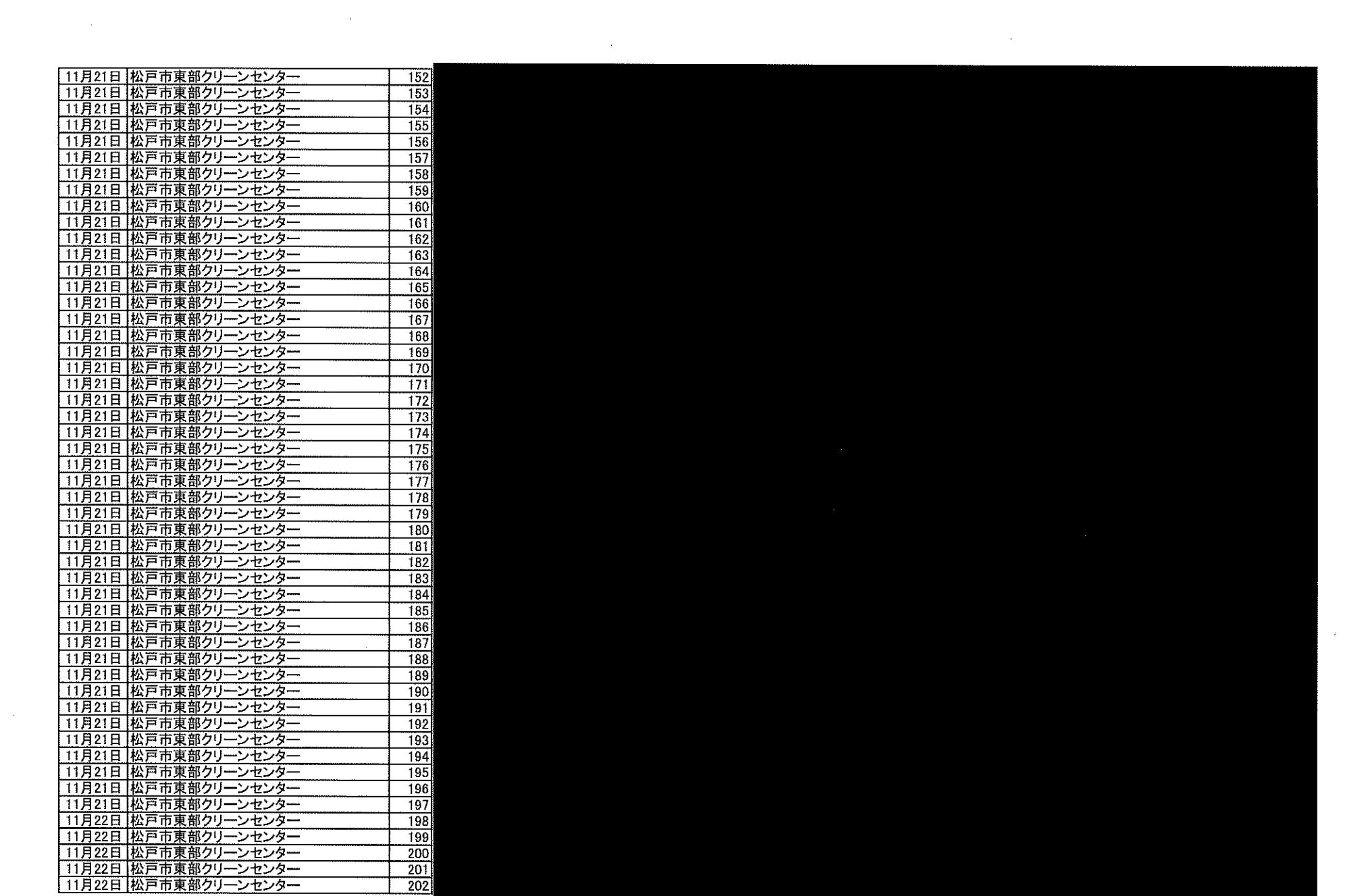

 $\mathcal{L}^{\text{max}}_{\text{max}}$  and  $\mathcal{L}^{\text{max}}_{\text{max}}$ 

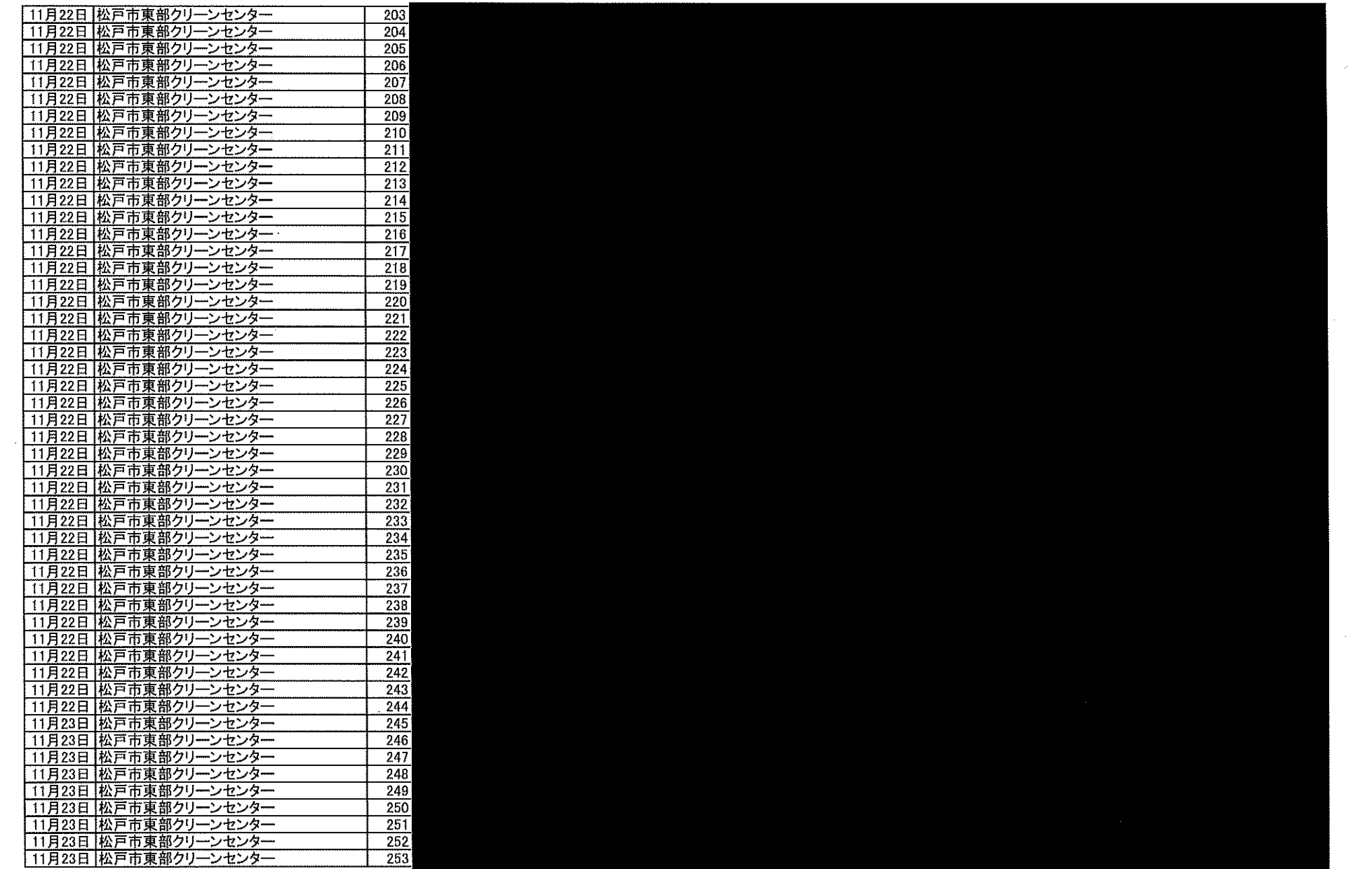

 $\sim 10^{-1}$ 

 $\overline{\phantom{a}}$ 

 $\sim 10^{-1}$ 

 $\mathcal{L}^{\pm}$ 

 $\sim 10^7$ 

 $\label{eq:2.1} \mathcal{L}(\mathcal{L}^{\mathcal{L}}_{\mathcal{L}}(\mathcal{L}^{\mathcal{L}}_{\mathcal{L}})) = \mathcal{L}(\mathcal{L}^{\mathcal{L}}_{\mathcal{L}}(\mathcal{L}^{\mathcal{L}}_{\mathcal{L}})) = \mathcal{L}(\mathcal{L}^{\mathcal{L}}_{\mathcal{L}}(\mathcal{L}^{\mathcal{L}}_{\mathcal{L}}))$ 

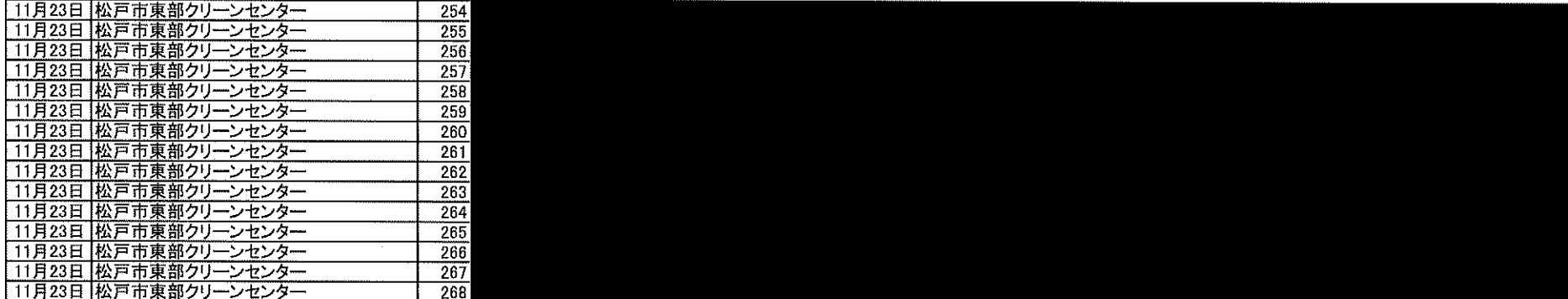

 $\label{eq:2.1} \mathcal{L}(\mathcal{L}(\mathcal{L})) = \mathcal{L}(\mathcal{L}(\mathcal{L})) = \mathcal{L}(\mathcal{L}(\mathcal{L})) = \mathcal{L}(\mathcal{L}(\mathcal{L})) = \mathcal{L}(\mathcal{L}(\mathcal{L})) = \mathcal{L}(\mathcal{L}(\mathcal{L})) = \mathcal{L}(\mathcal{L}(\mathcal{L})) = \mathcal{L}(\mathcal{L}(\mathcal{L})) = \mathcal{L}(\mathcal{L}(\mathcal{L})) = \mathcal{L}(\mathcal{L}(\mathcal{L})) = \mathcal{L}(\mathcal{L}(\mathcal{L})) = \math$ 

 $\sim 400$ 

 $\label{eq:2.1} \frac{1}{\sqrt{2\pi}}\int_{\mathbb{R}^3} \frac{1}{\sqrt{2\pi}}\left(\frac{1}{\sqrt{2\pi}}\right)^2 \frac{d\mathbf{x}}{d\mathbf{x}}\,d\mathbf{x}$ 

the contract of the contract of the contract of the contract of the contract of  $\mathcal{L}^{\text{max}}_{\text{max}}$  , where  $\mathcal{L}^{\text{max}}_{\text{max}}$  $\label{eq:2.1} \frac{1}{\sqrt{2}}\int_{\mathbb{R}^3}\frac{1}{\sqrt{2}}\left(\frac{1}{\sqrt{2}}\right)^2\frac{1}{\sqrt{2}}\left(\frac{1}{\sqrt{2}}\right)^2\frac{1}{\sqrt{2}}\left(\frac{1}{\sqrt{2}}\right)^2\frac{1}{\sqrt{2}}\left(\frac{1}{\sqrt{2}}\right)^2.$ 

 $\label{eq:2.1} \frac{1}{2} \sum_{i=1}^n \frac{1}{2} \sum_{j=1}^n \frac{1}{2} \sum_{j=1}^n \frac{1}{2} \sum_{j=1}^n \frac{1}{2} \sum_{j=1}^n \frac{1}{2} \sum_{j=1}^n \frac{1}{2} \sum_{j=1}^n \frac{1}{2} \sum_{j=1}^n \frac{1}{2} \sum_{j=1}^n \frac{1}{2} \sum_{j=1}^n \frac{1}{2} \sum_{j=1}^n \frac{1}{2} \sum_{j=1}^n \frac{1}{2} \sum_{j=1}^n \frac{$ 

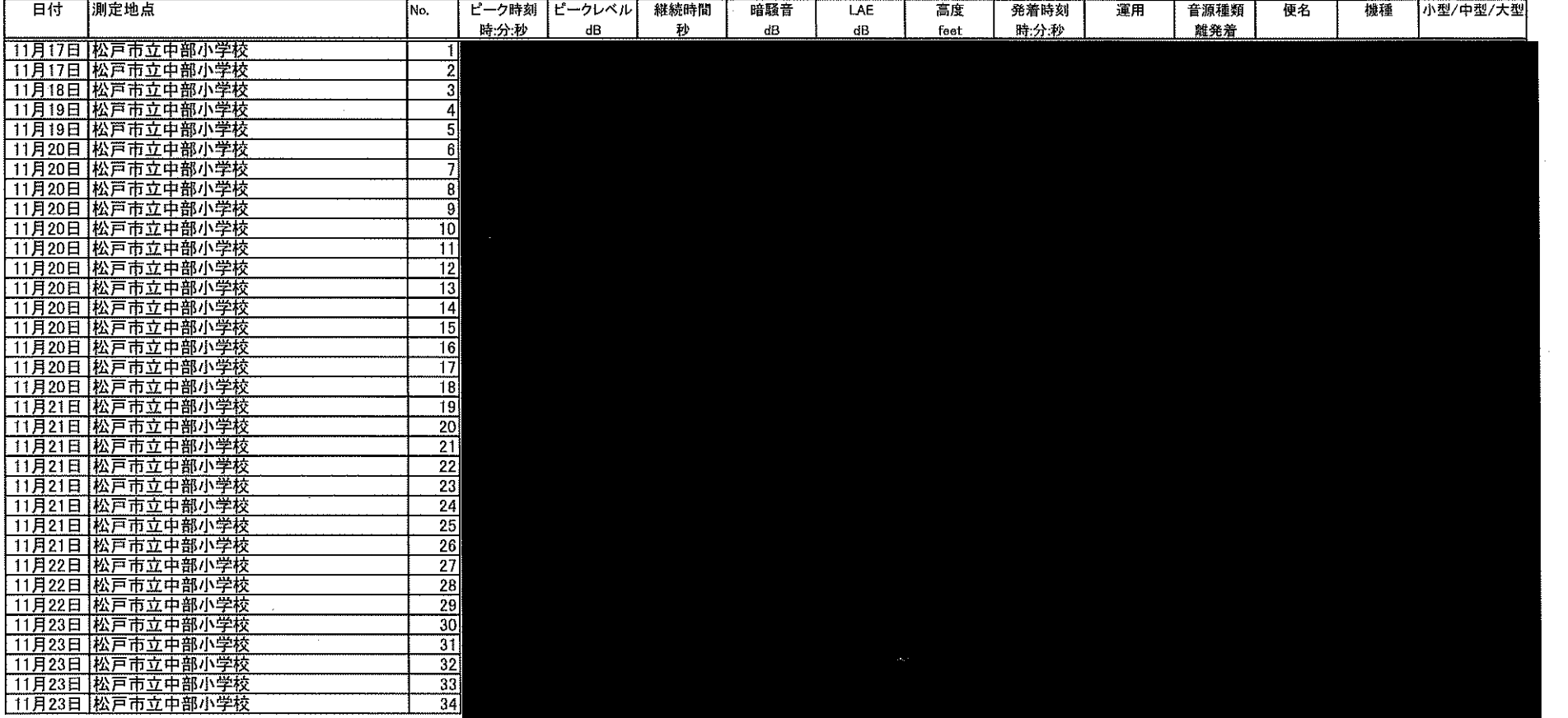

the contract of the contract of the contract of

 $\label{eq:2.1} \frac{1}{\sqrt{2}}\int_{\mathbb{R}^3}\frac{1}{\sqrt{2}}\left(\frac{1}{\sqrt{2}}\right)^2\left(\frac{1}{\sqrt{2}}\right)^2\left(\frac{1}{\sqrt{2}}\right)^2\left(\frac{1}{\sqrt{2}}\right)^2\left(\frac{1}{\sqrt{2}}\right)^2\left(\frac{1}{\sqrt{2}}\right)^2.$ 

 $\sim$ 

 $-\frac{1}{2}$ 

 $\label{eq:2.1} \mathcal{L}(\mathcal{L}(\mathcal{L})) = \mathcal{L}(\mathcal{L}(\mathcal{L})) = \mathcal{L}(\mathcal{L}(\mathcal{L})) = \mathcal{L}(\mathcal{L}(\mathcal{L}))$ 

 $\mathcal{L}(\mathcal{L}(\mathcal{L}))$  and the contribution of the contribution of the contribution of  $\mathcal{L}(\mathcal{L})$ 

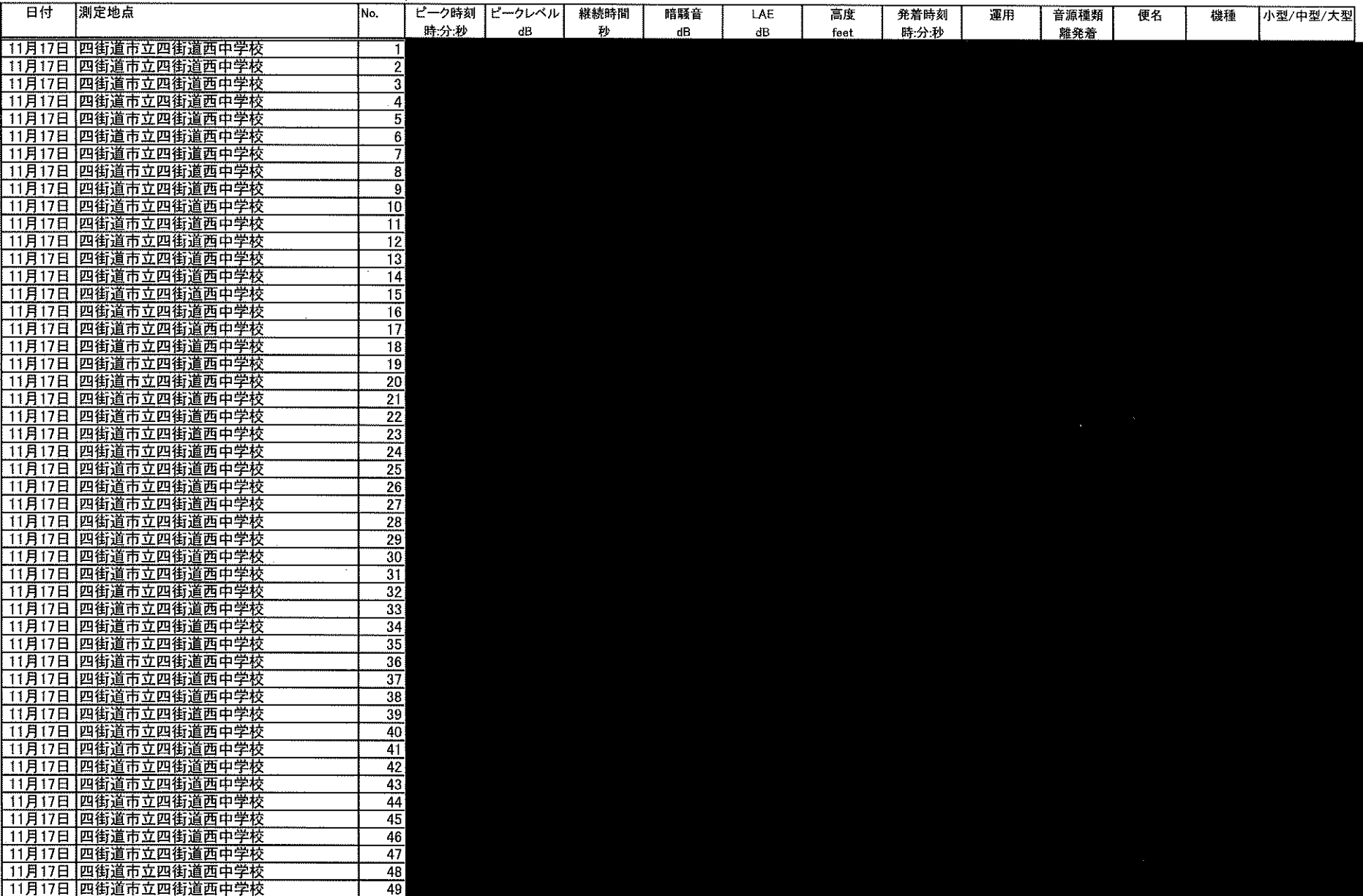

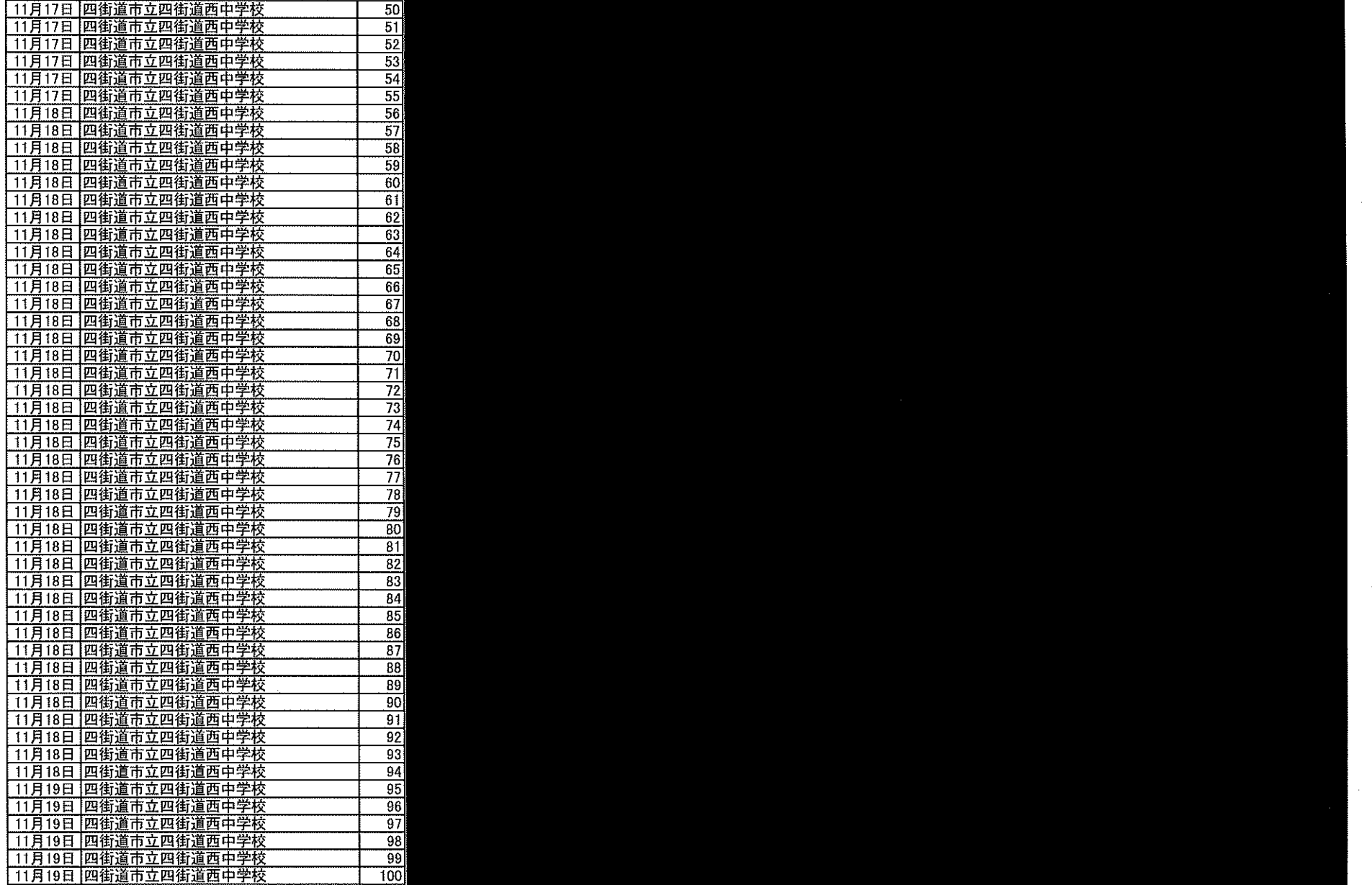

 $\sim 10^7$ 

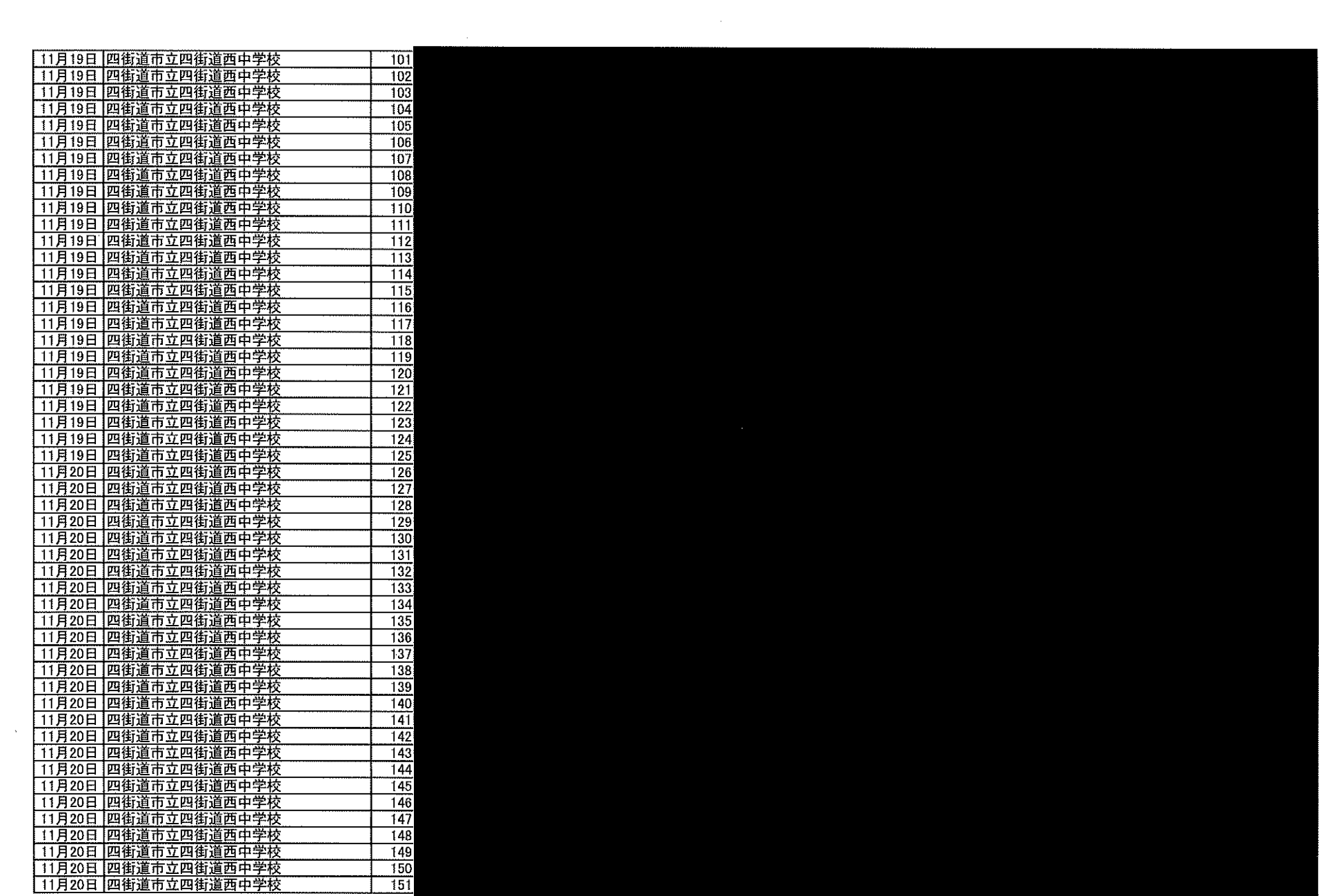

 $\sim 10^{11}$ 

 $\sim 10^{-1}$ 

 $\label{eq:2.1} \frac{1}{\sqrt{2}}\int_{\mathbb{R}^3}\frac{1}{\sqrt{2}}\left(\frac{1}{\sqrt{2}}\right)^2\left(\frac{1}{\sqrt{2}}\right)^2\left(\frac{1}{\sqrt{2}}\right)^2\left(\frac{1}{\sqrt{2}}\right)^2\left(\frac{1}{\sqrt{2}}\right)^2\left(\frac{1}{\sqrt{2}}\right)^2.$ 

 $\mathcal{L}$ 

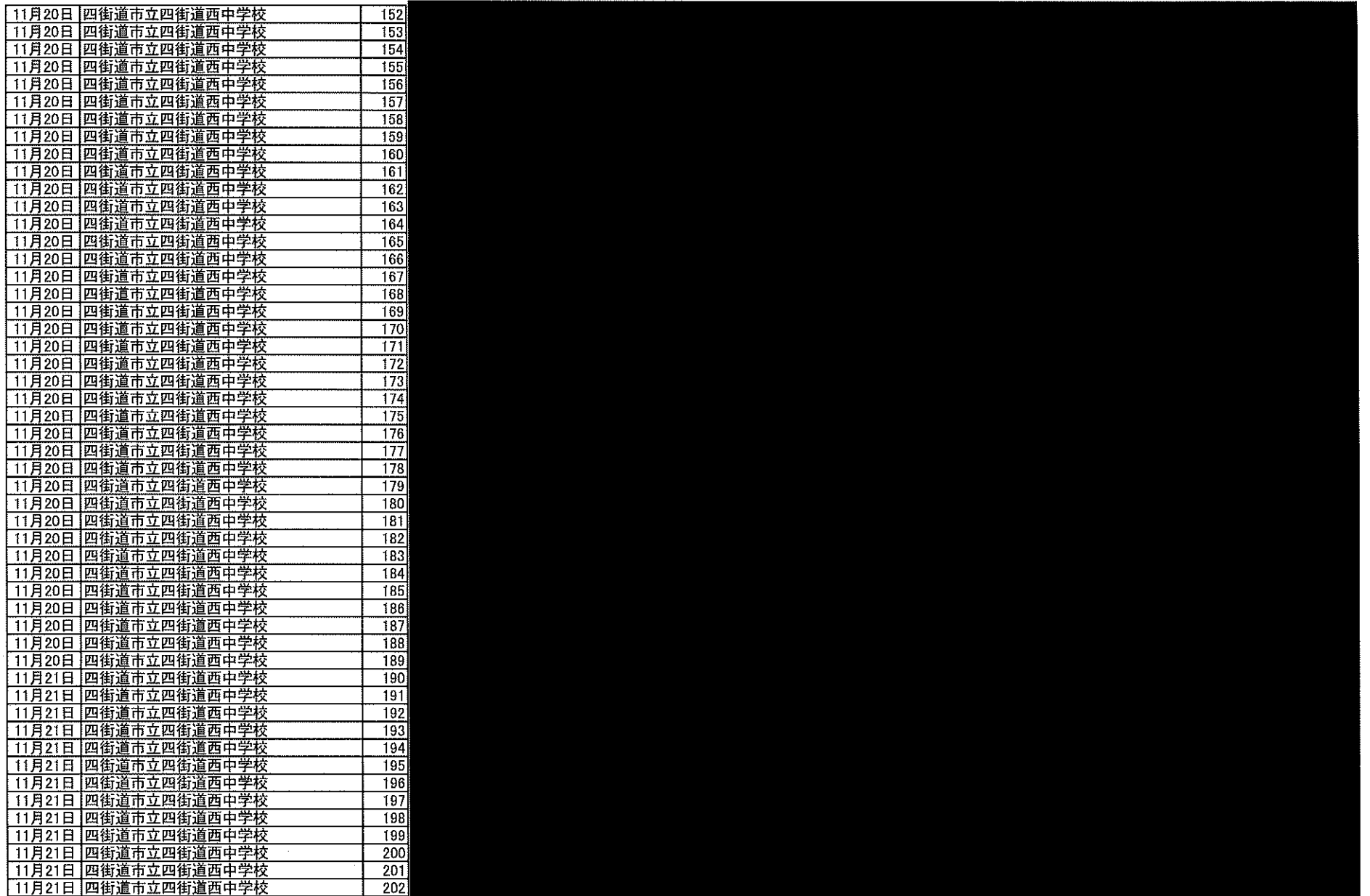

 $\mathcal{L}^{\text{in}}(\mathcal{L}^{\text{out}})$ 

 $\frac{1}{2}$ 

 $\label{eq:2.1} \frac{1}{\sqrt{2}}\int_{\mathbb{R}^3}\frac{1}{\sqrt{2}}\left(\frac{1}{\sqrt{2}}\right)^2\frac{1}{\sqrt{2}}\left(\frac{1}{\sqrt{2}}\right)^2\frac{1}{\sqrt{2}}\left(\frac{1}{\sqrt{2}}\right)^2.$ 

 $\sim 10^{-1}$ 

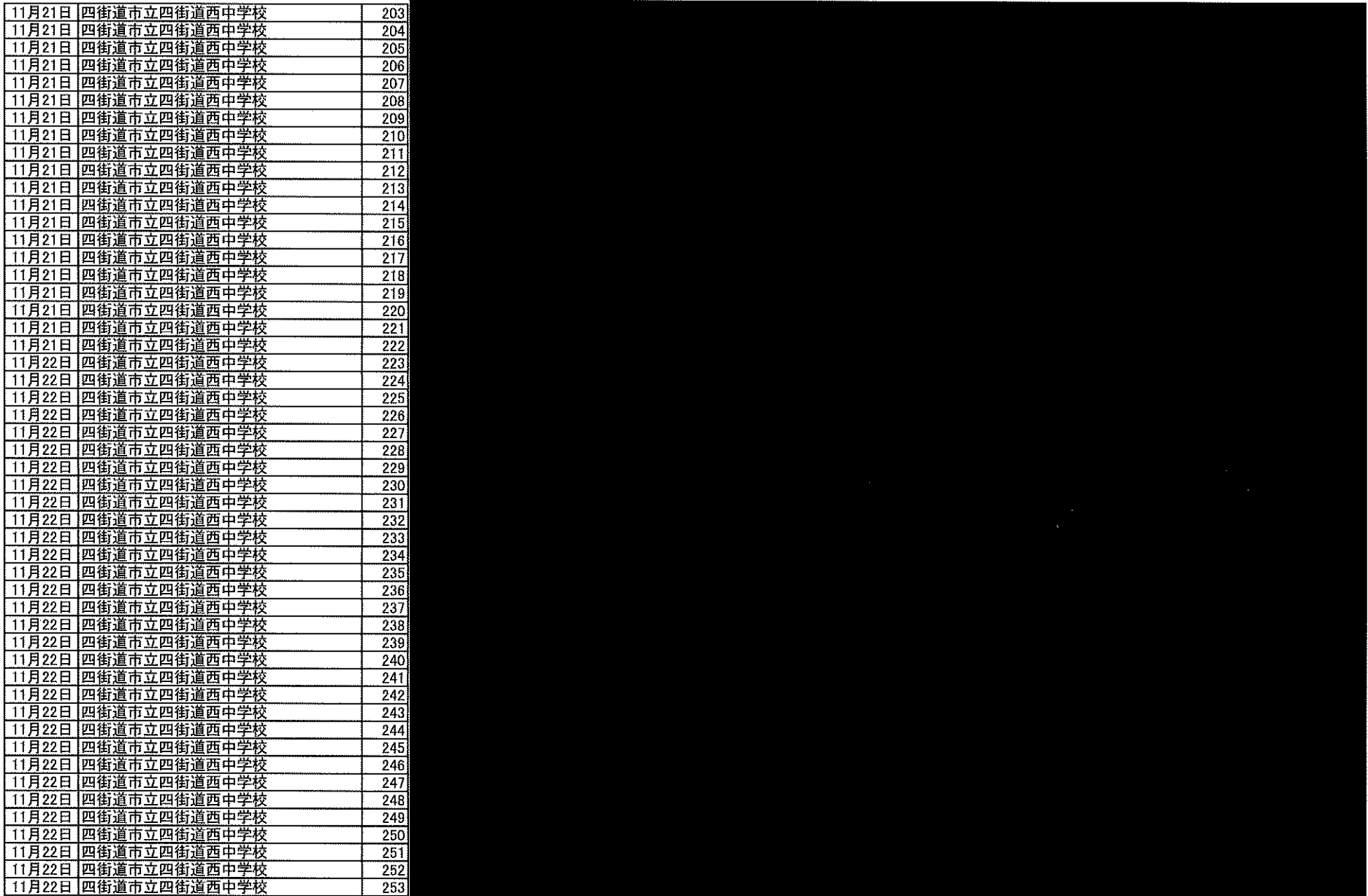

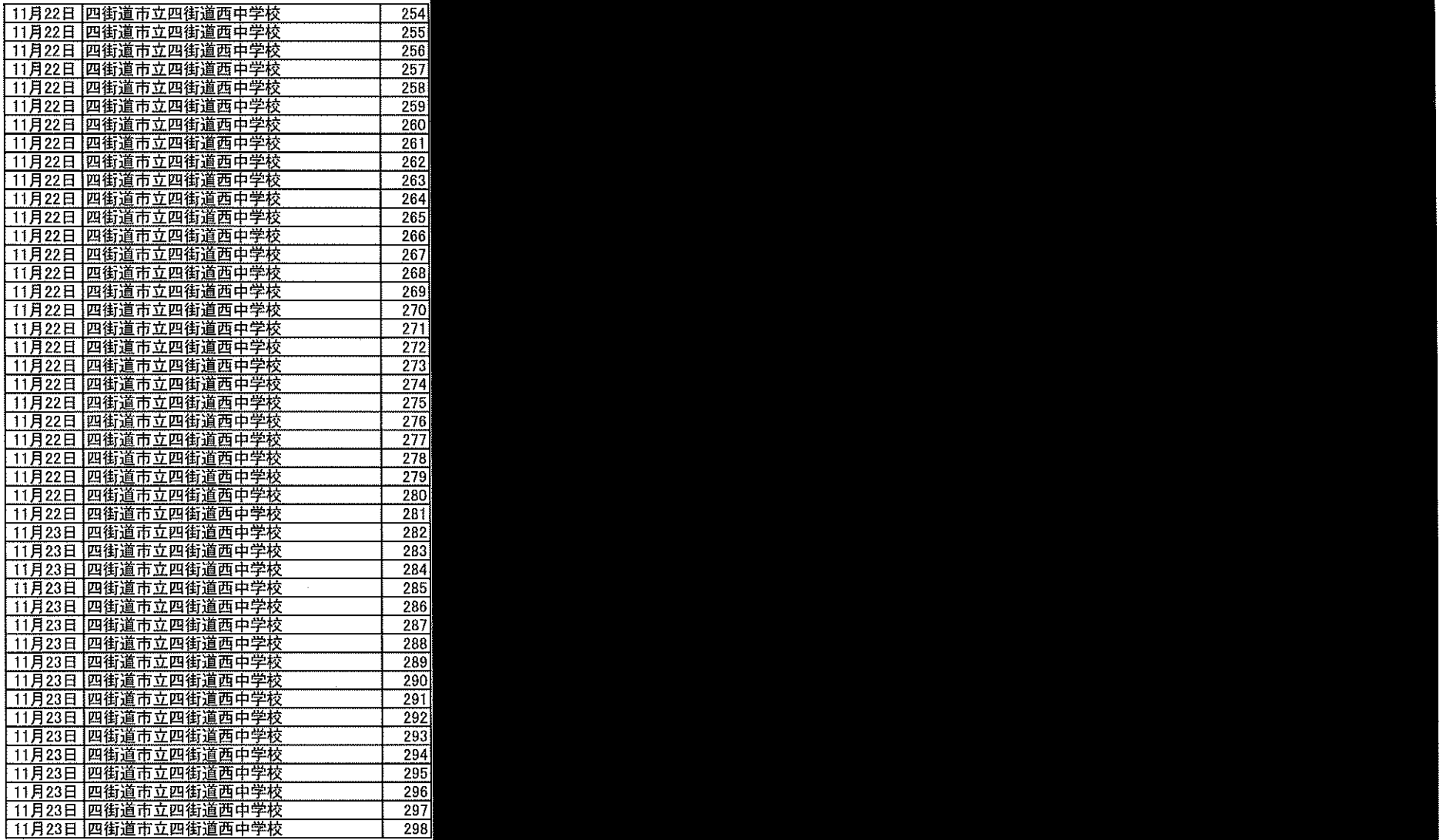

 $\mathcal{L}^{\text{max}}_{\text{max}}$ 

 $\sim 10^{-1}$ 

 $\sim$ 

 $\Delta \phi$ 

 $\mathcal{L}^{\text{max}}_{\text{max}}$ 

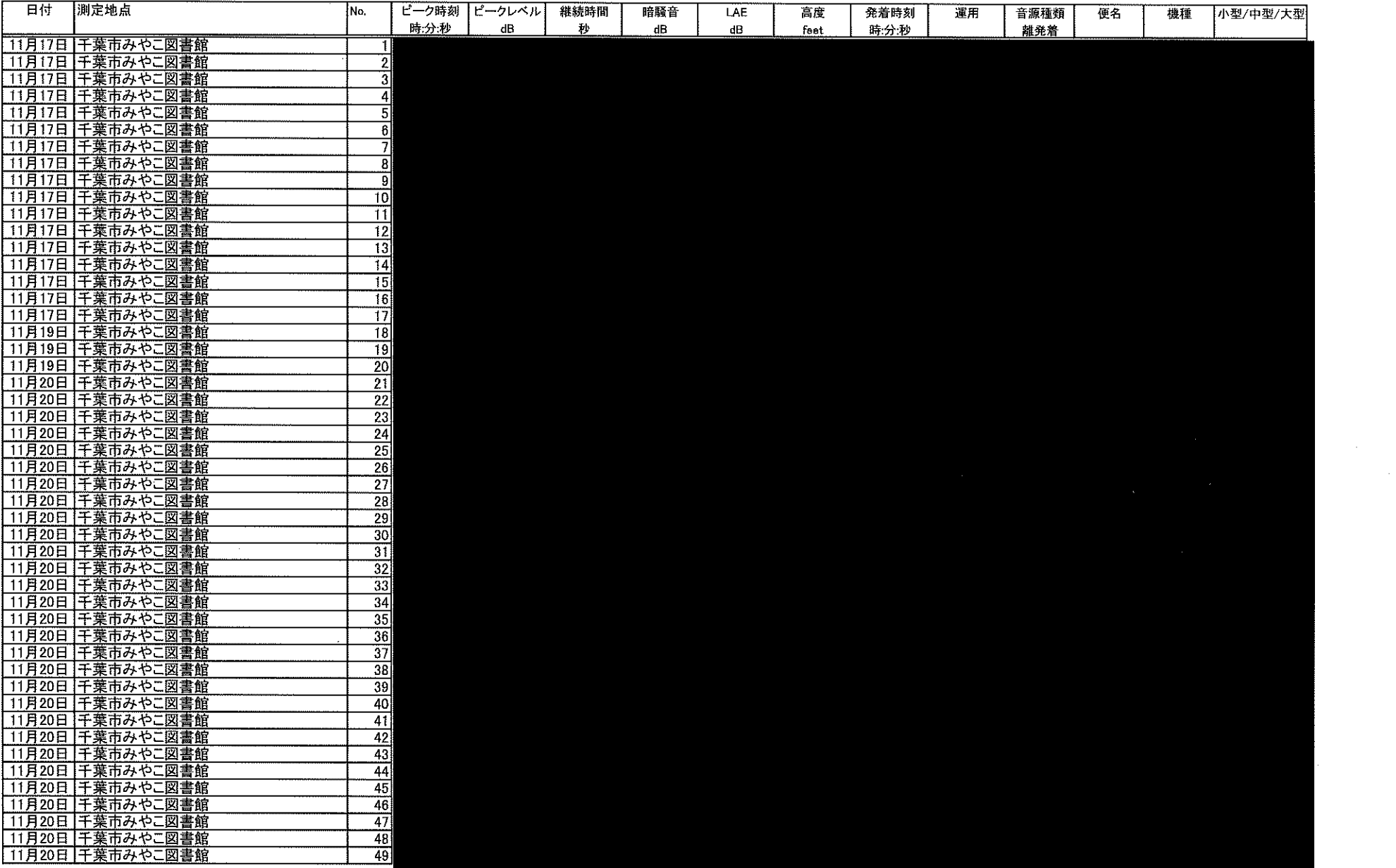

 $\langle \sigma_{\rm g} \rangle$ 

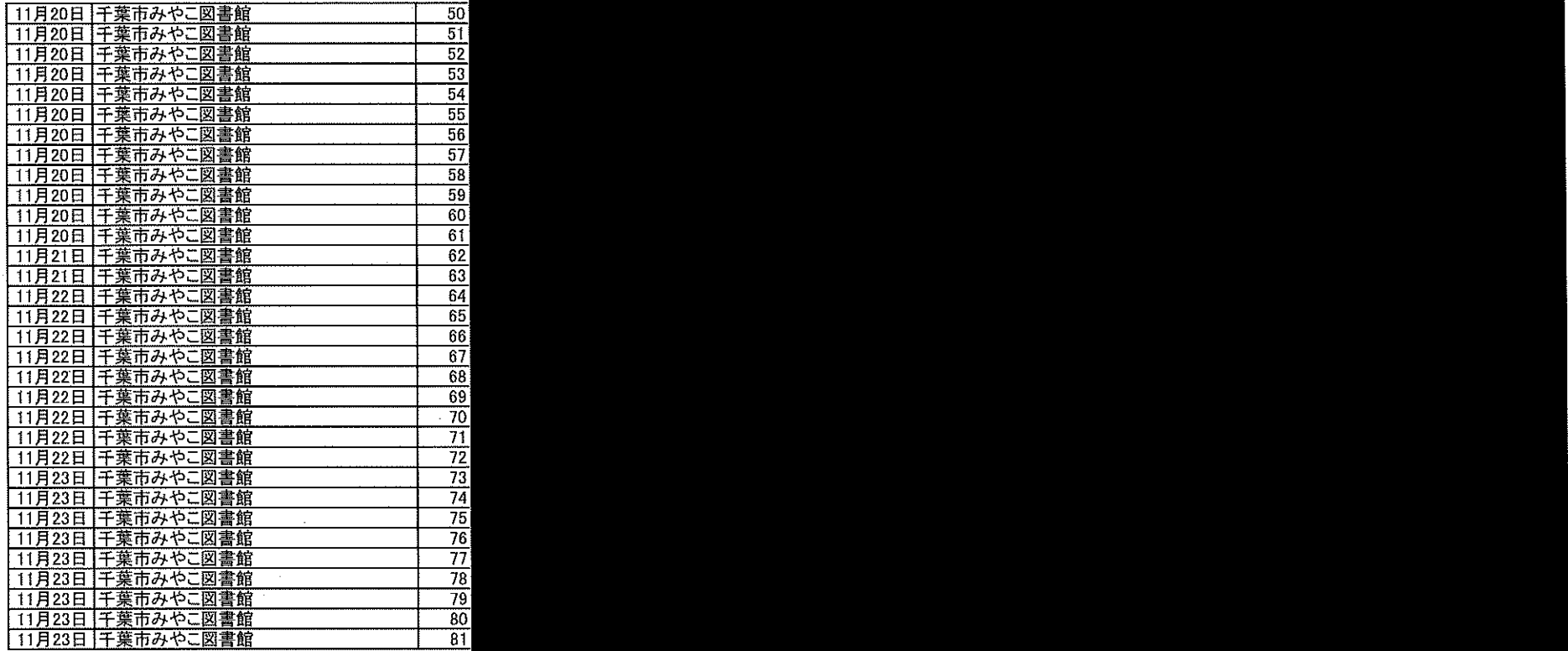

 $\mathcal{L}_{\mathcal{A}}$  and  $\mathcal{L}_{\mathcal{A}}$  are the set of the set of the set of the set of the set of the set of the set of the set of the set of the set of the set of the set of the set of the set of the set of the set of the set

and the control of the control of  $\label{eq:2.1} \frac{1}{\sqrt{2\pi}}\frac{d\mathbf{r}}{d\mathbf{r}}\left(\frac{\partial\mathbf{r}}{d\mathbf{r}}\right)=\frac{1}{\sqrt{2\pi}}\frac{d\mathbf{r}}{d\mathbf{r}}\left(\frac{\partial\mathbf{r}}{d\mathbf{r}}\right)=\frac{1}{\sqrt{2\pi}}\frac{d\mathbf{r}}{d\mathbf{r}}\left(\frac{\partial\mathbf{r}}{d\mathbf{r}}\right)=\frac{1}{2\sqrt{2\pi}}\frac{d\mathbf{r}}{d\mathbf{r}}\left(\frac{\partial\mathbf{r}}{d\mathbf{r}}\$ 

 $\sim 10^6$ 

 $\sim 100$ 

 $\label{eq:2.1} \mathcal{L}(\mathcal{L}^{\text{max}}_{\mathcal{L}}(\mathcal{L}^{\text{max}}_{\mathcal{L}})) \leq \mathcal{L}(\mathcal{L}^{\text{max}}_{\mathcal{L}}(\mathcal{L}^{\text{max}}_{\mathcal{L}}))$ 

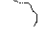

 $\sim 10^{-1}$ 

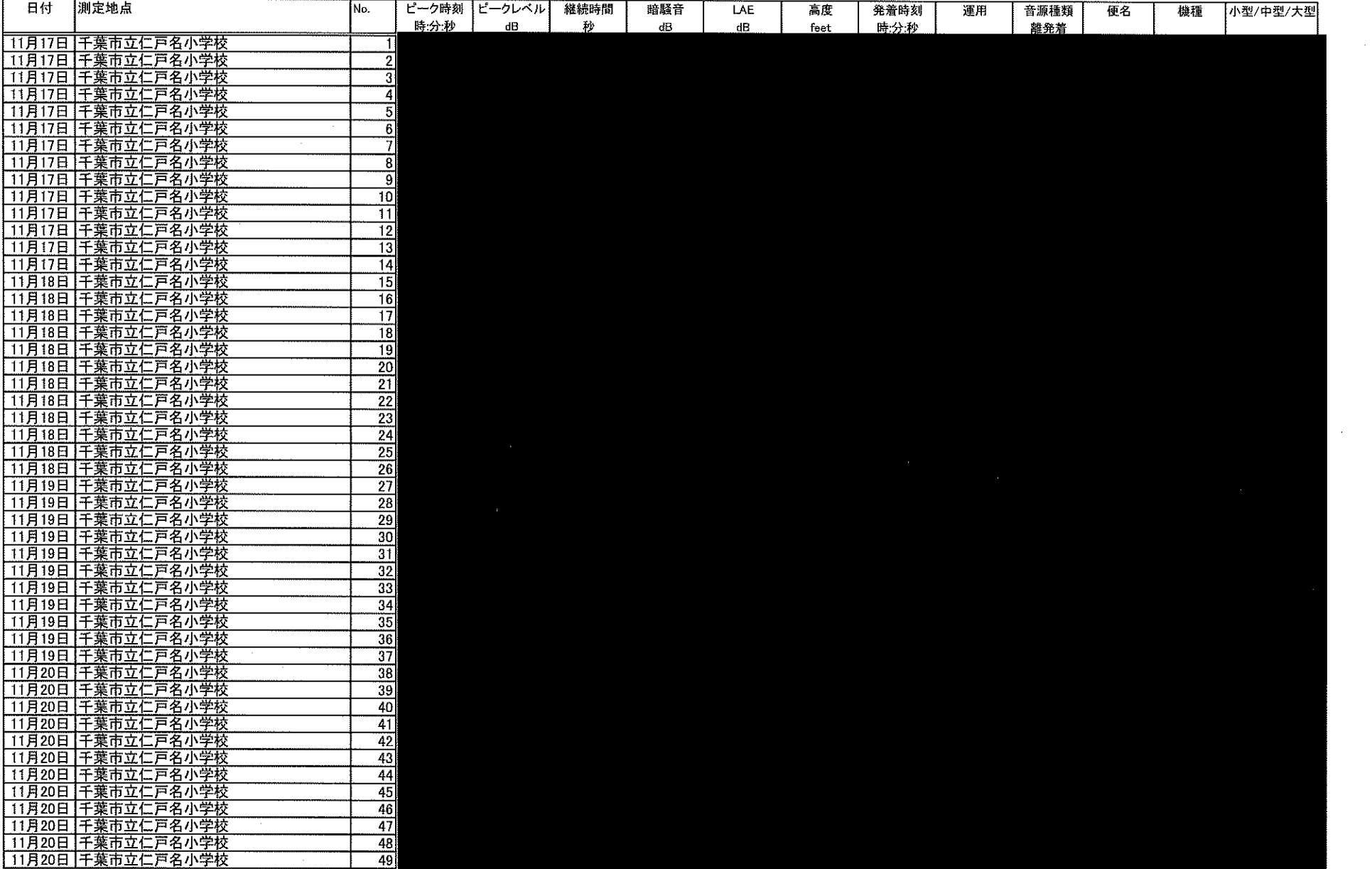

 $\sim 10^{-11}$  $\sim 10^{-1}$ 

 $\sim$   $\sim$ 

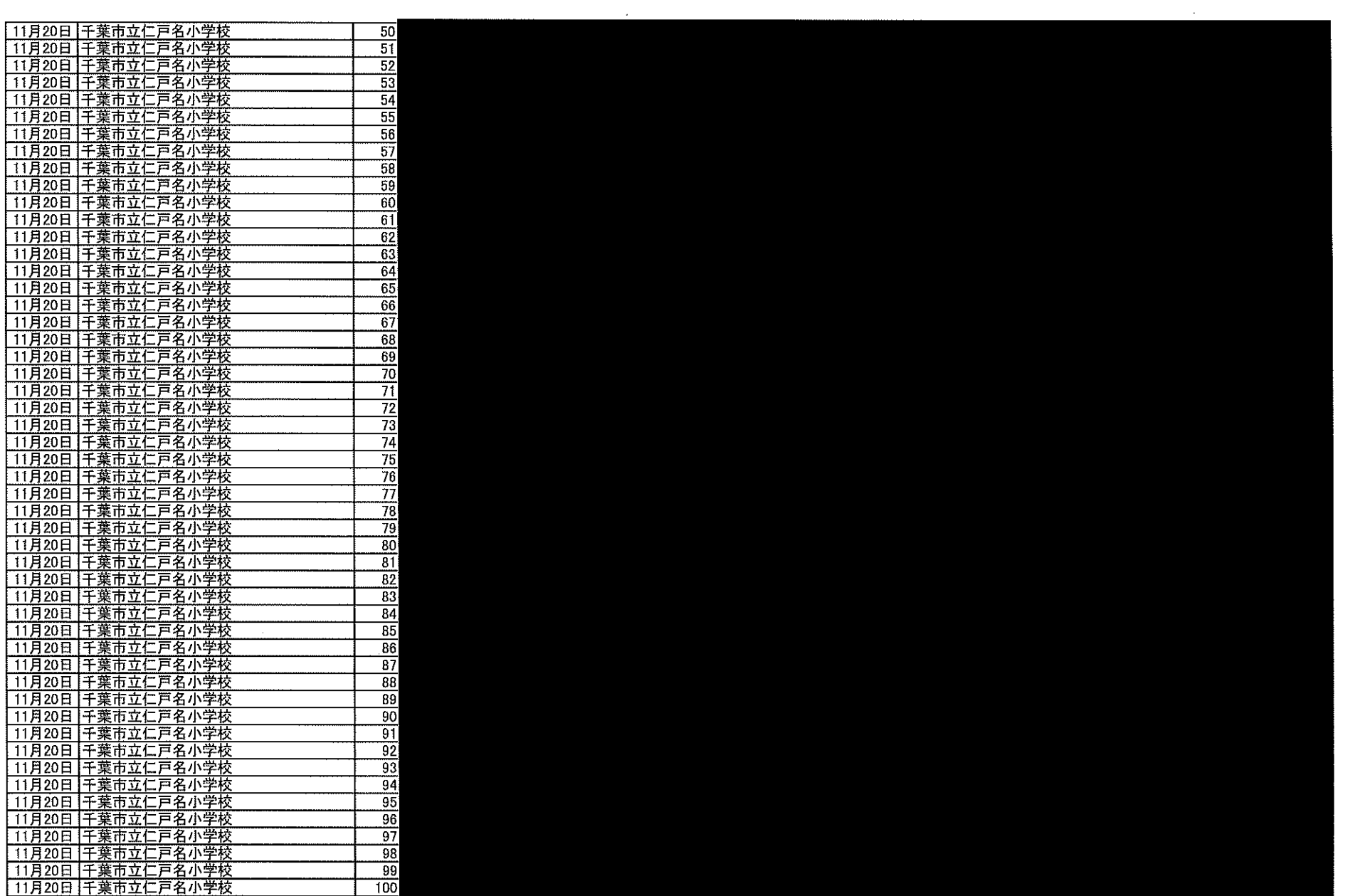

 $\Delta_{\rm{L}}$  .

 $\sim$ 

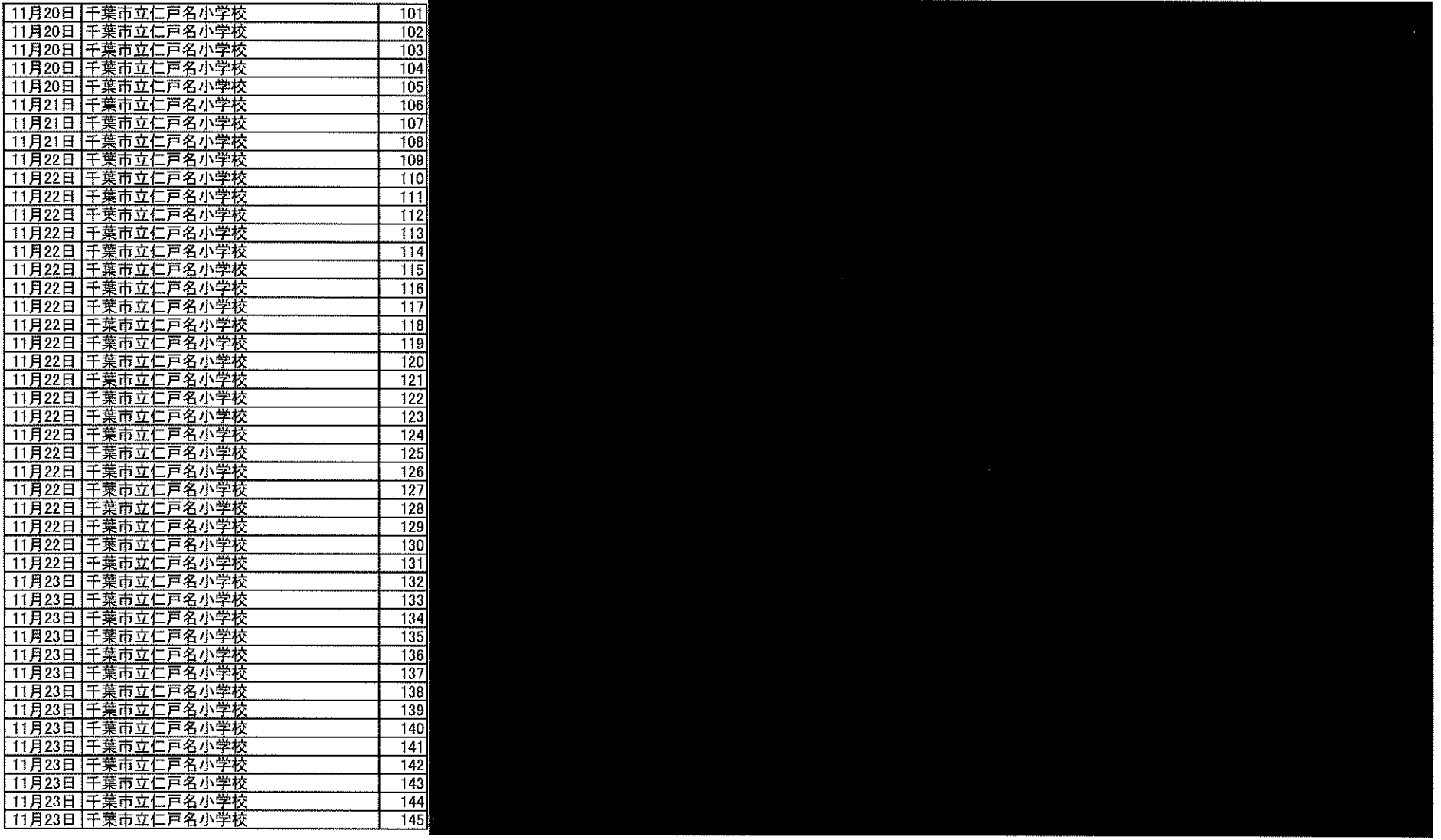

 $\sim 10^{11}$  km s  $^{-1}$  $\sim$ 

 $\sim 200$ 

 $\mathbf{v} = \mathbf{v}$ 

 $\mathcal{A}^{\mathcal{A}}$ 

 $\mathcal{L}(\mathcal{L}^{\mathcal{L}}(\mathcal{L}^{\mathcal{L}}(\mathcal{L}$ 

 $\mathcal{L}(\mathcal{L}^{\mathcal{L}})$  and  $\mathcal{L}(\mathcal{L}^{\mathcal{L}})$  and  $\mathcal{L}(\mathcal{L}^{\mathcal{L}})$  and  $\mathcal{L}(\mathcal{L}^{\mathcal{L}})$ 

 $\label{eq:2.1} \frac{1}{\sqrt{2}}\int_{0}^{\infty}\frac{1}{\sqrt{2\pi}}\left(\frac{1}{\sqrt{2\pi}}\right)^{2\alpha} \frac{1}{\sqrt{2\pi}}\int_{0}^{\infty}\frac{1}{\sqrt{2\pi}}\left(\frac{1}{\sqrt{2\pi}}\right)^{\alpha} \frac{1}{\sqrt{2\pi}}\frac{1}{\sqrt{2\pi}}\int_{0}^{\infty}\frac{1}{\sqrt{2\pi}}\frac{1}{\sqrt{2\pi}}\frac{1}{\sqrt{2\pi}}\frac{1}{\sqrt{2\pi}}\frac{1}{\sqrt{2\pi}}\frac{1}{\sqrt{2\pi}}$ 

 $\label{eq:2.1} \mathcal{L}(\mathcal{L}^{\text{max}}_{\mathcal{L}}(\mathcal{L}^{\text{max}}_{\mathcal{L}})) \leq \mathcal{L}(\mathcal{L}^{\text{max}}_{\mathcal{L}}(\mathcal{L}^{\text{max}}_{\mathcal{L}}))$ 

 $\label{eq:2.1} \frac{1}{\sqrt{2}}\int_{\mathbb{R}^3}\frac{1}{\sqrt{2}}\left(\frac{1}{\sqrt{2}}\right)^2\frac{1}{\sqrt{2}}\left(\frac{1}{\sqrt{2}}\right)^2\frac{1}{\sqrt{2}}\left(\frac{1}{\sqrt{2}}\right)^2\frac{1}{\sqrt{2}}\left(\frac{1}{\sqrt{2}}\right)^2\frac{1}{\sqrt{2}}\left(\frac{1}{\sqrt{2}}\right)^2\frac{1}{\sqrt{2}}\frac{1}{\sqrt{2}}\frac{1}{\sqrt{2}}\frac{1}{\sqrt{2}}\frac{1}{\sqrt{2}}\frac{1}{\sqrt{2}}$ 

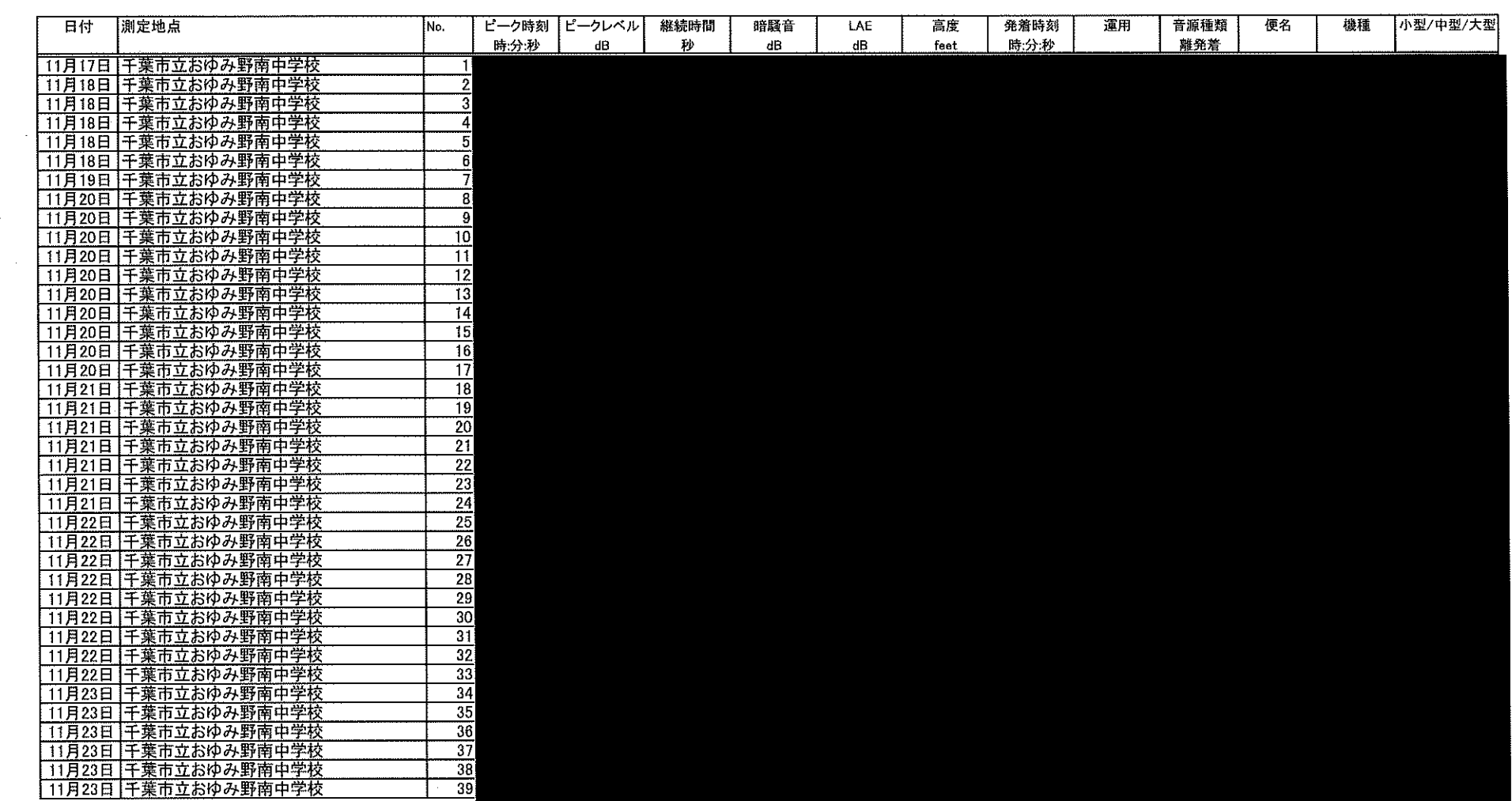

 $\label{eq:2.1} \frac{1}{\sqrt{2}}\left(\frac{1}{\sqrt{2}}\right)^{2} \left(\frac{1}{\sqrt{2}}\right)^{2} \left(\frac{1}{\sqrt{2}}\right)^{2} \left(\frac{1}{\sqrt{2}}\right)^{2} \left(\frac{1}{\sqrt{2}}\right)^{2} \left(\frac{1}{\sqrt{2}}\right)^{2} \left(\frac{1}{\sqrt{2}}\right)^{2} \left(\frac{1}{\sqrt{2}}\right)^{2} \left(\frac{1}{\sqrt{2}}\right)^{2} \left(\frac{1}{\sqrt{2}}\right)^{2} \left(\frac{1}{\sqrt{2}}\right)^{2} \left(\$ 

 $\sim 10^6$ 

 $\sim 10^6$ 

 $\sim 10^{-10}$ 

 $\label{eq:2} \frac{1}{\sqrt{2}}\left(\frac{1}{\sqrt{2}}\right)^{2}$ 

 $\Delta \phi = 2\pi$ 

 $\label{eq:2} \frac{1}{\sqrt{2}}\left(\frac{1}{\sqrt{2}}\right)^2\frac{1}{2}\left(\frac{1}{2}\right)^2$ 

 $\sim$   $\sim$ 

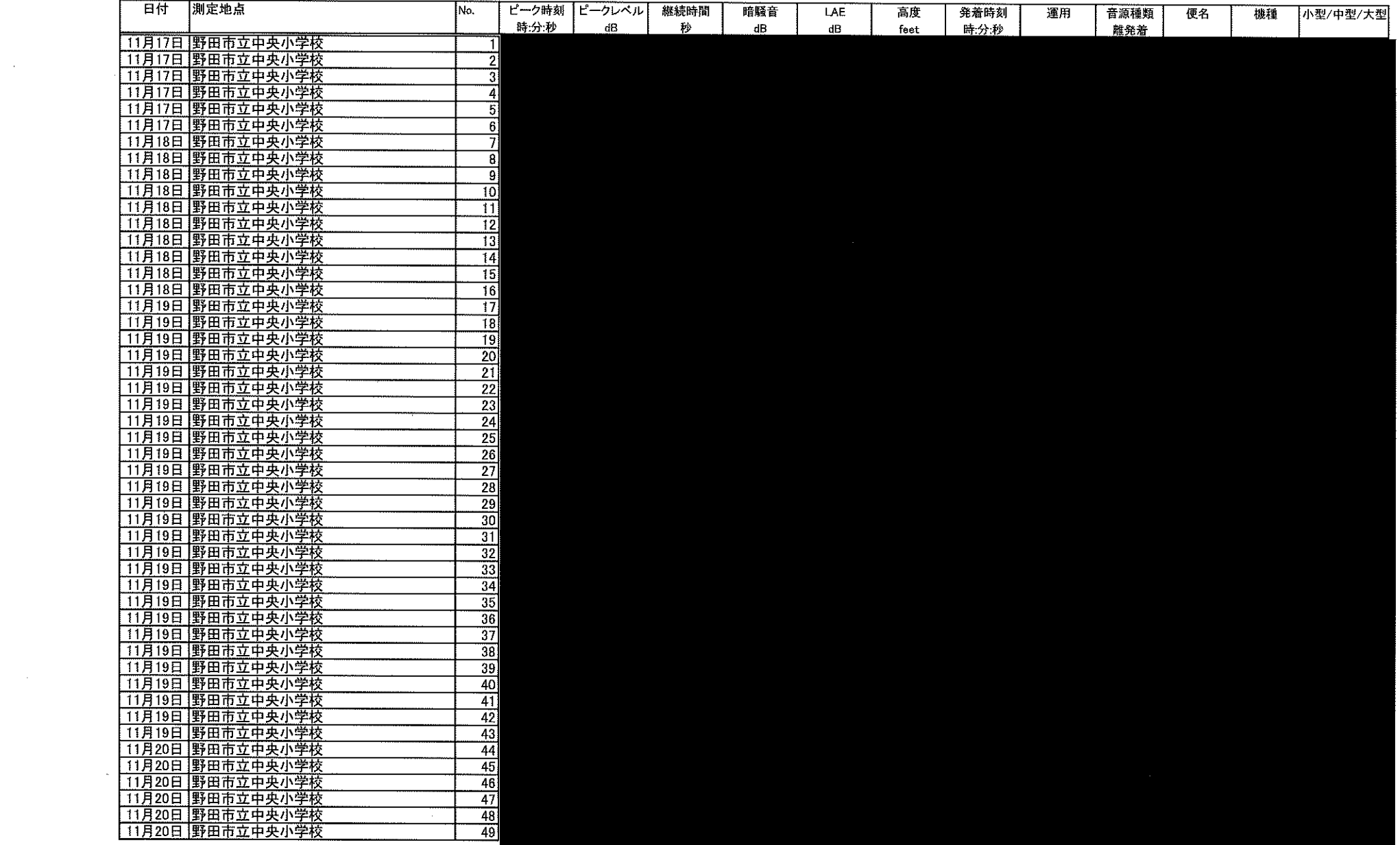

 $\mathcal{L}^{\text{max}}_{\text{max}}$ 

 $\sim 10^{-1}$ 

 $\sim 0.1$ 

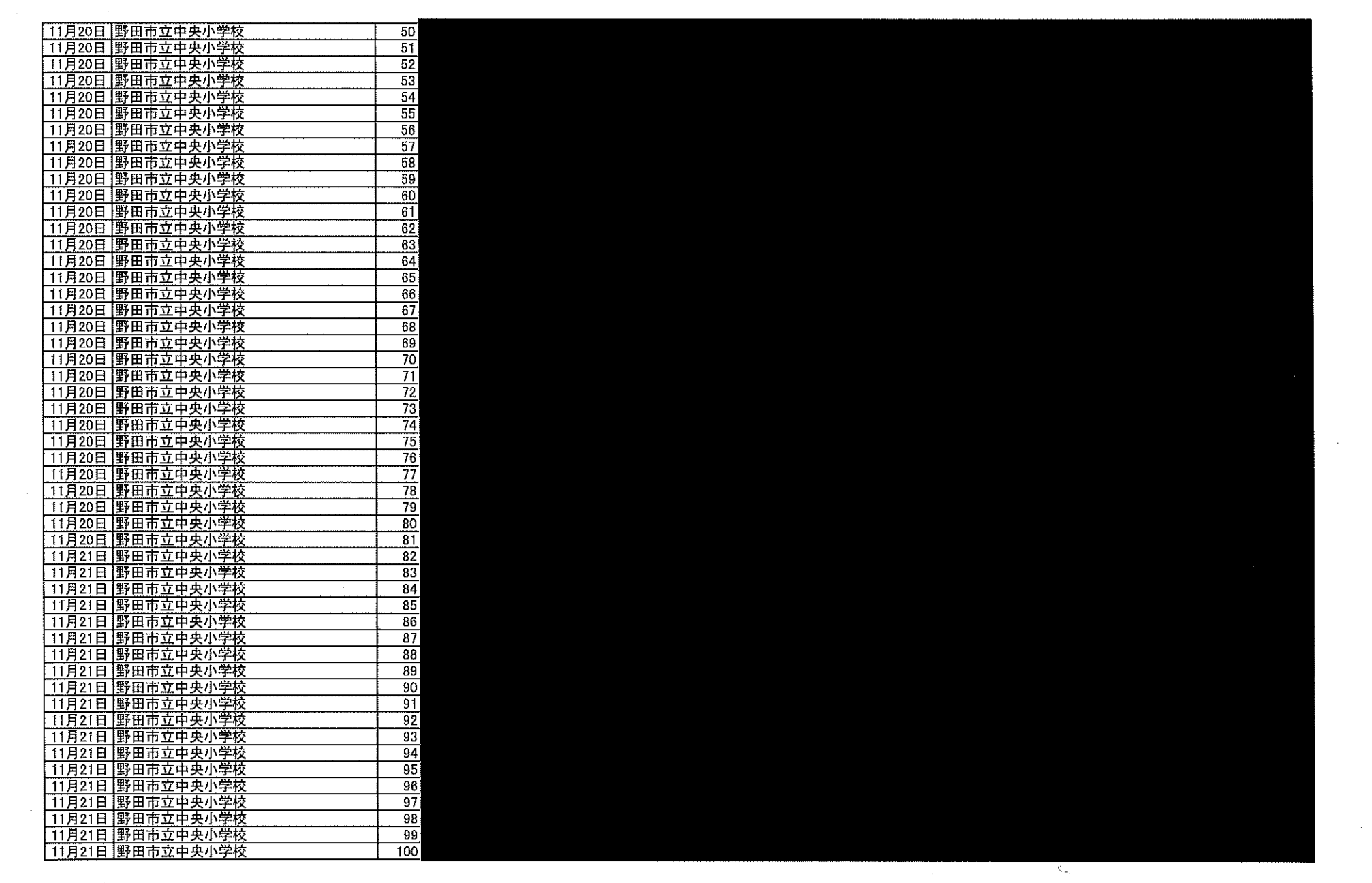

 $\mathcal{L}_{\mathcal{A}}$ 

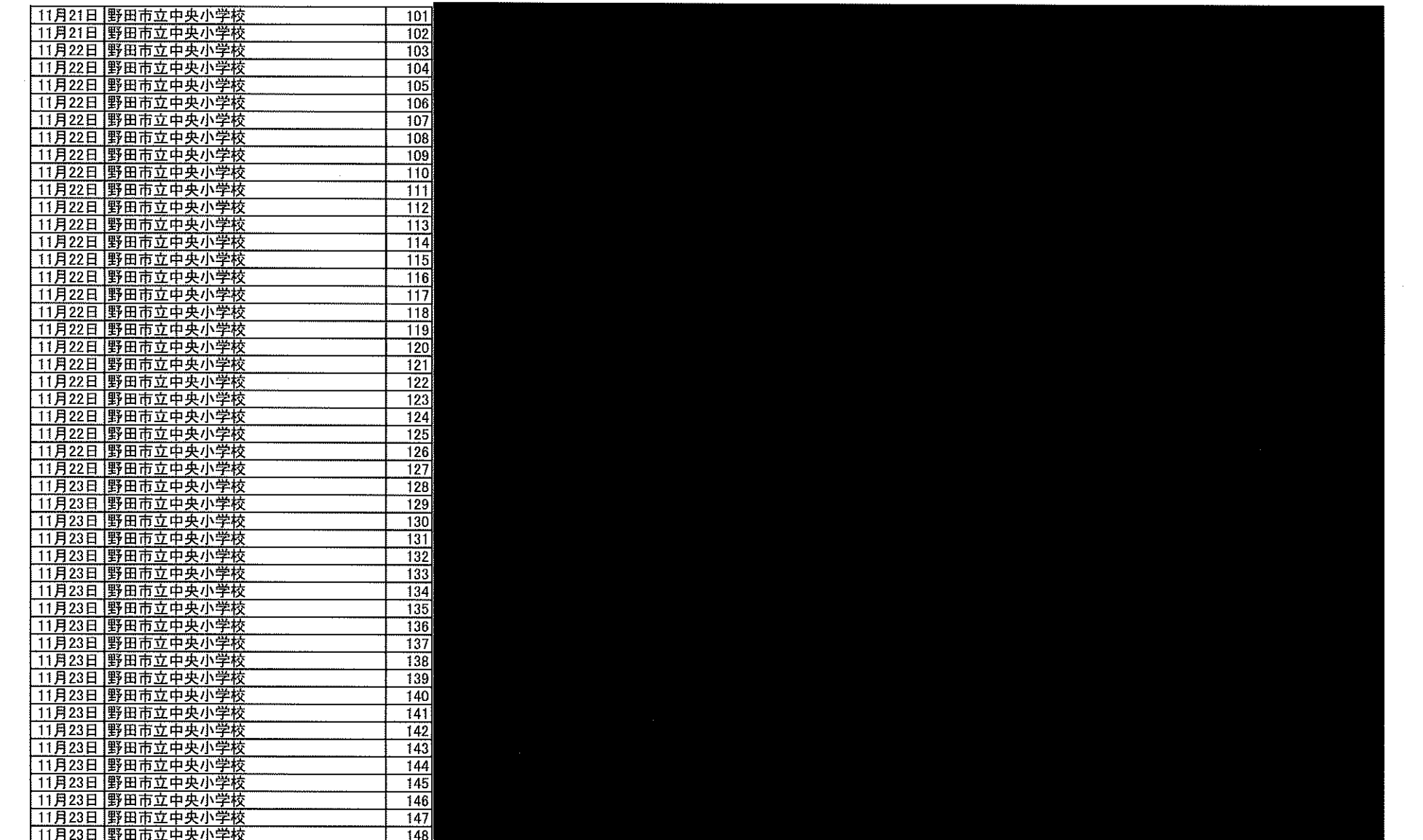

 $\mathcal{A}^{\mathcal{A}}$  and

 $\mathcal{L}(\mathcal{L}^{\mathcal{L}})$  and  $\mathcal{L}(\mathcal{L}^{\mathcal{L}})$  .

 $\mathcal{L}^{\text{max}}_{\text{max}}$  and  $\mathcal{L}^{\text{max}}_{\text{max}}$ 

 $\label{eq:2.1} \frac{1}{\sqrt{2}}\int_{\mathbb{R}^3}\frac{1}{\sqrt{2}}\left(\frac{1}{\sqrt{2}}\right)^2\frac{1}{\sqrt{2}}\left(\frac{1}{\sqrt{2}}\right)^2\frac{1}{\sqrt{2}}\left(\frac{1}{\sqrt{2}}\right)^2\frac{1}{\sqrt{2}}\left(\frac{1}{\sqrt{2}}\right)^2.$ 

 $\sim 10^{-1}$ 

<u>別表2-2(夏季)</u>

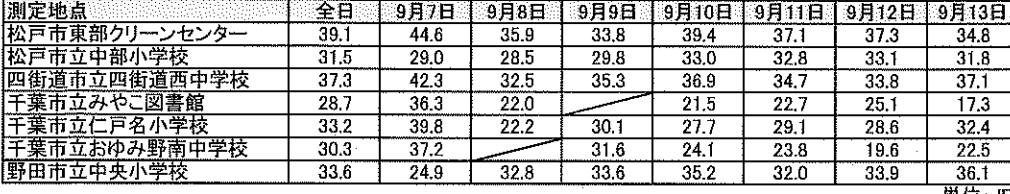

車位:dB

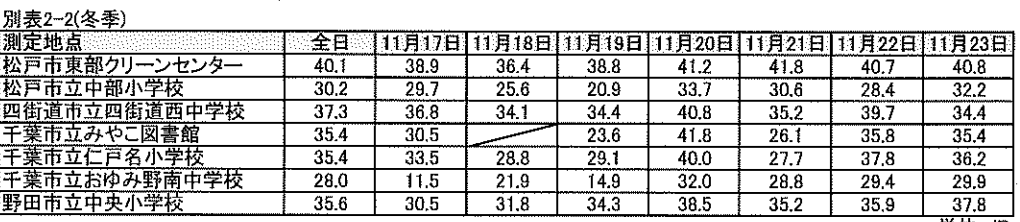

単位: dB

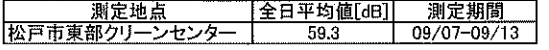

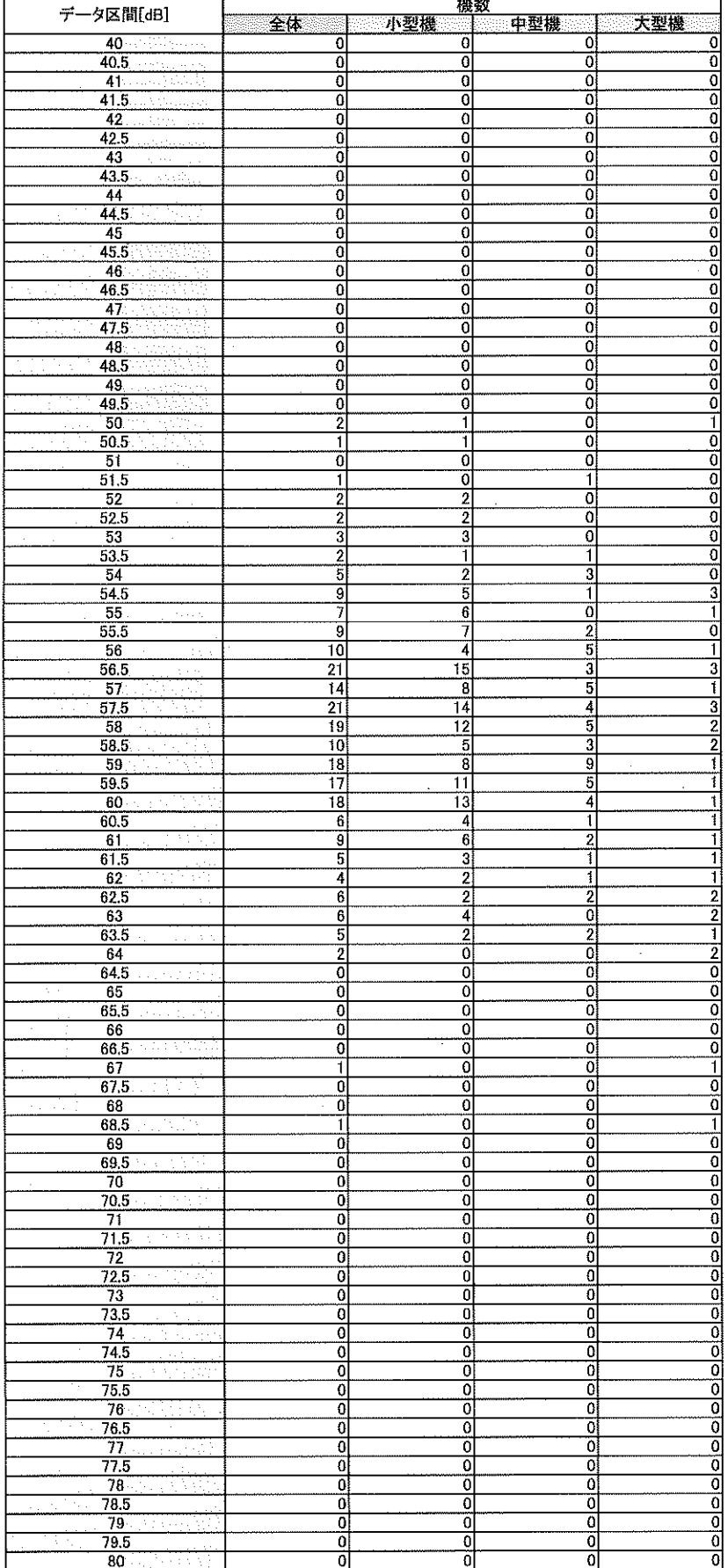

 $\epsilon_{\rm{eff}}$  $\label{eq:2.1} \frac{1}{2}\sum_{i=1}^n\frac{1}{2}\sum_{j=1}^n\frac{1}{2}\sum_{j=1}^n\frac{1}{2}\sum_{j=1}^n\frac{1}{2}\sum_{j=1}^n\frac{1}{2}\sum_{j=1}^n\frac{1}{2}\sum_{j=1}^n\frac{1}{2}\sum_{j=1}^n\frac{1}{2}\sum_{j=1}^n\frac{1}{2}\sum_{j=1}^n\frac{1}{2}\sum_{j=1}^n\frac{1}{2}\sum_{j=1}^n\frac{1}{2}\sum_{j=1}^n\frac{1}{2}\sum_{j=1}^n\$  $\hat{\boldsymbol{\beta}}$  $\mathcal{O}(\mathcal{O}_\mathcal{O})$  .  $\sim$ 

 $\hat{p}$  ,  $\hat{p}$  ,  $\hat{p}$  ,  $\hat{p}$ 

 $\label{eq:2.1} \frac{1}{\sqrt{2}}\sum_{i=1}^n\frac{1}{\sqrt{2}}\sum_{j=1}^n\frac{1}{j!}\sum_{j=1}^n\frac{1}{j!}\sum_{j=1}^n\frac{1}{j!}\sum_{j=1}^n\frac{1}{j!}\sum_{j=1}^n\frac{1}{j!}\sum_{j=1}^n\frac{1}{j!}\sum_{j=1}^n\frac{1}{j!}\sum_{j=1}^n\frac{1}{j!}\sum_{j=1}^n\frac{1}{j!}\sum_{j=1}^n\frac{1}{j!}\sum_{j=1}^n\frac{1}{j!}\sum_{j=1$  $\frac{1}{\sqrt{2}}$ 

 $\label{eq:2.1} \frac{1}{\sqrt{2}}\int_{0}^{\infty}\frac{1}{\sqrt{2}}\left(\frac{1}{\sqrt{2}}\right)^{2}d\theta\,d\theta.$ 

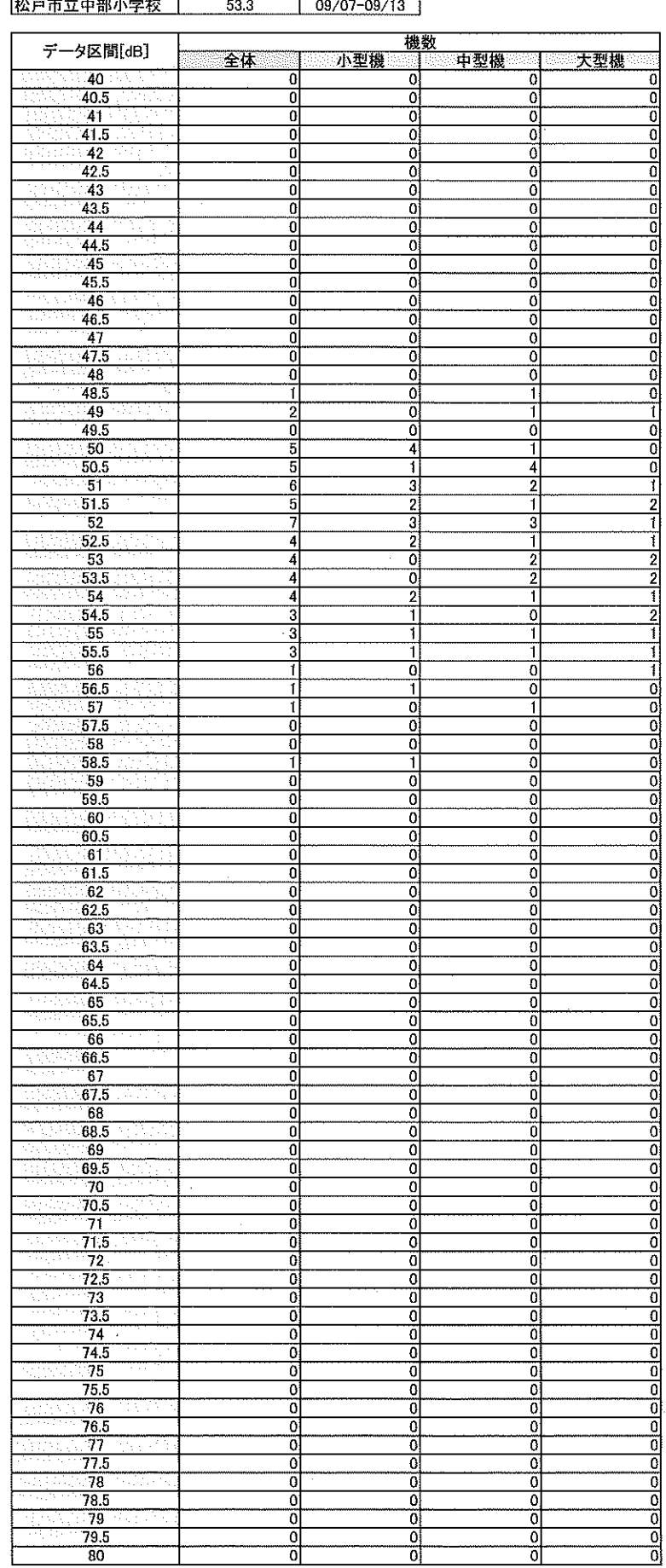

测定地点

|全日平均値[dB]| 測定期間 |

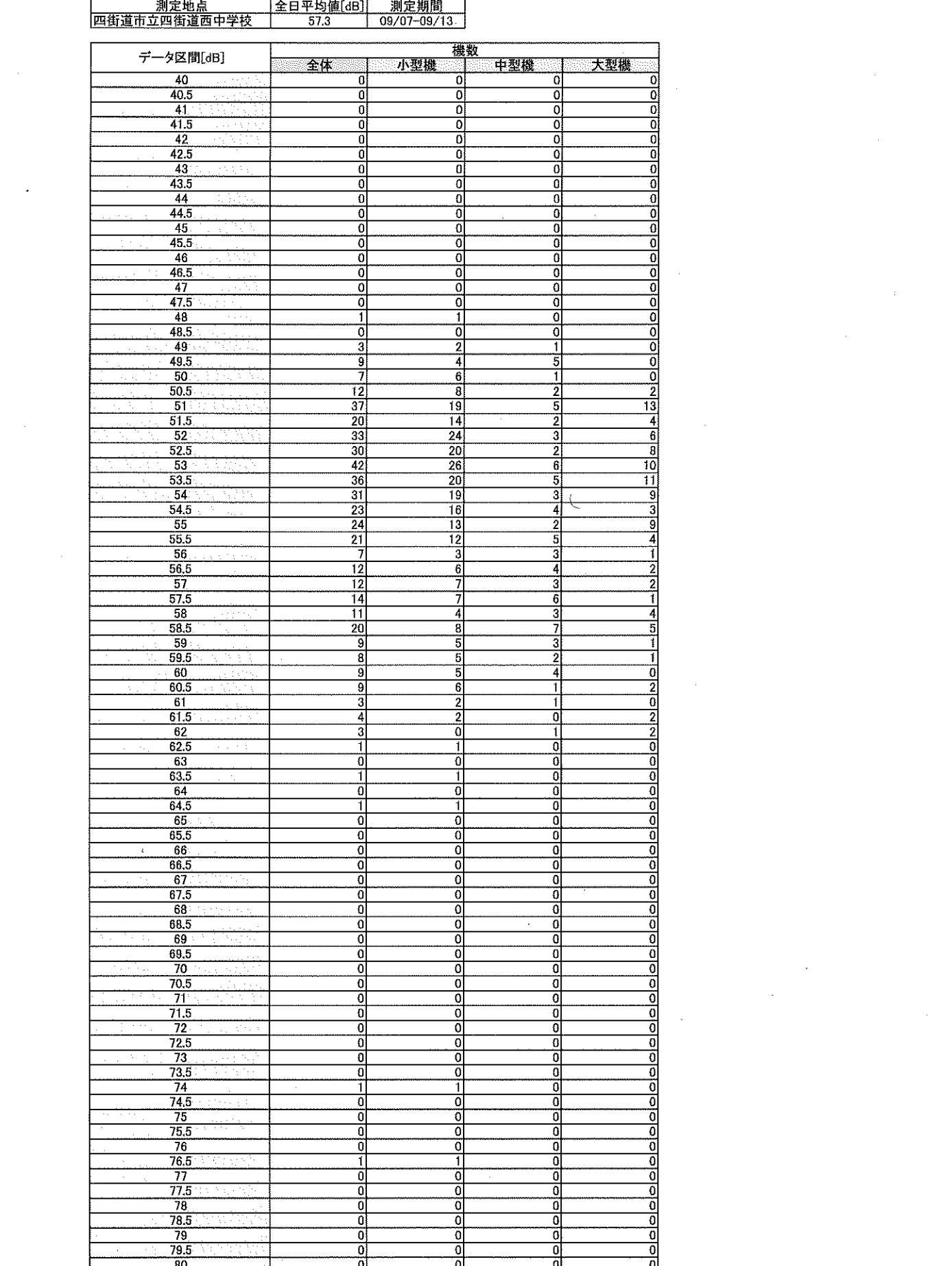

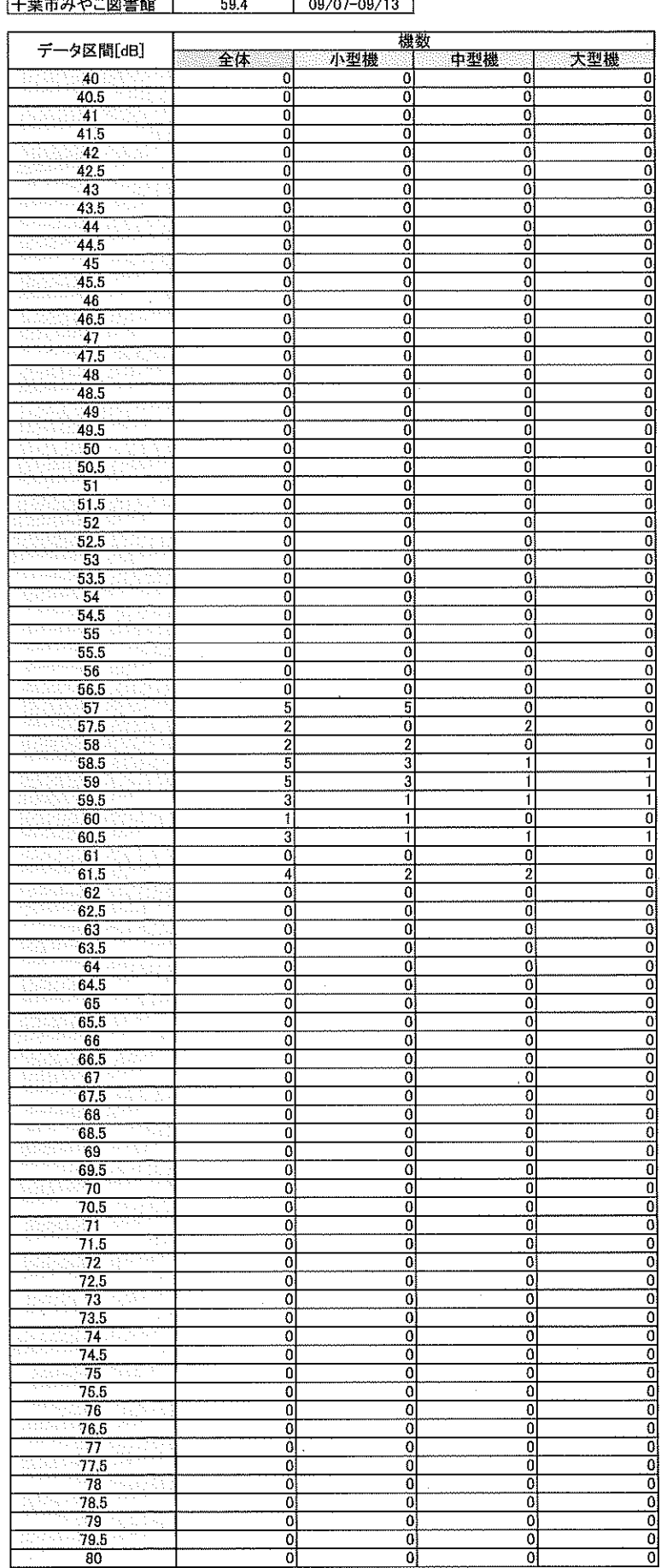

 $\frac{30}{80}$ 

 $\mathbf{I}$ 

 $\bar{0}$ 

하

하

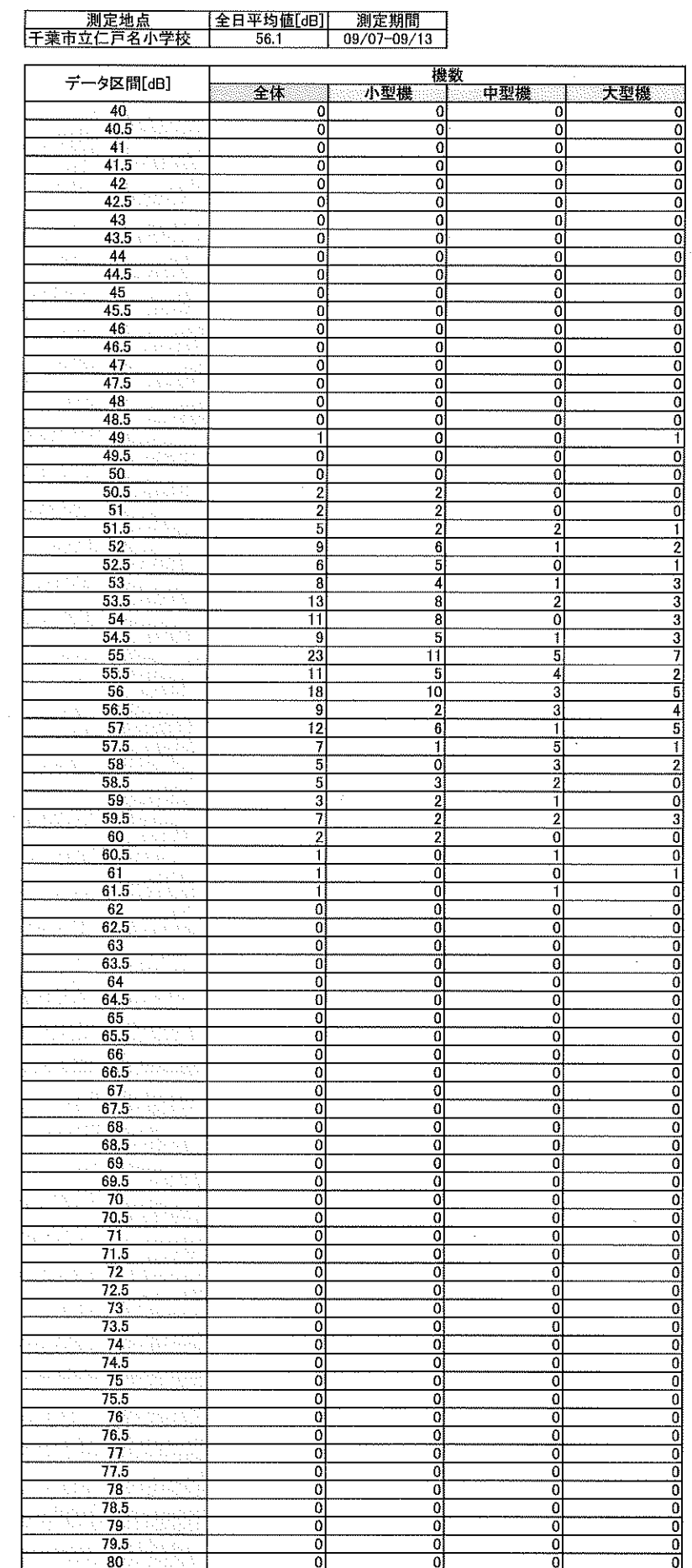

 $\sim 10^7$ 

 $\sim$ 

 $\hat{\mathcal{A}}$ 

 $\sim$ 

 $\sim$  $\mathcal{A}_\mathrm{c}$ 

 $\ddot{\phantom{0}}$ 

 $\sim$ 

 $\sim$ 

 $\ddot{\phantom{1}}$ 

 $\bar{\gamma}$ 

 $\overline{\phantom{a}}$ 

 $\hat{\mathcal{A}}$ 

 $\frac{1}{2}$ 

Ţ

 $\hat{\boldsymbol{\beta}}$ 

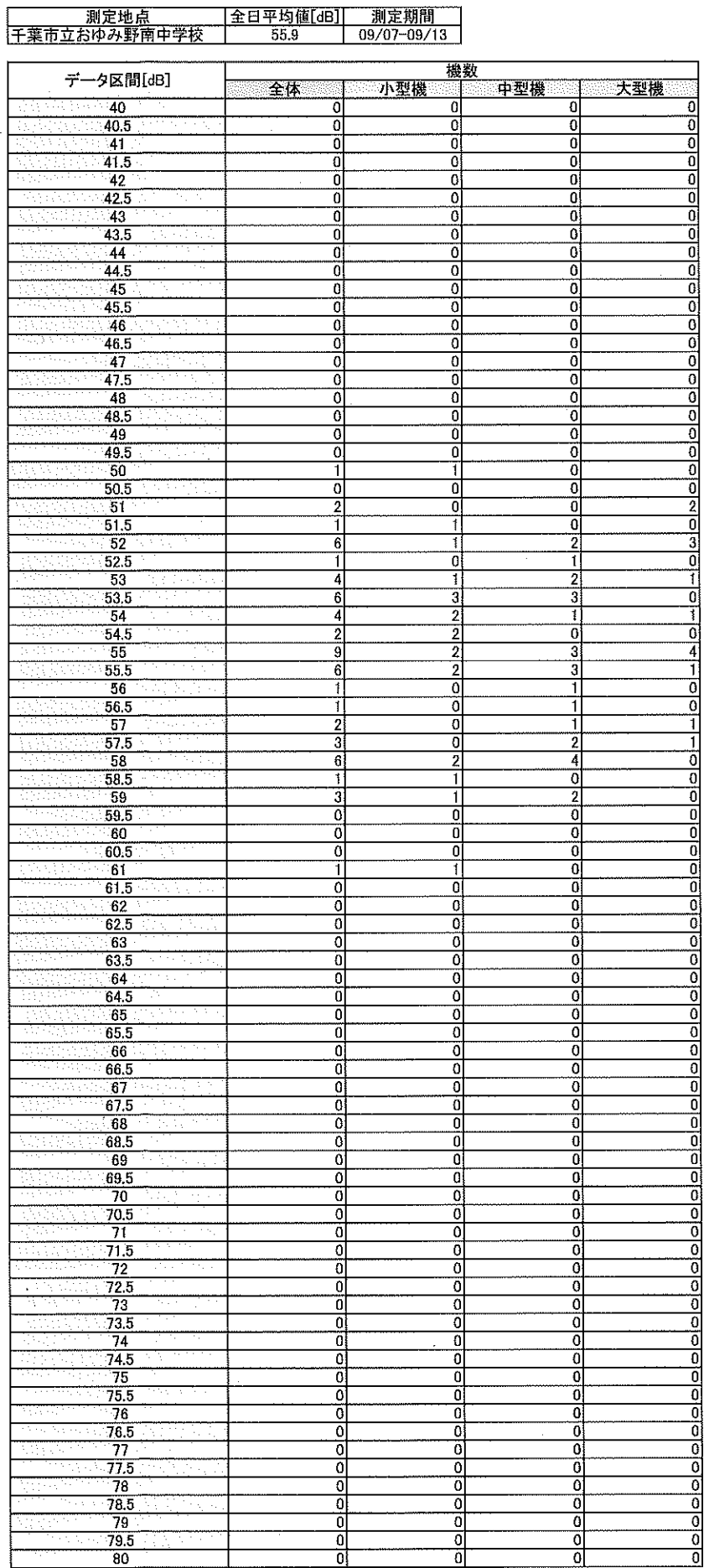

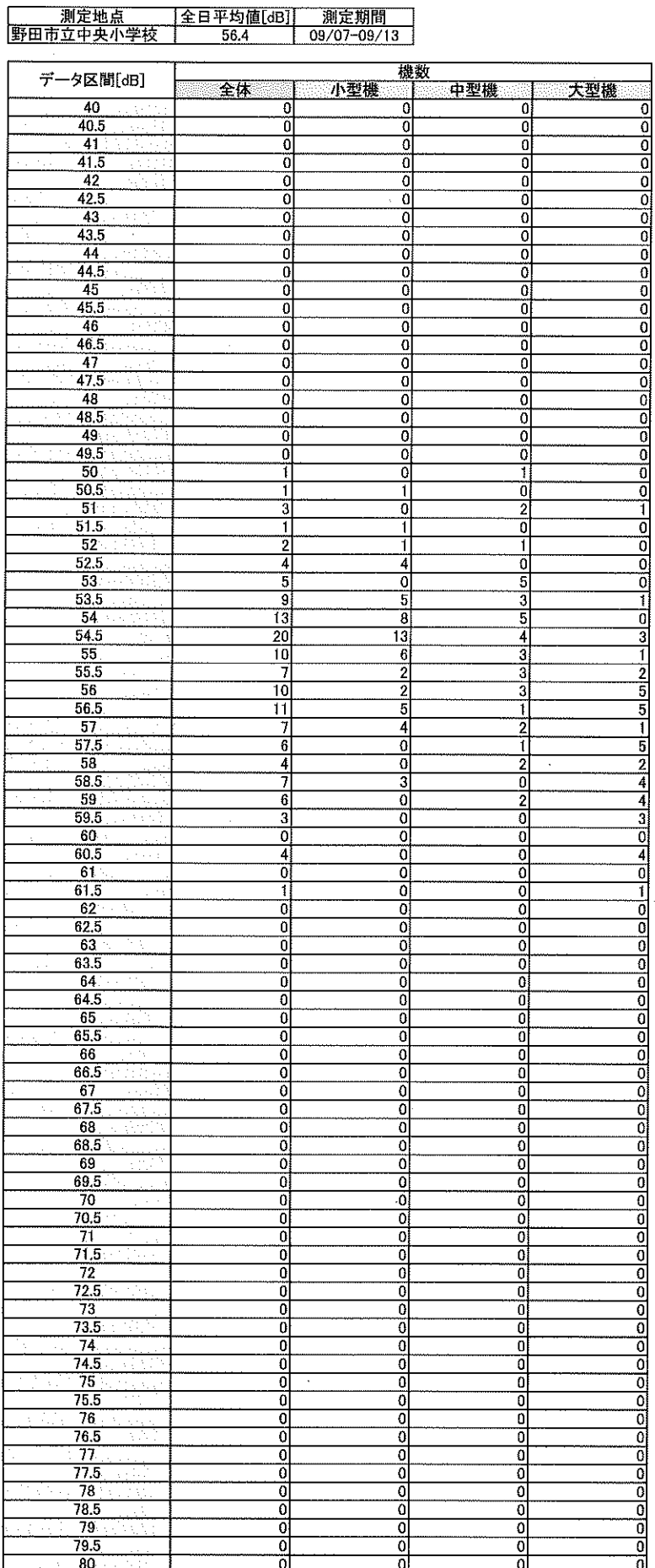

 $\bar{z}$ 

 $\ddot{\phantom{a}}$ 

l,

 $\mathcal{J}$ 

 $\sim$ 

 $\sim$
## |全日平均値[dB]| 測定期間<br>| 57.5 | 11/17-11/23

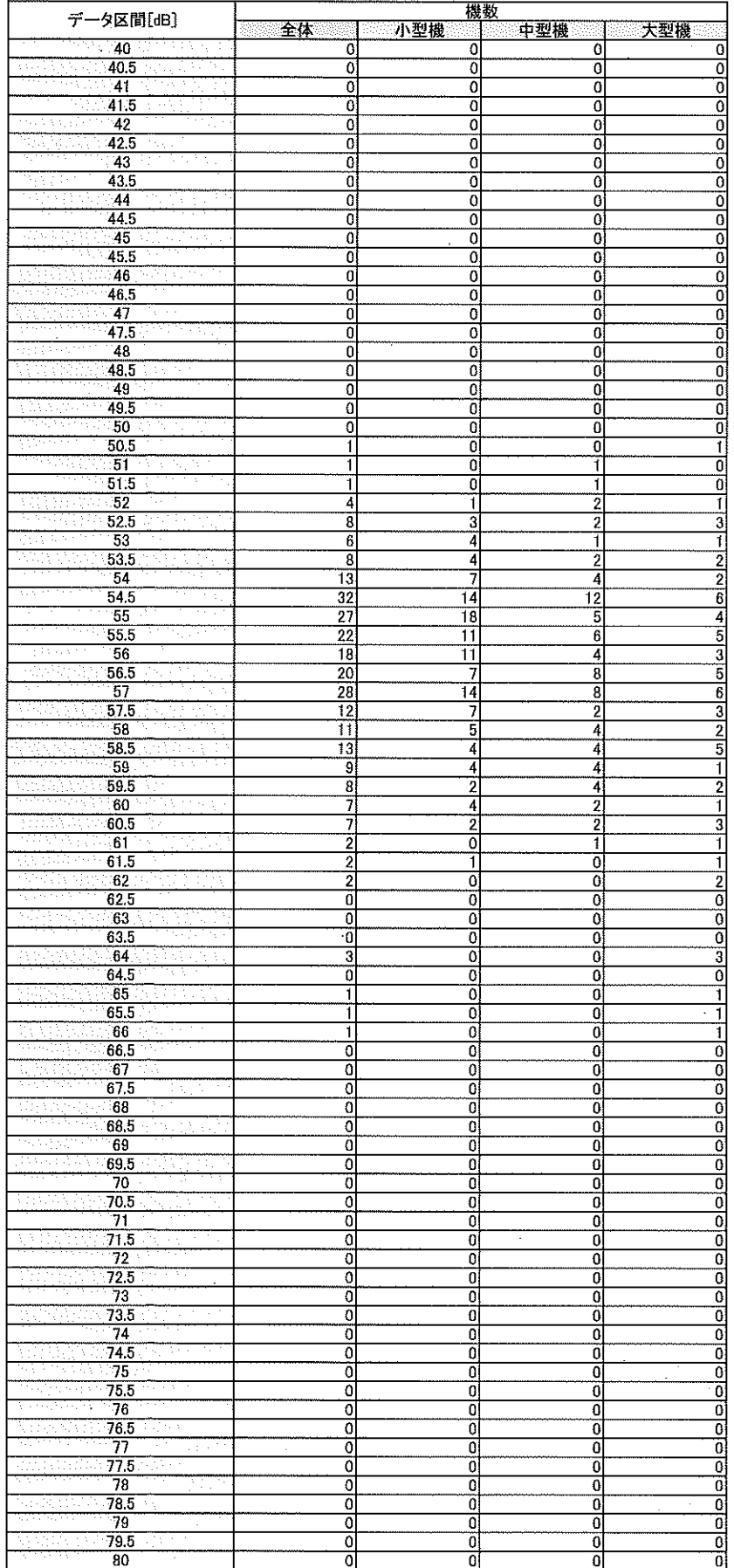

 $\sim$ 

 $\hat{\boldsymbol{\epsilon}}$ 

 $\frac{1}{\sqrt{2\pi}}$ 

 $\Delta$  $\bar{\mathcal{A}}$ 

 $\zeta$ 

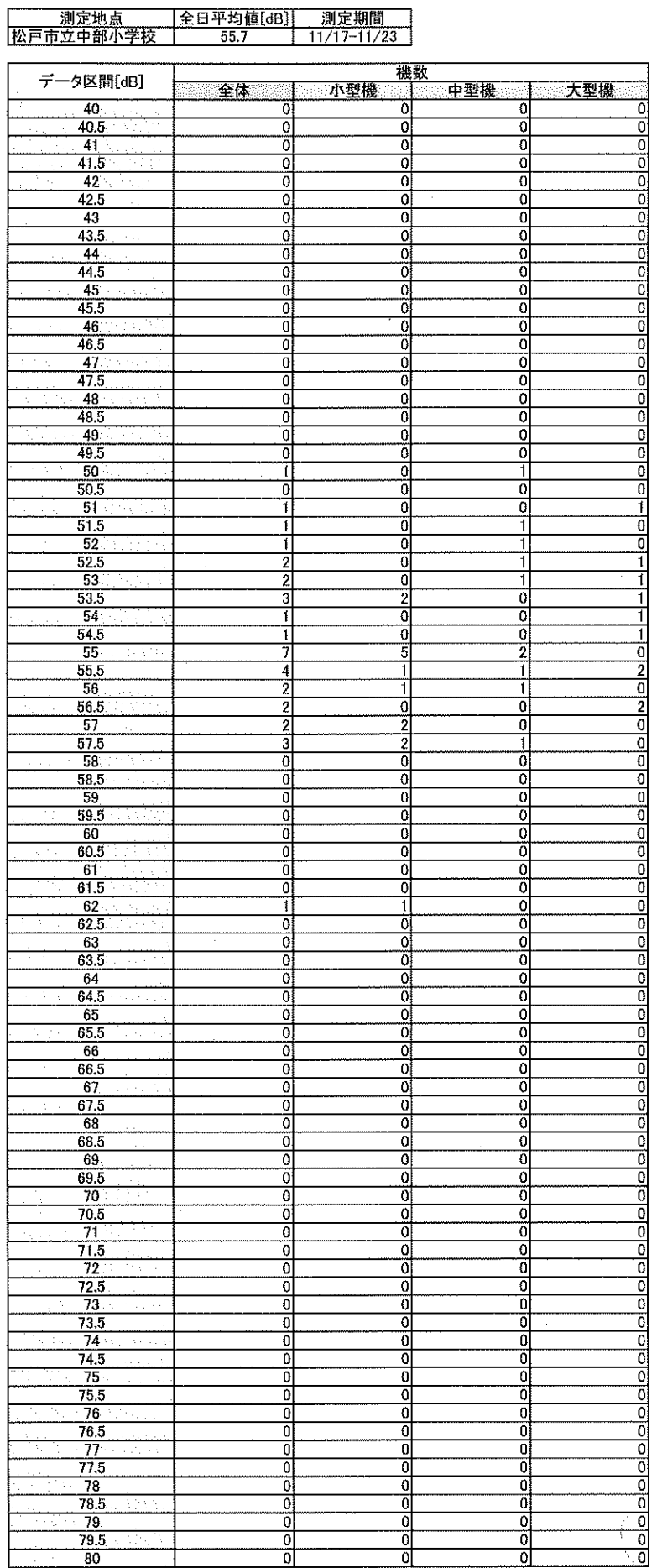

l,

## —————测定地点<br>|四街道市立四街道西中学校 |全日平均値[dB]| 測定期間<br>| 55.8 | 11/17-11/23

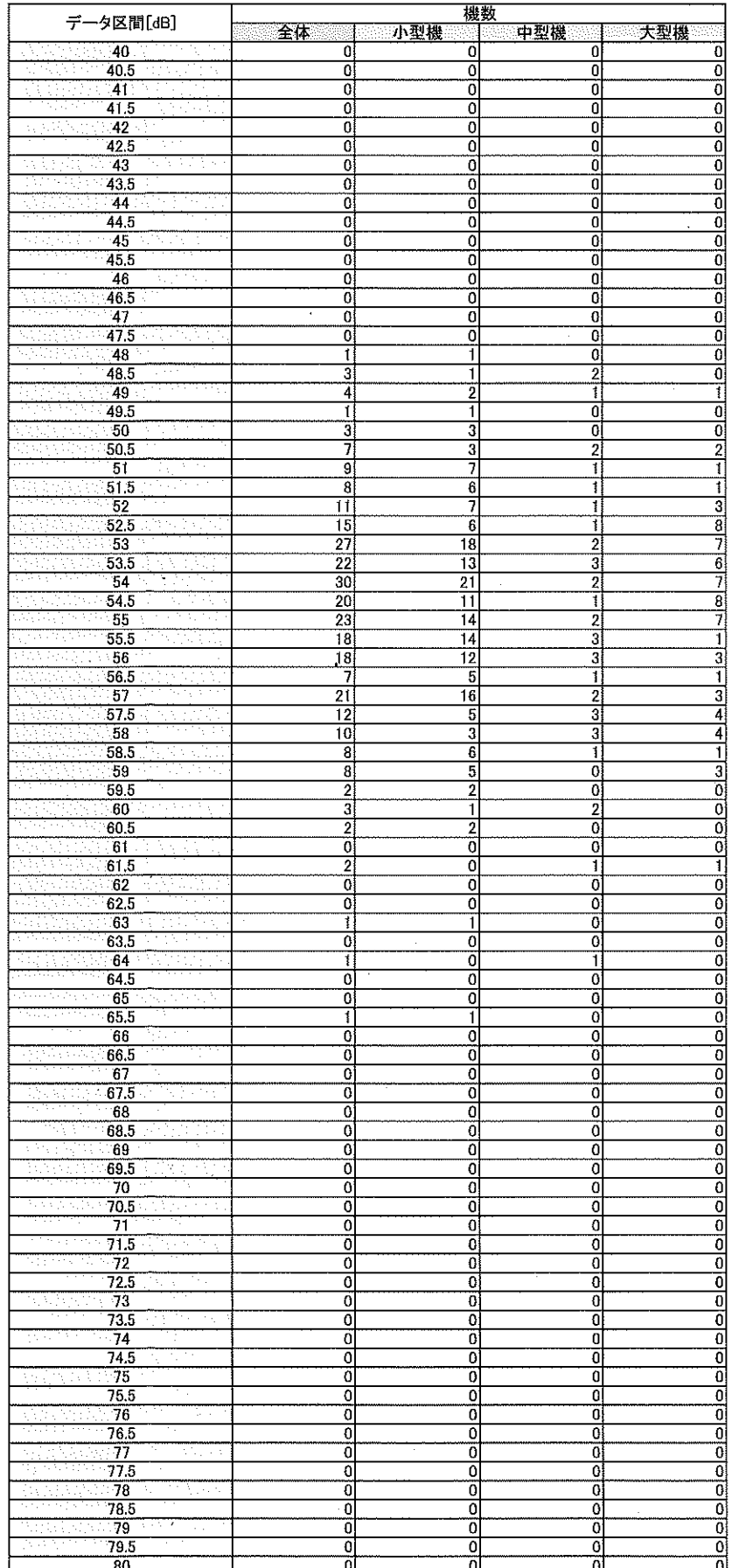

 $\hat{f}^{\lambda}$ 

 $\hat{\mathcal{A}}$ 

J.

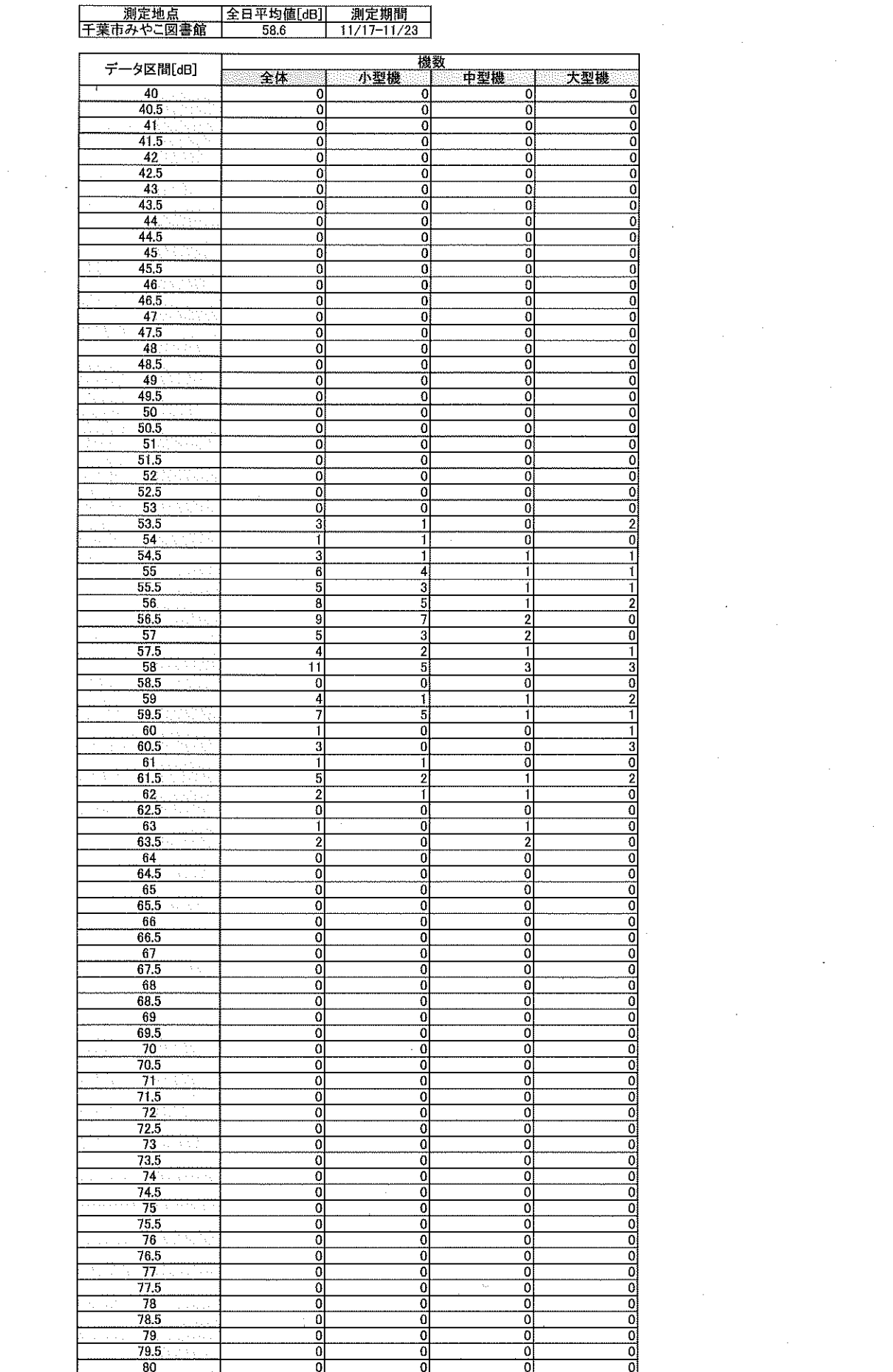

 $\frac{1}{2}$ 

 $\label{eq:2.1} \frac{1}{2} \sum_{i=1}^n \frac{1}{2} \sum_{j=1}^n \frac{1}{2} \sum_{j=1}^n \frac{1}{2} \sum_{j=1}^n \frac{1}{2} \sum_{j=1}^n \frac{1}{2} \sum_{j=1}^n \frac{1}{2} \sum_{j=1}^n \frac{1}{2} \sum_{j=1}^n \frac{1}{2} \sum_{j=1}^n \frac{1}{2} \sum_{j=1}^n \frac{1}{2} \sum_{j=1}^n \frac{1}{2} \sum_{j=1}^n \frac{1}{2} \sum_{j=1}^n \frac{$ 

 $\mathcal{L}^{\text{max}}_{\text{max}}$  ,  $\mathcal{L}^{\text{max}}_{\text{max}}$ 

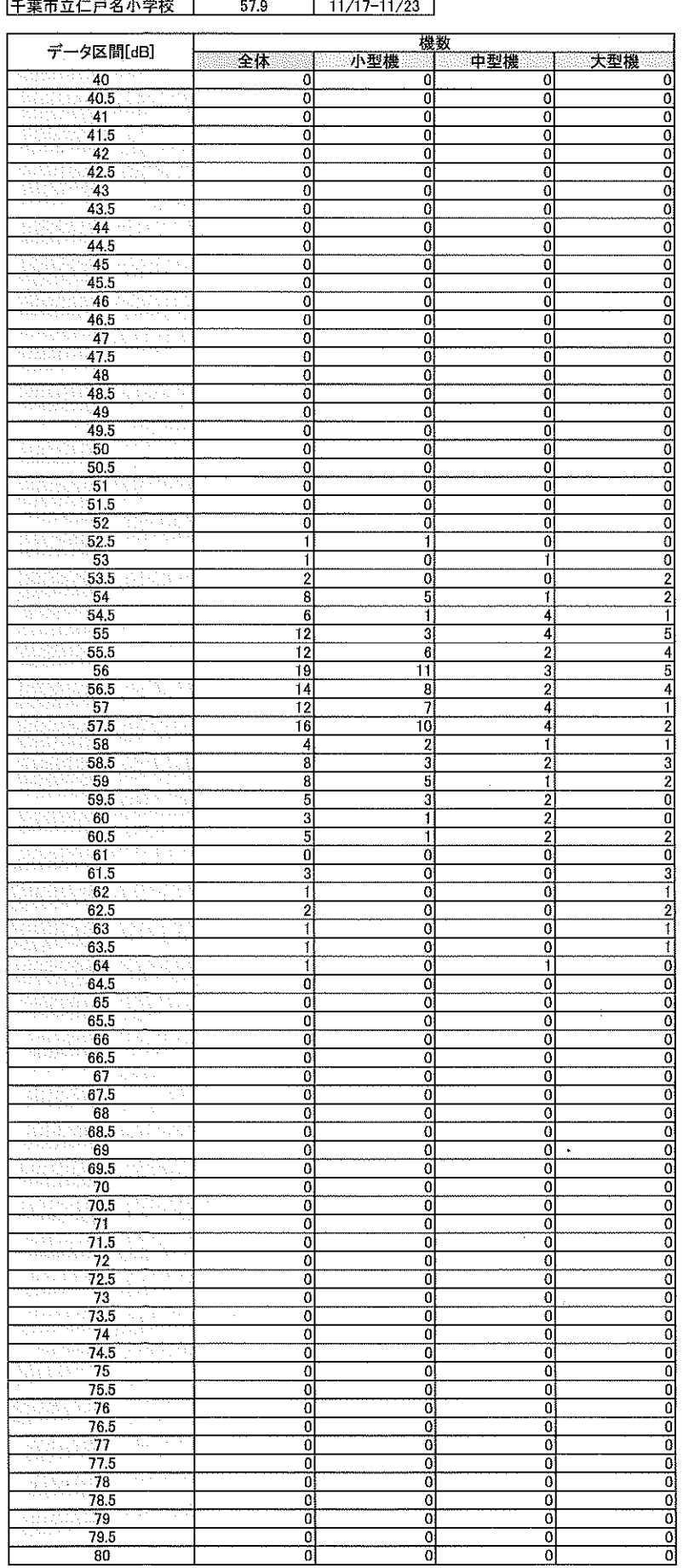

測定地点

E

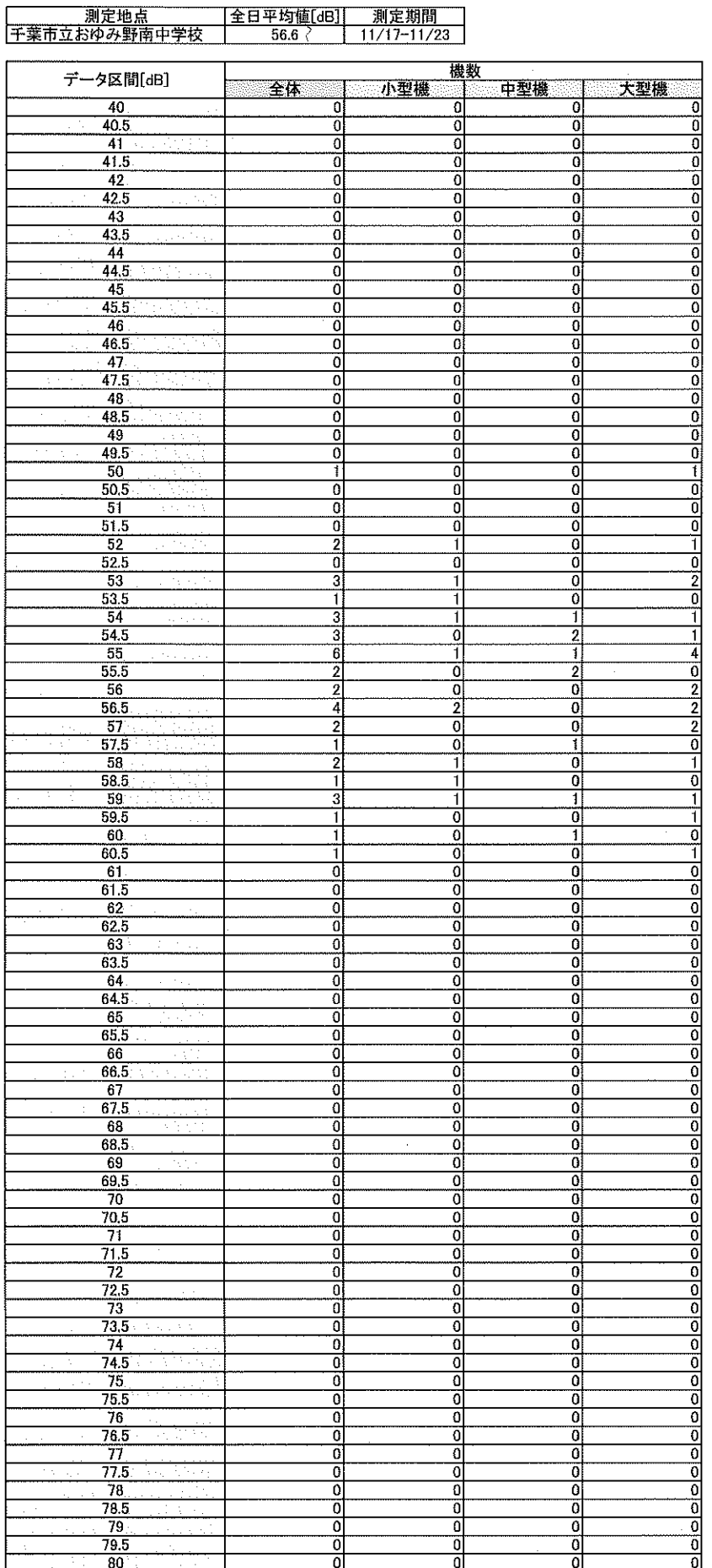

 $\bar{z}$ 

 $\sqrt{ }$ 

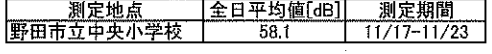

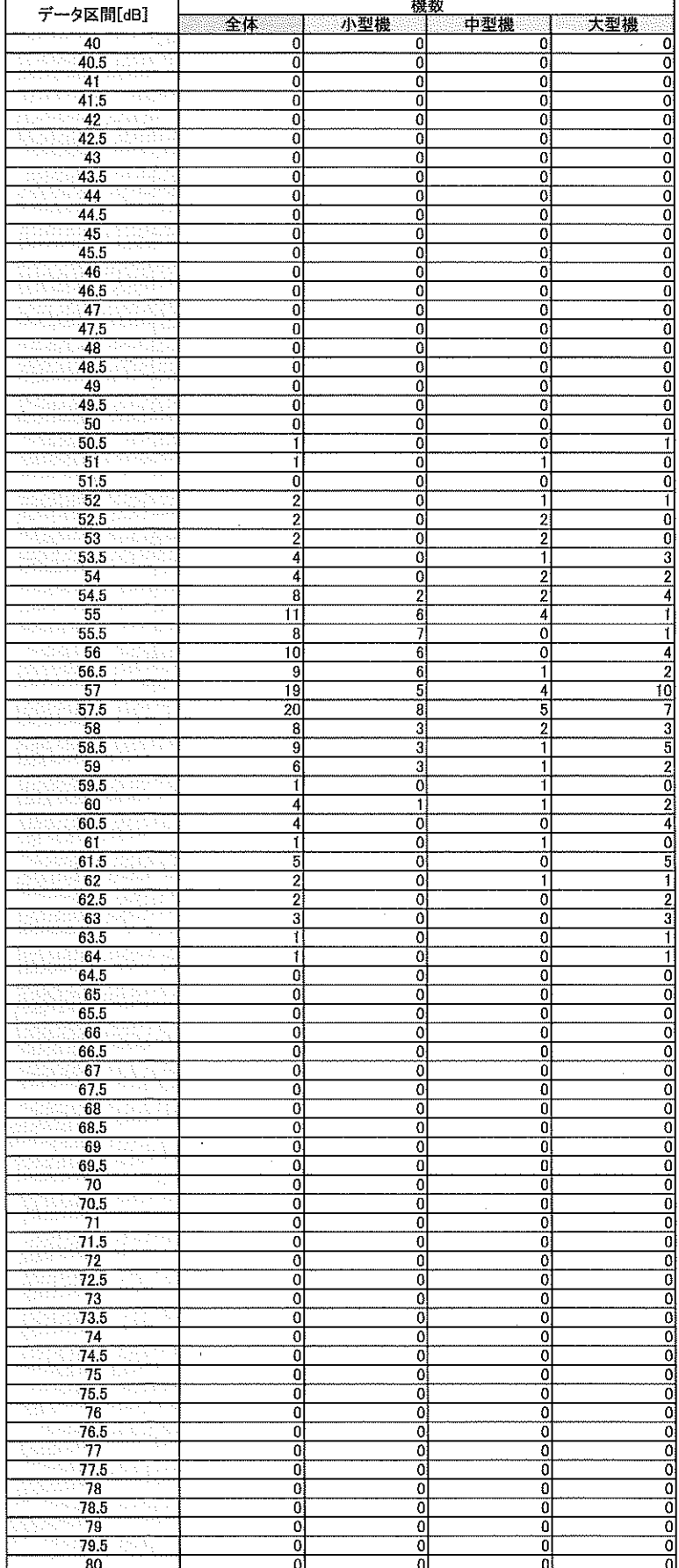

 $\label{eq:2.1} \frac{1}{2} \sum_{i=1}^n \frac{1}{2} \sum_{j=1}^n \frac{1}{2} \sum_{j=1}^n \frac{1}{2} \sum_{j=1}^n \frac{1}{2} \sum_{j=1}^n \frac{1}{2} \sum_{j=1}^n \frac{1}{2} \sum_{j=1}^n \frac{1}{2} \sum_{j=1}^n \frac{1}{2} \sum_{j=1}^n \frac{1}{2} \sum_{j=1}^n \frac{1}{2} \sum_{j=1}^n \frac{1}{2} \sum_{j=1}^n \frac{1}{2} \sum_{j=1}^n \frac{$ 

 $\sim 40$ 

 $\sim$   $\mu$ 

 $\sim 10$ 

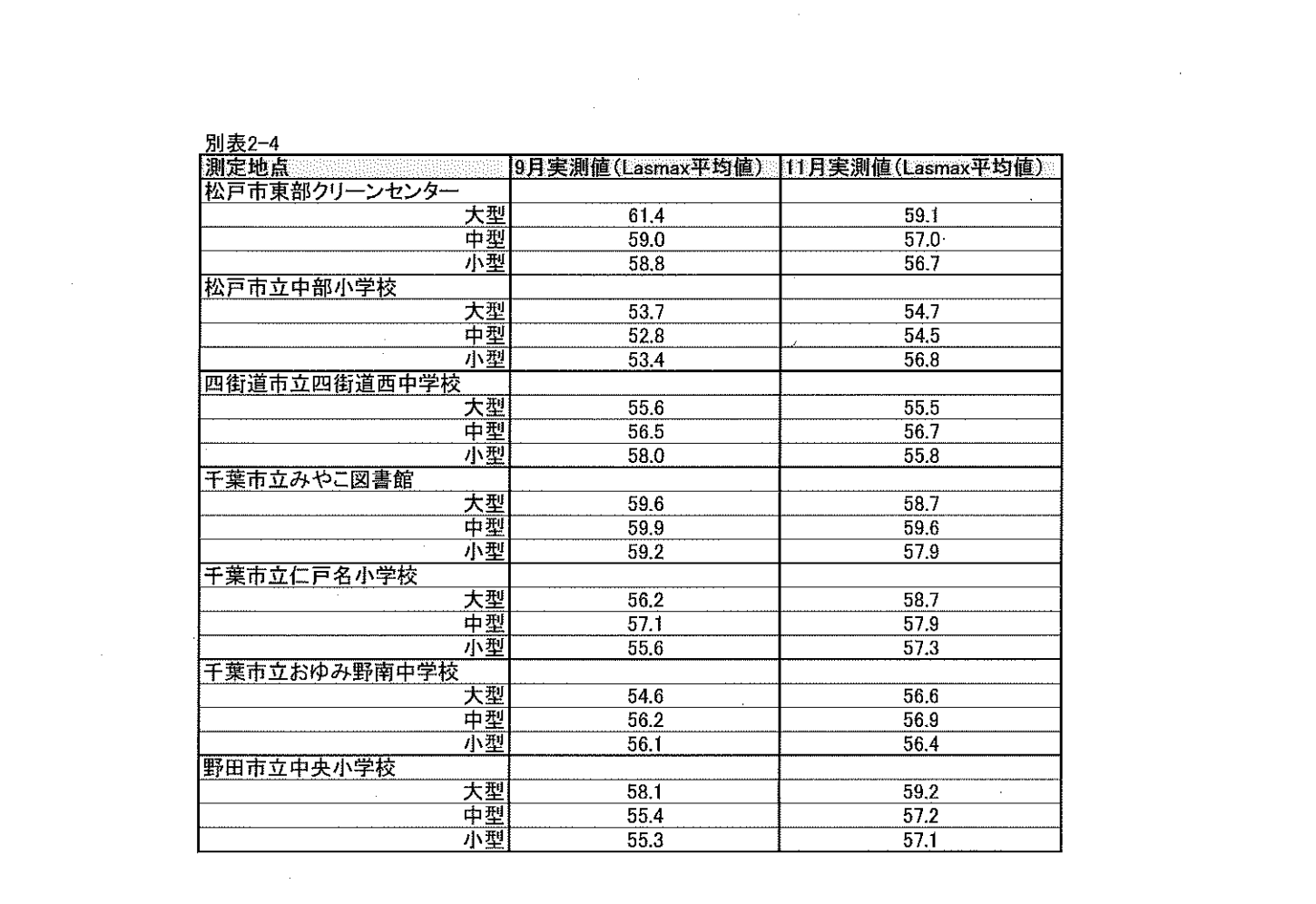

 $\label{eq:2.1} \frac{1}{\sqrt{2}}\int_{\mathbb{R}^3}\frac{1}{\sqrt{2}}\left(\frac{1}{\sqrt{2}}\right)^2\frac{1}{\sqrt{2}}\left(\frac{1}{\sqrt{2}}\right)^2\frac{1}{\sqrt{2}}\left(\frac{1}{\sqrt{2}}\right)^2\frac{1}{\sqrt{2}}\left(\frac{1}{\sqrt{2}}\right)^2.$ 

 $\label{eq:2} \frac{1}{\sqrt{2}}\sum_{i=1}^n\frac{1}{\sqrt{2}}\sum_{j=1}^n\frac{1}{j!}\sum_{j=1}^n\frac{1}{j!}\sum_{j=1}^n\frac{1}{j!}\sum_{j=1}^n\frac{1}{j!}\sum_{j=1}^n\frac{1}{j!}\sum_{j=1}^n\frac{1}{j!}\sum_{j=1}^n\frac{1}{j!}\sum_{j=1}^n\frac{1}{j!}\sum_{j=1}^n\frac{1}{j!}\sum_{j=1}^n\frac{1}{j!}\sum_{j=1}^n\frac{1}{j!}\sum_{j=1}^$ 

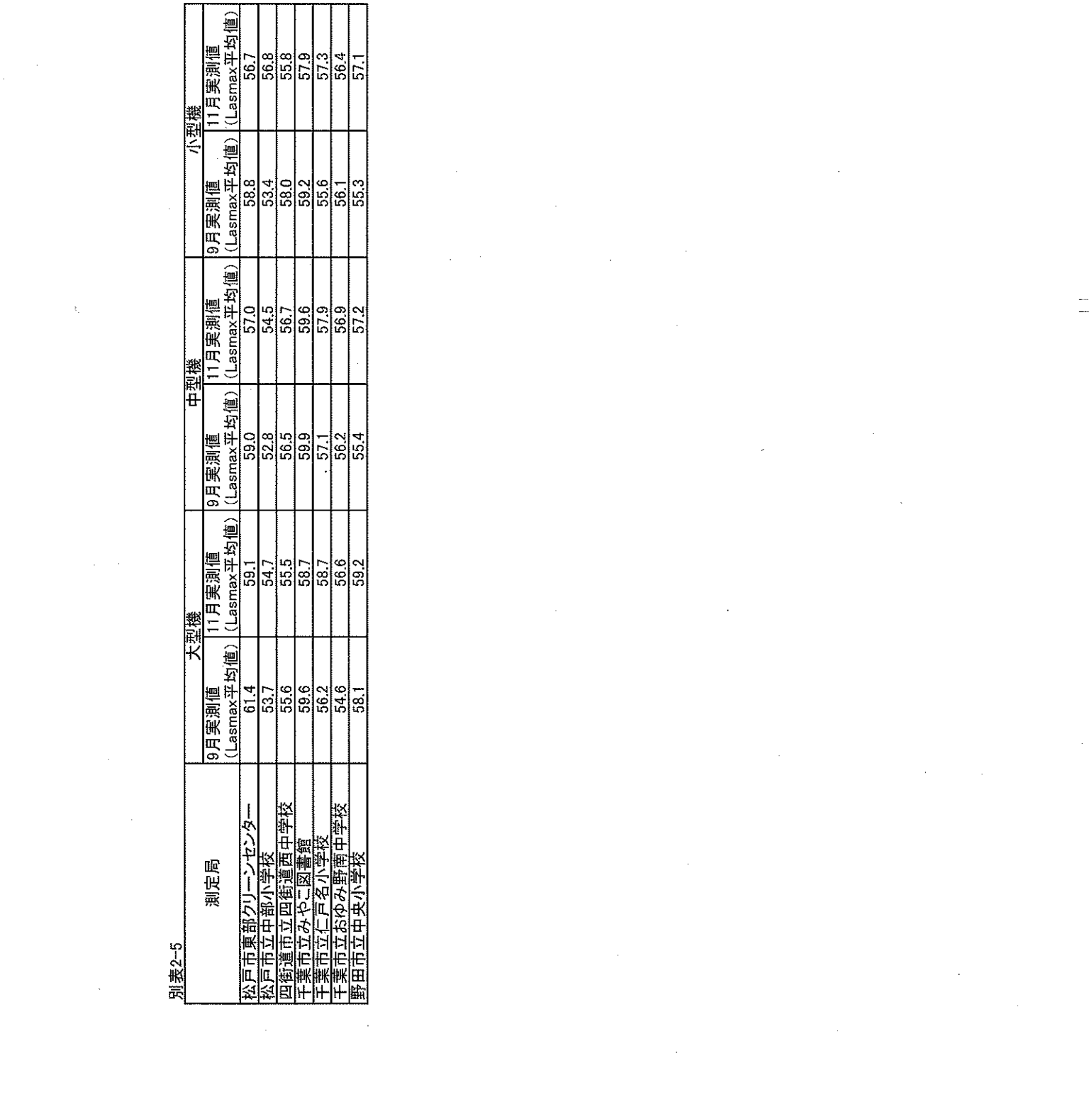